# **UNIVERSIDAD TÉCNICA DEL NORTE**

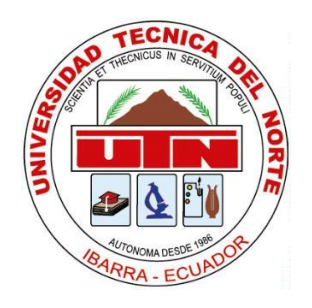

# **Facultad de Ingeniería en Ciencias Aplicadas**

## **Carrera de Software**

## **Aplicación móvil para la gestión de campeonatos de fútbol en la Liga San Miguel de Ibarra**

Trabajo de grado previo a la obtención del título de Ingeniero de Software presentado ante la ilustre Universidad Técnica del Norte.

Autor:

Gari Jasmanny Grefa Huera

Director:

PhD. Iván Danilo García Santillán

Ibarra – Ecuador

2023

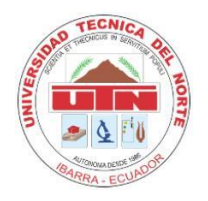

**UNIVERSIDAD TÉCNICA DEL NORTE**

## **BIBLIOTECA UNIVERSITARIA**

# **AUTORIZACIÓN DE USO Y PUBLICACIÓN A FAVOR DE LA UNIVERSIDAD TÉCNICA DEL NORTE**

## **1. IDENTIFICACIÓN DE LA OBRA**

En cumplimiento del Art. 144 de la Ley de Educación Superior, hago la entrega del presente trabajo a la Universidad Técnica del Norte para que sea publicado en el Repositorio Digital Institucional, para lo cual pongo a disposición la siguiente información:

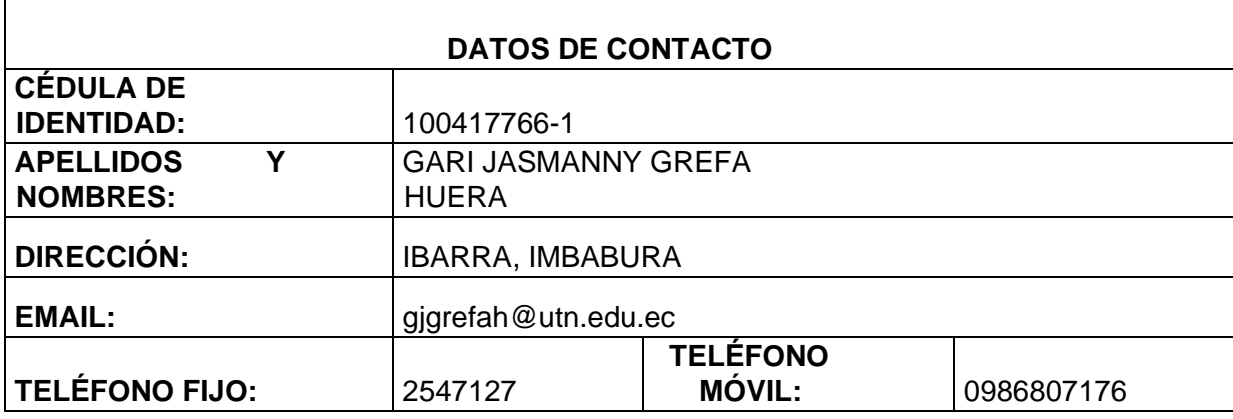

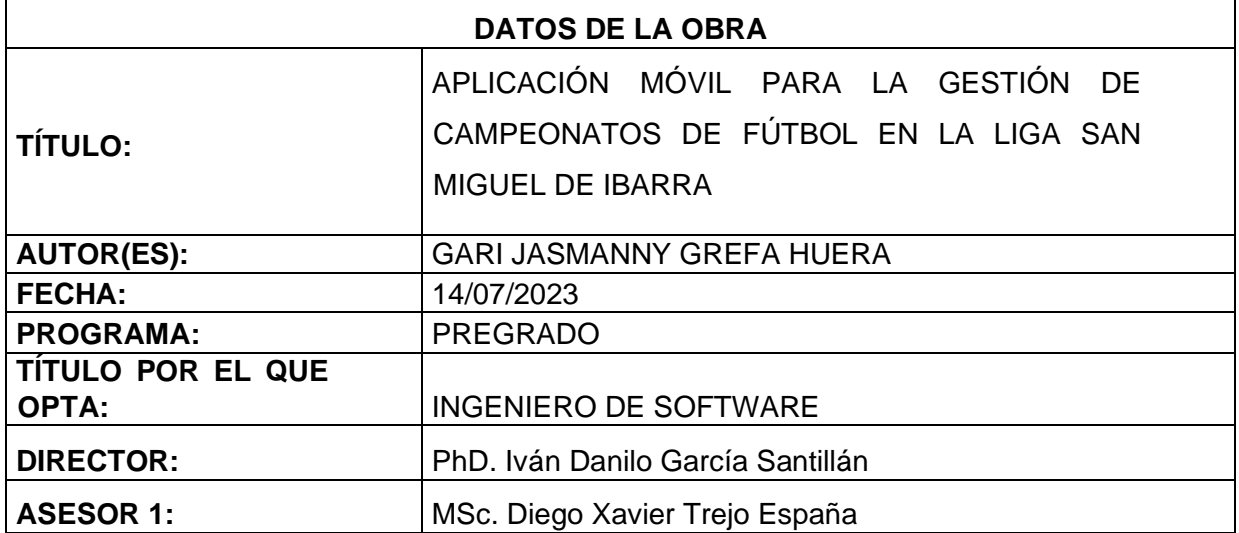

## 2. CONSTANCIAS

El autor (es) manifiesta (n) que la obra objeto de la presente autorización es original y se la desarrolló, sin violar derechos de autor de terceros, por lo tanto, la obra es original y que es (son) el (los) titular (es) de los derechos patrimoniales, por lo que asume (n) la responsabilidad sobre el contenido de la misma y saldrá (n) en defensa de la Universidad en caso de reclamación por parte de terceros.

Ibarra, a los 14 días del mes de julio de 2023

**EL AUTOR:** 

**ESTUDIANTE** Gari Jasmanny Grefa Huera C.I: 100417766-1

## CERTIFICACIÓN DIRECTOR

Ibarra 11 de julio del 2023

## CERTIFICACIÓN DIRECTOR DEL TRABAJO DE TITULACIÓN

Por medio del presente yo PhD. Iván García Santillán, certifico que el Sr. Gari Jasmanny Grefa Huera portador de la cedula de ciudadanía número 1004177661, ha trabajado en el desarrollo del proyecto de grado "Aplicación móvil para la gestión de campeonatos de fútbol en la Liga San Miguel de Ibarra", previo a la obtención del Título de Ingeniero en Software realizado con interés profesional y responsabilidad que certifico con honor de verdad.

Atentamente

PhD. Iván García DIRECTOR DE TRABAJO DE GRADO

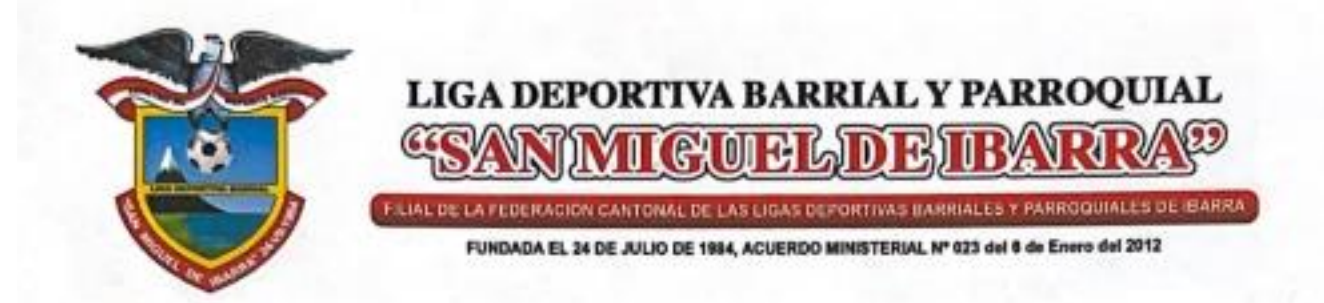

Ibarra, 11 de julio del 2023

## **CERTIFICADO DE CULMINACIÓN DEL PROYECTO**

Mediante el presente certifico que el Sr. GARI JASMANNY GREFA HUERA con cédula de ciudadanía 1004177661, estudiante de la Universidad Técnica del Norte, finalizó el proyecto titulado "APLICACIÓN MÓVIL PARA LA GESTIÓN DE CAMPEONATOS DE FÚTBOL EN LA LIGA SAN MIGUEL DE IBARRA".

Adicionalmente informo que se han realizado con satisfacción las pruebas técnicas y la revisión de cumplimiento de los requerimientos funcionales, por lo que se recibe el proyecto con conformidad.

El Sr. GARI JASMANNY GREFA HUERA, puede hacer uso de este documento para los fines pertinentes.

Atentamente.

Ing. Vicente Potosi

Presidente Comisión Técnica Liga Barrial San Miguel de Ibarra

## **DEDICATORIA**

<span id="page-6-0"></span>Mi gratitud a Dios, por guiarme con sabiduría en este arduo camino, a mi familia, mis padres Mayra Carmen Huera y Raúl Iván Grefa quienes siempre estuvieron en las etapas más difíciles de mi vida, me brindaron su amor, confianza, apoyo y ayuda sin la cual no hubiese sido posible cumplir mi sueño, a mis hermanos quienes siempre estuvieron a mi lado, a mi prima Sarita y Dayana Huera por darme la mano cuando más lo necesitaba, a todos mis compañeros y amigos con los cuales pude compartir buenos momentos, destacar a los docentes que me brindaron sus conocimientos y experiencias para ser una mejor persona y un buen profesional, y de manera especial a Dios, quien es el principal protagonista de este viaje, las personas más importantes en mi vida y en este proceso. Gracias de todo corazón a cada uno.

> Gari Jasmanny Grefa Huera

### **AGRADECIMIENTO**

<span id="page-7-0"></span>Agradezco infinitamente a Dios por ser el motor fundamental en mi vida, por nunca soltarme, por llenarme de fortaleza y guiarme con sabiduría en todo este largo proceso, a mis padres, que con esfuerzo, dedicación y arduo trabajo siempre estuvieron a mi lado apoyándome, a la prestigiosa y distinguida Universidad UTN, Facultad FICA, carrera de Software quien me dio la oportunidad y me abrió las puertas para cumplir mi sueño. Mis asesores, docentes por siempre regalarme su tiempo y conocimientos para irme formando tanto personal como profesionalmente, y a todos quienes me han apoyado directa e indirectamente en todo este camino de mi vida universitaria.

Un agradecimiento especial a mi director de tesis al PhD. Iván García, quien, con su apoyo, concejos y recomendaciones, ayudo a que este trabajo se cumpliera de la mejor manera.

> Gari Jasmanny Grefa **Huera**

## **ÍNDICE DE CONTENIDOS**

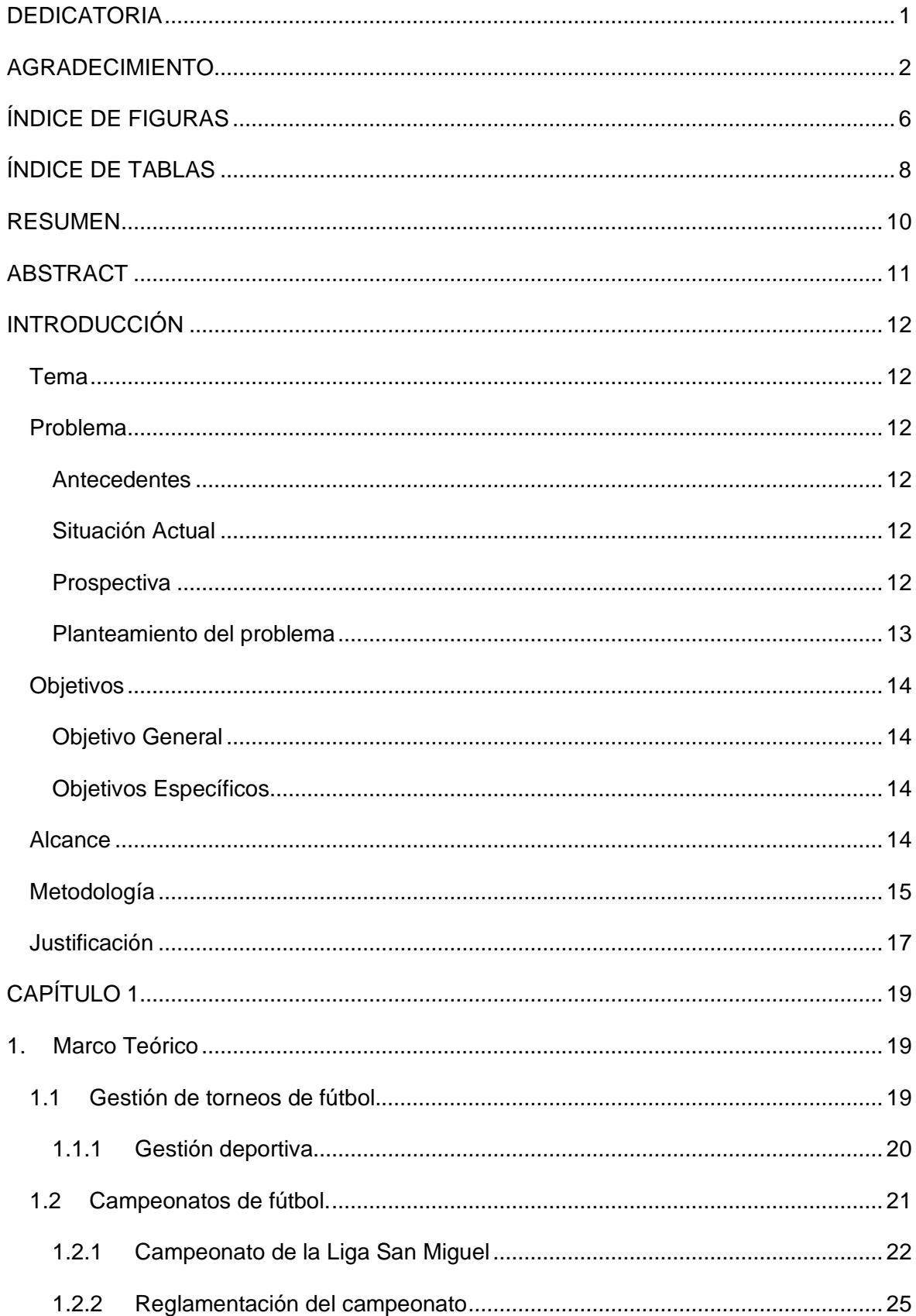

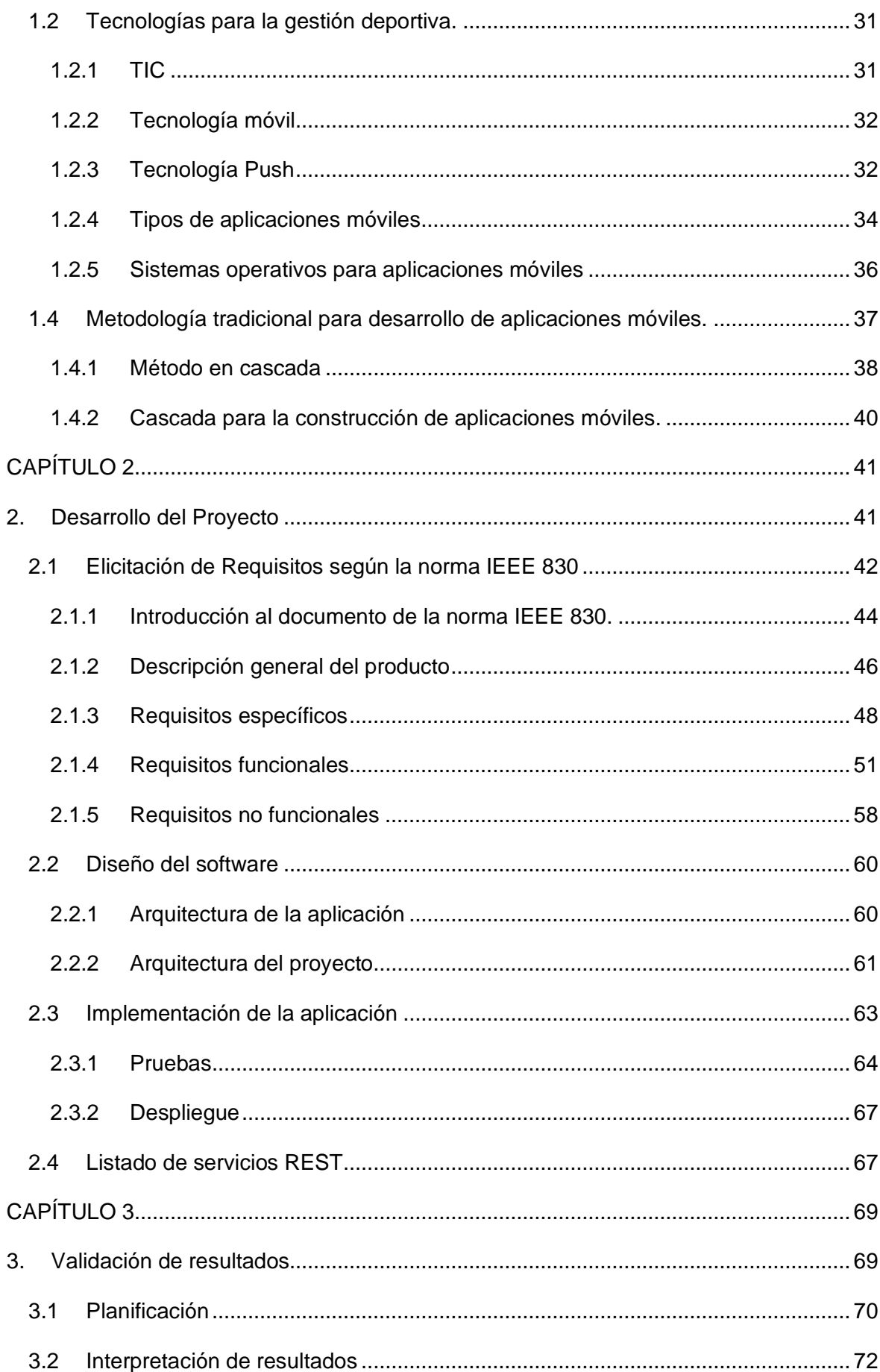

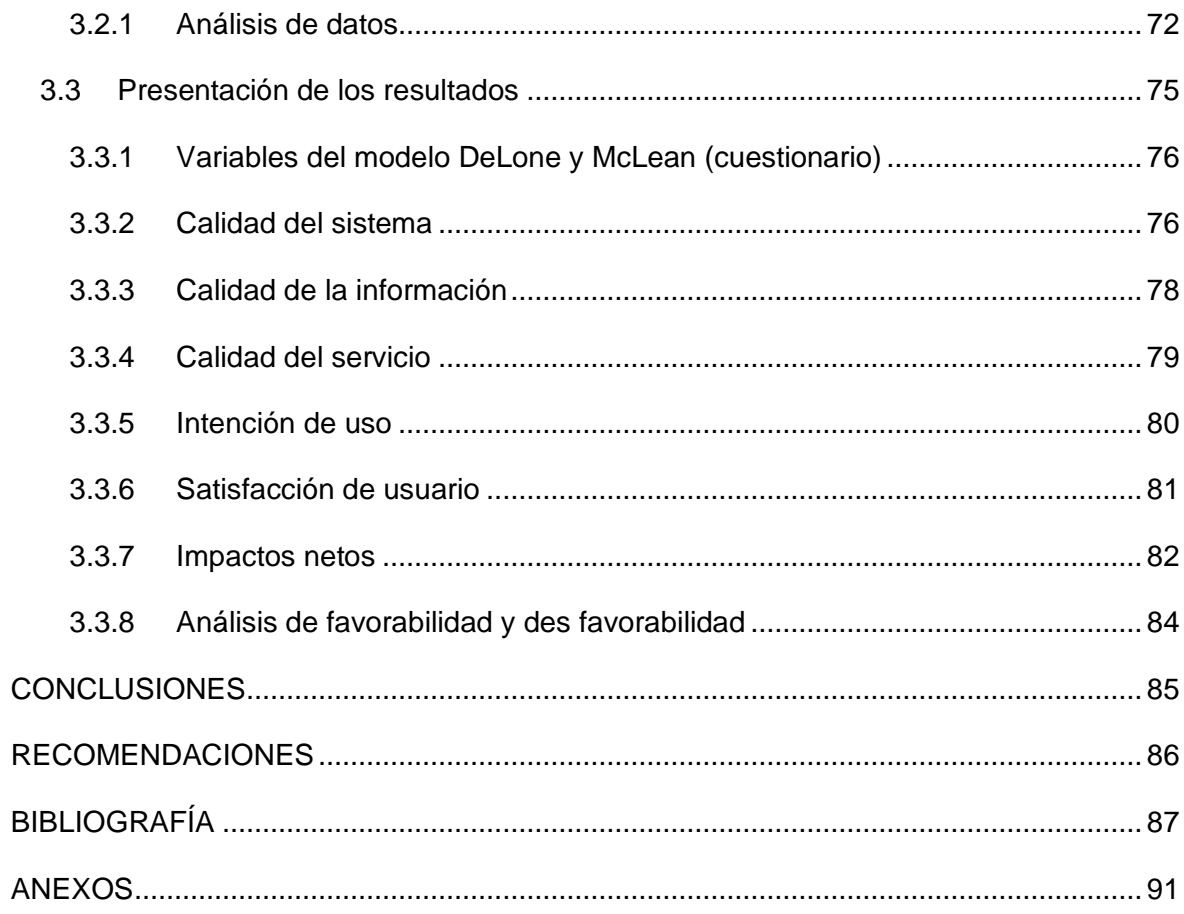

## **ÍNDICE DE FIGURAS**

<span id="page-11-0"></span>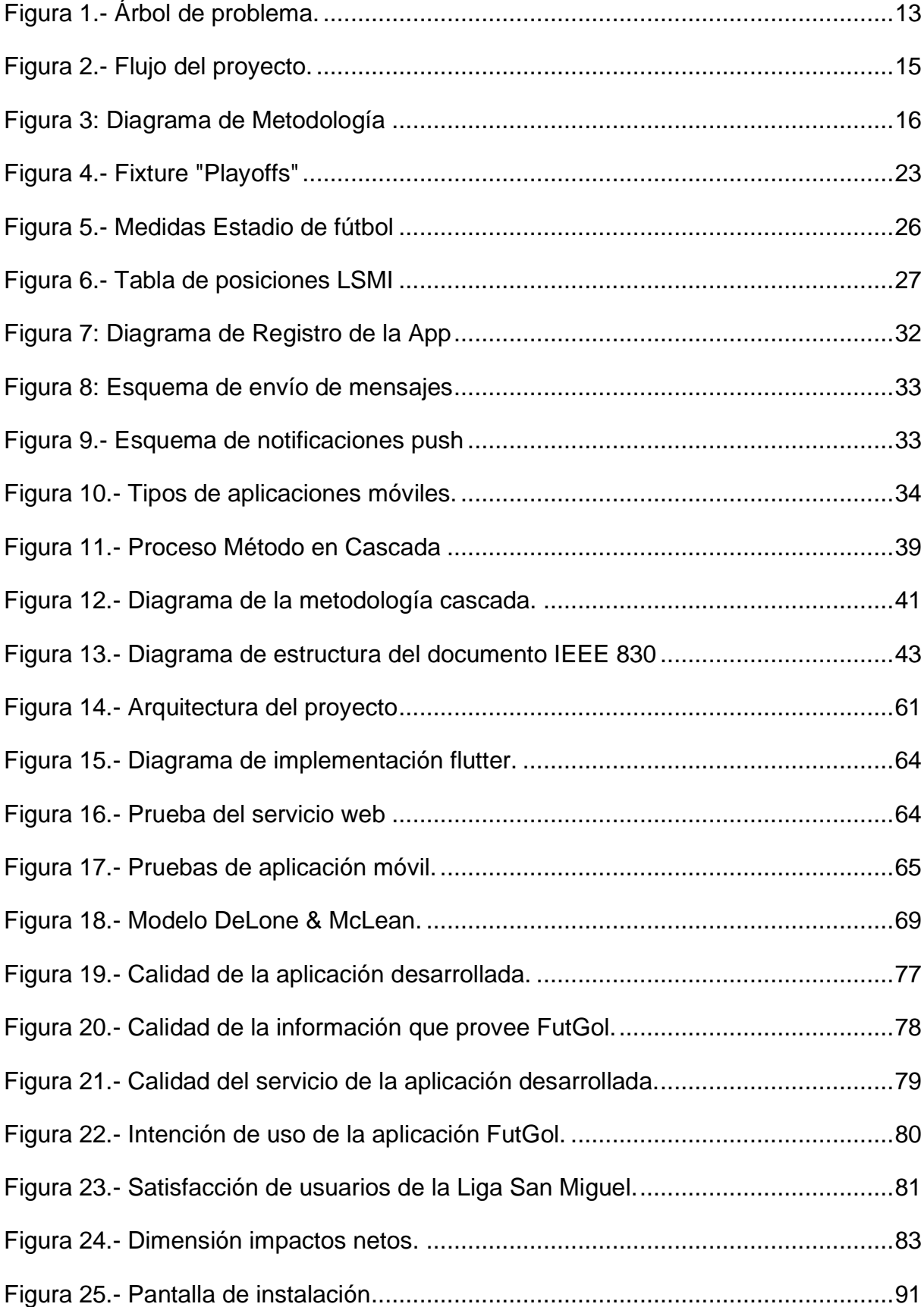

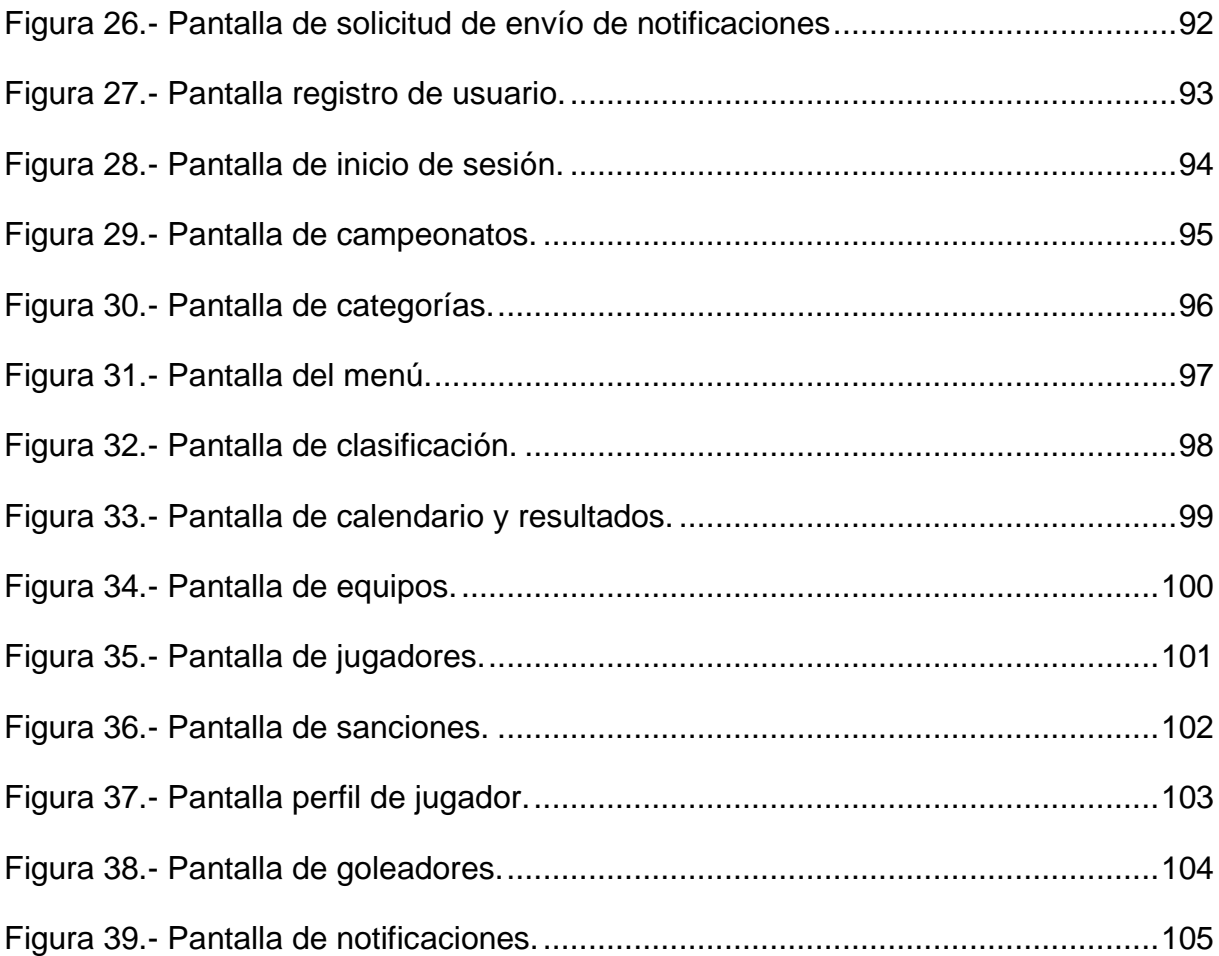

## **ÍNDICE DE TABLAS**

<span id="page-13-0"></span>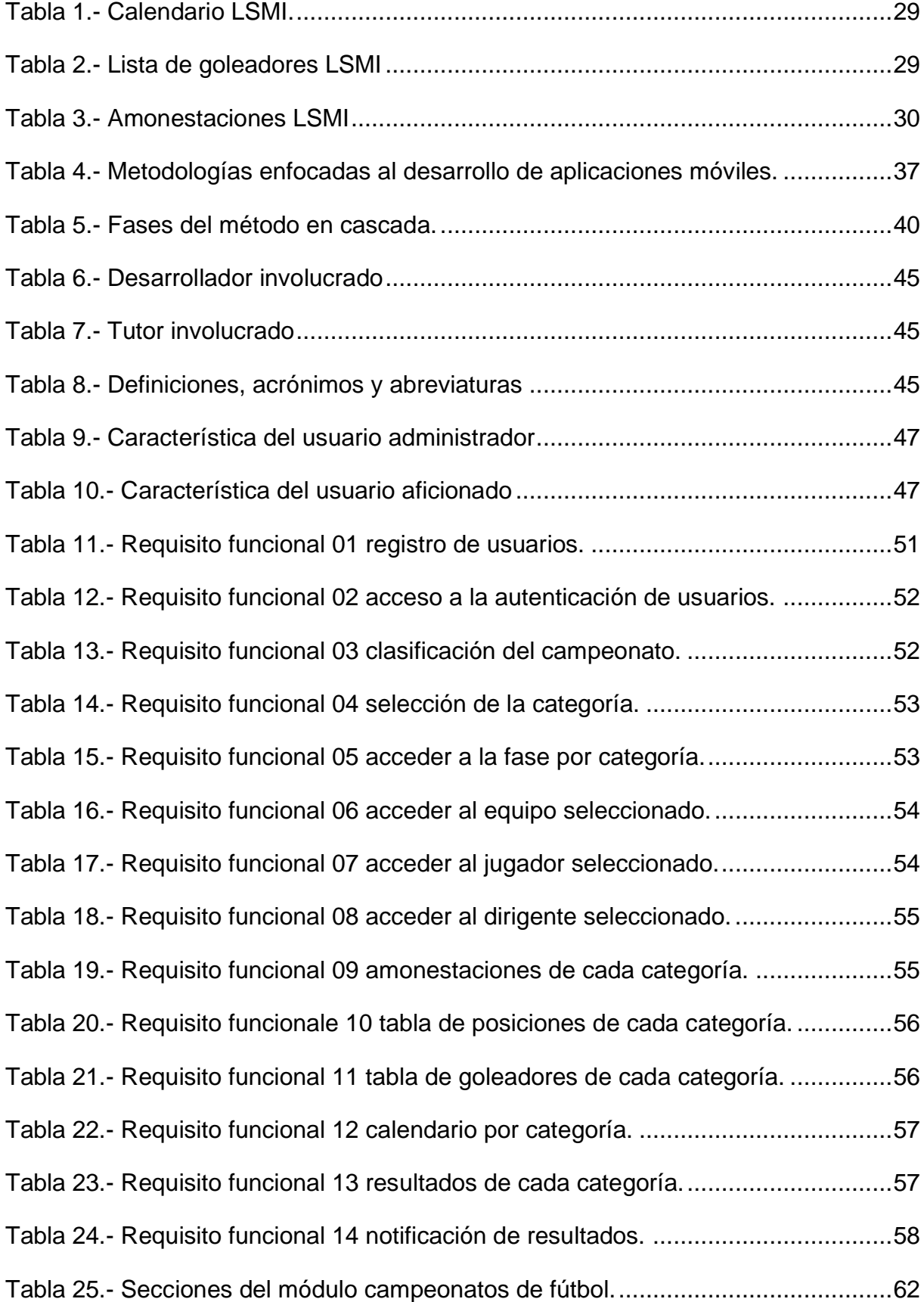

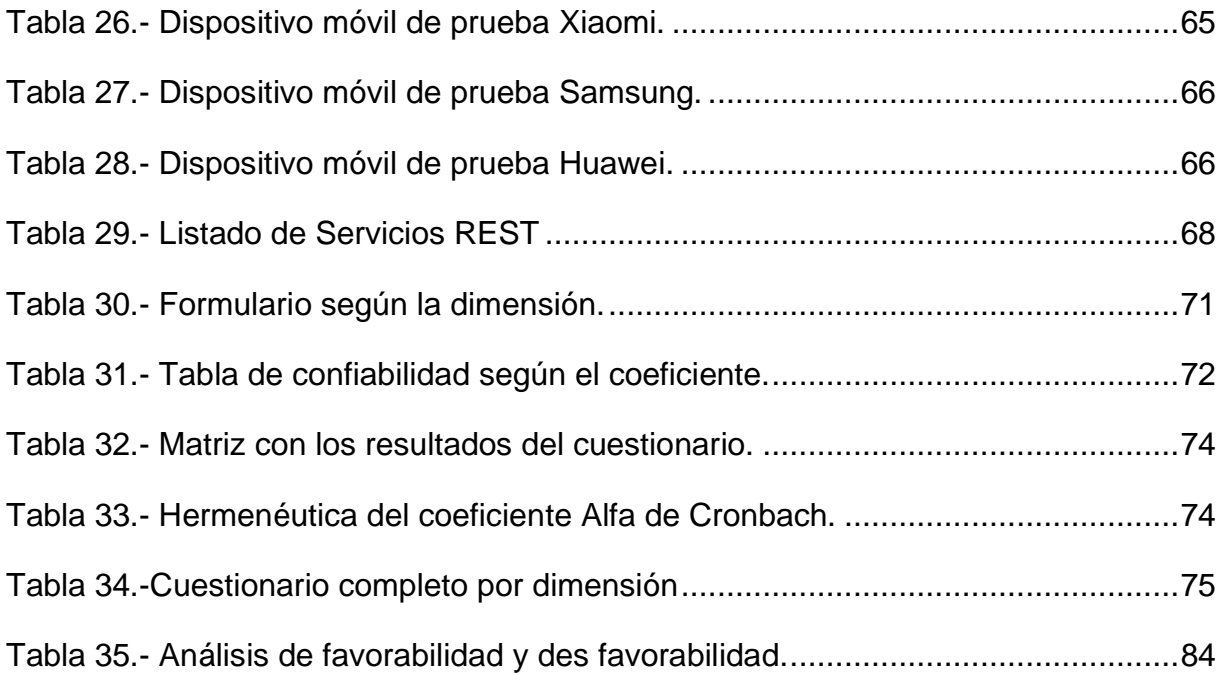

#### **RESUMEN**

<span id="page-15-0"></span>En el pasado, la Liga "San Miguel de Ibarra" contaba con un sistema de gestión que se encontraba obsoleto y tenía algunas fallas, una de ellas era la inconsistencia de información y la excesiva cantidad de datos duplicados. Hoy en día, gracias a este desarrollo, cuenta con una aplicación móvil de gestión deportiva que permite llevar la información de torneos de forma rápida, sencilla y eficaz.

El documento que se presenta a continuación está constituido por tres capítulos, donde se describe detalladamente el proceso para ejecutar el trabajo de grado: "APLICACIÓN MÓVIL PARA LA GESTIÓN DE CAMPEONATOS DE FÚTBOL DE LA LIGA SAN MIGUEL DE IBARRA**.**"

El primer capítulo, indica el marco teórico, donde se exponen temas como una tecnología móvil para la difusión y gestión de campeonatos de fútbol y automatización de procesos deportivos.

Para el segundo capítulo, se muestra la planificación del proyecto de grado, se realiza la elicitación de requisitos con la norma IEEE 830, el diseño y desarrollo del proyecto y las debidas pruebas de funcionalidad.

Finalmente, en el tercer capítulo, se detallan la parte del análisis de resultados y la interpretación de resultados. Seguido por conclusiones, recomendaciones, referencias bibliografías y respectivos anexos.

## **ABSTRACT**

<span id="page-16-0"></span>In the past, the "San Miguel de Ibarra" League had a management system that was obsolete and had some flaws, one of which was the inconsistency of information and the excessive amount of duplicate data. Today, thanks to this development, it has a sports management mobile application that allows information on tournaments to be provided quickly, easily and efficiently.

 The document presented below is made up of three chapters, where the process for carrying out the degree work is described in detail: "MOBILE APPLICATION FOR THE MANAGEMENT OF FOOTBALL CHAMPIONSHIPS OF THE SAN MIGUEL DE IBARRA LEAGUE."

The first chapter indicates the theoretical framework, where topics such as mobile technology for the dissemination and management of soccer championships and automation of sports processes are exposed.

For the second chapter, the planning of the degree project is shown, the elicitation of requirements is carried out with the IEEE 830 standard, the design and development of the project and the due functionality tests.

Finally, in the third chapter, the part of the analysis of results and the interpretation of results are detailed. Followed by conclusions, recommendations, bibliographic references and respective annexes.

## **INTRODUCCIÓN**

## <span id="page-17-1"></span><span id="page-17-0"></span>**Tema**

Aplicación móvil para la gestión de campeonatos de fútbol en la Liga San Miguel de Ibarra.

#### <span id="page-17-2"></span>**Problema**

#### <span id="page-17-3"></span>**Antecedentes**

La Liga San Miguel es una institución deportiva privada que se encarga de gestionar campeonatos de fútbol a nivel parroquial en la ciudad de Ibarra y se encuentra ligada a la Federación Deportiva de Imbabura. Actualmente, cuenta con 1.375 deportistas de élite, 96 dirigentes y un total de 42 equipos categorizados en 3 series, A, B y C, las cuales disponen de cupos para ascender y descender según el desempeño colectivo (Neger, 2019).

Con respecto a los antecedentes, se realizó investigaciones sobre gestión deportiva, con el fin de reestructurar los procesos de la Liga San Miguel de Ibarra, los cuales se encuentran caducos y registran inconsistencias.

## <span id="page-17-4"></span>**Situación Actual**

Para su gestión deportiva, dispone de un sistema de escritorio, el cual con el transcurso de los años no ha recibido los mantenimientos adecuados, sus funciones se han tornado limitadas y no dispone de una aplicación móvil, esto ha dado lugar a que no se notifique inmediatamente los resultados, tarjetas, goles y planillas de juego por parte de la mesa de vocalía a los dirigentes y jugadores que mantienen valores pendientes por amonestaciones, lo que ha generado duplicidad e inconsistencia de datos y pérdida económica para la Liga San Miguel de Ibarra (García, 2019).

#### <span id="page-17-5"></span>**Prospectiva**

El siguiente proyecto de investigación brindará a usuarios de la Liga Barrial "San Miguel de Ibarra" un nuevo portal de acceso de manera que conozcan de forma rápida la información de cada campeonato organizado por la misma desde su dispositivo inteligente, perfeccionado la imagen de la liga y consolidando la divulgación de estadísticas minimizando errores de digitación, manipulación de datos y el tiempo de publicación.

Se proveerá una aplicación móvil de fácil uso y entendimiento, la propuesta tendrá como base la aplicación de metodologías y técnicas de Tecnologías Móviles, que permitan brindar una solución a los problemas identificados. Este enfoque ayudará a la difusión de resultados deportivos de la Liga Barrial San Miguel de Ibarra.

#### <span id="page-18-0"></span>**Planteamiento del problema**

El alto tiempo de espera en la difusión de resultados, se debe a la falta de automatización de los procesos que realiza el sistema y la deficiente capacitación sobre la gestión deportiva en el personal de la Liga San Miguel de Ibarra, por ello se origina el defectuoso control de calidad en la digitalización de información, la demora en el proceso de apelación en caso de inconformidad por las sanciones establecidas y la alta demanda de visualización de los resultados de manera rápida.

Con el fin de encontrar los problemas suscitados en la institución, se utilizó la Matriz Vester, la cual sirve como instrumento de distinción y categorización de problemáticas, como se indica en la figura 1.

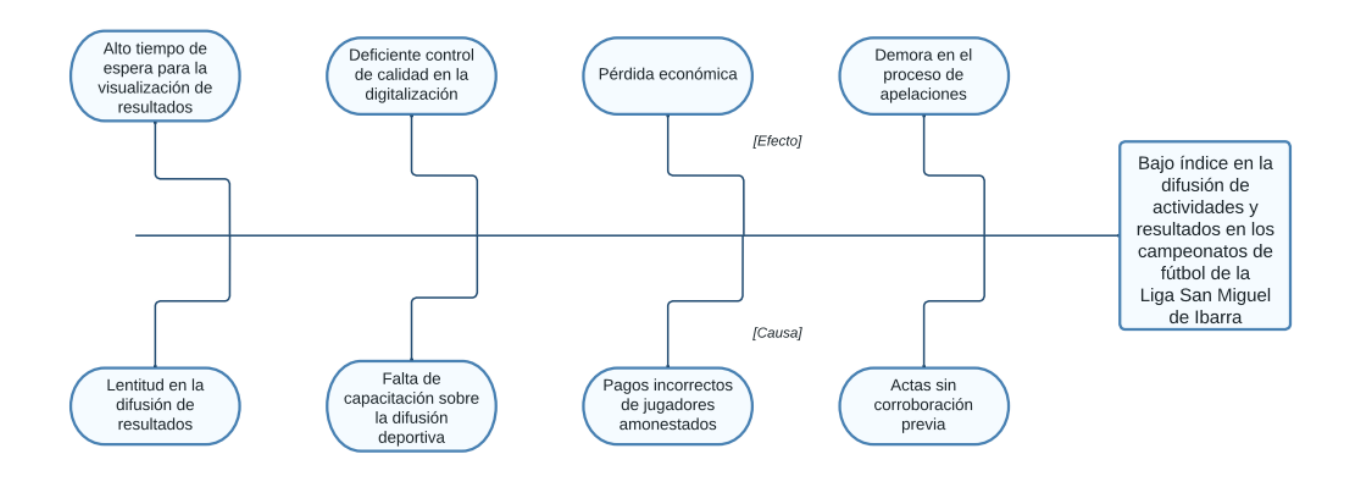

<span id="page-18-1"></span>*Figura 1.- Árbol de problema.*

#### **Fuente:** Autoría propia.

## <span id="page-19-0"></span>**Objetivos**

### <span id="page-19-1"></span>**Objetivo General**

Desarrollar una aplicación móvil para la gestión de campeonatos de fútbol de la Liga San Miguel de Ibarra.

#### <span id="page-19-2"></span>**Objetivos Específicos**

- Elaborar un marco teórico sobre tecnologías móviles para la gestión de campeonatos de fútbol.
- Construir una aplicación móvil, para la gestión deportiva en la Liga San Miguel de Ibarra, basada en el proceso de elicitación de requisitos con sustento de la norma IEEE 830.
- Validar los resultados alcanzados de la investigación propuesta.

## <span id="page-19-3"></span>**Alcance**

El proyecto de tesis desarrollará una aplicación que sea utilizada por administradores para su gestión y de usuarios que necesiten conocer las actividades, resultados de los partidos de fútbol, la tabla de posiciones, amonestaciones y sanciones de la Liga San Miguel de Ibarra, además se aplicará Cascada como marco de trabajo en todo el desarrollo del proyecto.

Dentro del alcance se encuentra la gestión de datos recopilados por el rol de administrador en todo el campeonato, la generación de las notificaciones de interés relacionadas con los resultados de los partidos finalizados, la consulta de campeonatos, categorías, fases, equipos, jugadores, amonestaciones, tabla de posiciones, tabla de goleadores y posteriormente la difusión rápida de resultados.

El patrón MVC es un paradigma que divide las partes que conforman una aplicación en el modelo, las vistas y los controladores, permitiendo la implementación por separado de cada elemento, garantizando el mantenimiento y las respectivas actualizaciones del sistema a medida que vaya necesitando corregirse errores, en un reducido espacio de tiempo, el cual será de gran ayuda para fabricar la lógica (Quintairos, 2020).

La información será guardada con el gestor de base de datos PostgreSQL (Lizares, 2021), una parte de la administración de la aplicación móvil se realizará a través de una aplicación web (que se desarrollará como otro trabajo de titulación) con el framework Nest (Pecato, 2020), la otra parte se desarrollará de manera individual ya que se creará un rol de usuarios que sean los encargados de manejar la información de la aplicación desde un dispositivo celular, los cuales estarán como veedores de cada partido que se dispute y subirán las incidencias de goles, amonestaciones, expulsiones y noticias del partido, de este modo, se crea un evento por partido en donde los usuarios de la aplicación recibirán notificaciones de lo que está sucediendo en directo, al ingresar a la aplicación podrán observar las incidencias enlistadas, el marcador y la finalización del partido, se alojará el software en un servidor en la nube y se consumirá el api a través de un archivo json, utilizando el framework Flutter (Paredes, 2019) se mostrará el contenido de aquel archivo en una interfaz móvil tanto en el sistema operativo de Android como de iOS, tal y como se indica en la figura 2.

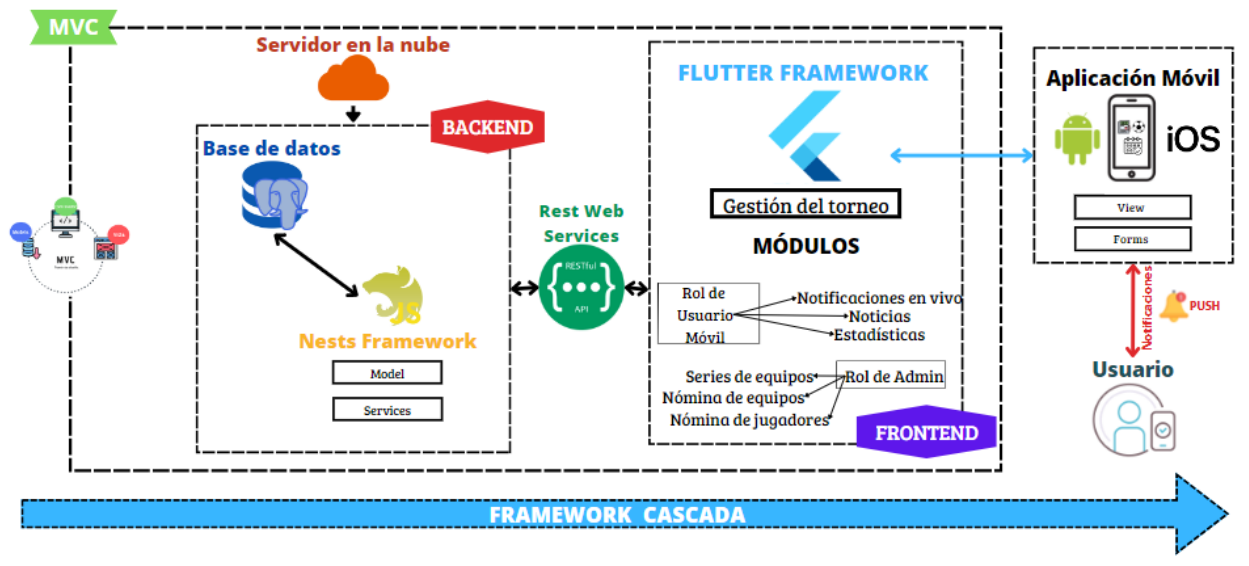

*Figura 2.- Flujo del proyecto.*

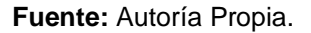

## <span id="page-20-1"></span><span id="page-20-0"></span>**Metodología**

Para cumplir con el primer objetivo, se utilizará un Mapping para la revisión de la literatura a fin de levantar el marco teórico, la elicitación de requisitos y el diseño de los diagramas respectivos (Guillermo, 2019).

Dando cumplimiento con el segundo objetivo, Cascada es la herramienta para utilizar para la construcción del software, constituye un marco de trabajo estructurado para construir la aplicación móvil, gestionando tradicionalmente el proyecto, y llevando a cabo una serie de pasos en las que se irá dividiendo el trabajo, a fin de que se vaya cumpliendo por fases de manera efectiva (E.López, 2020).

En la elicitación de requisitos se usará como base la norma IEEE 830, donde se toma en cuenta la primera etapa, el avance de centrarse en el entendimiento del problema con la finalidad de dar una solución a través del producto de software. Es la encargada de obtener una recopilación de requisitos desde el cliente (Uolevis Nikual, 2019).

Finalmente, en el tercer objetivo se pretende aplicar el modelo de implementación Delone and Mclean para validar la aplicación móvil, enfocándose directamente a la satisfacción de la aplicación móvil (Romero Mohedano, 2021).

Dando cumplimiento a los objetivos específicos como se muestra a continuación en la figura 3.

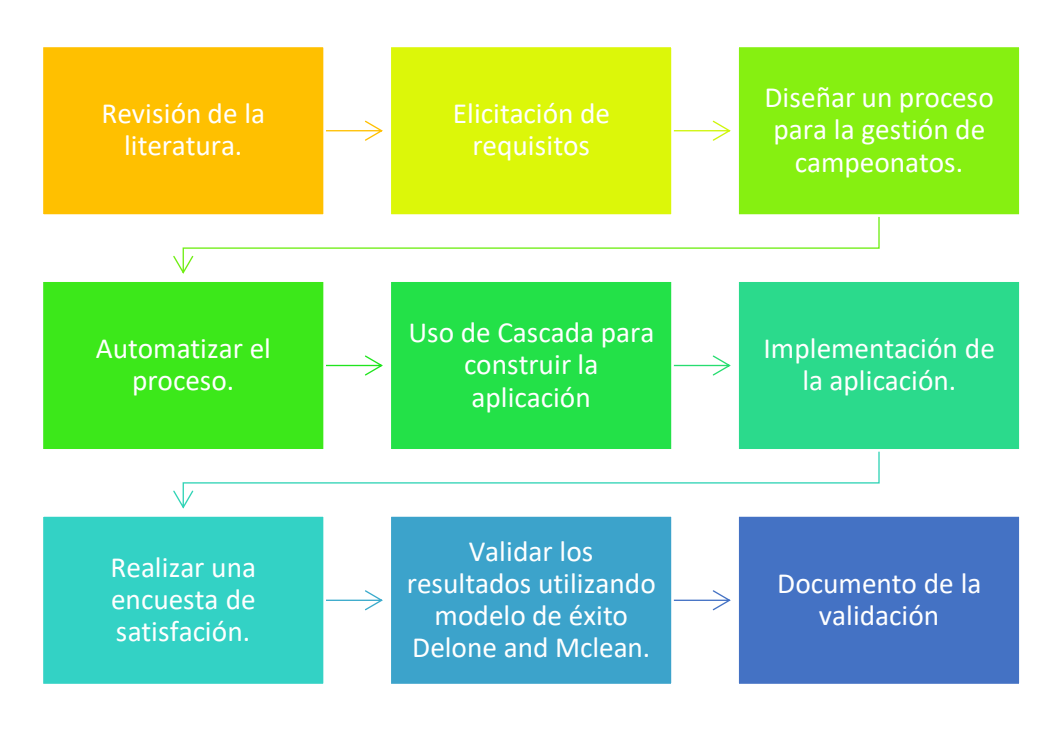

<span id="page-21-0"></span>*Figura 3: Diagrama de Metodología*

**Fuente:** Autoría Propia.

## <span id="page-22-0"></span>**Justificación**

Tendrá el enfoque al ODS N°9 Industria, Innovación e Infraestructura del literal 9.4, que fortalece el desarrollo deportivo, tecnológico y técnico de la Liga San Miguel de Ibarra (Organización Internacional del Trabajo, 2019).

La tecnología móvil se ha utilizado en el deporte a lo largo de muchos años en diversas formas y juega un papel fundamental, especialmente para la Liga Parroquial de élite San Miguel de Ibarra (Guamán, 2020).

Es de vital importancia que con el desarrollo de la aplicación móvil se dará cabida al artículo 381 de la constitución de la república que estipula lo siguiente, de acuerdo con lo establecido en el artículo 381 de la Constitución de la República, "El Estado deberá proteger, promover y coordinar la cultura física que comprende el deporte, la educación física y la recreación, como actividades que ayudan a la salud, formación y desarrollo integral de las personas; proporcionar el masivo acceso al deporte y a las actividades deportivas a nivel formativo, barrial y parroquial; patrocinar la preparación y participación de los y las deportistas en competencias nacionales e internacionales, que incluyen los Juegos Olímpicos y Paraolímpicos; y fomentar la participación de las personas con discapacidad, es decir personas con capacidades diferentes" tal y como menciona (Secretaría del Deporte, 2019).

La Universidad Técnica del Norte mantiene su visión de cooperar y colaborar con la comunidad en proyectos que generan altas demandas, por lo cual, se presta para coadyuvar con la Liga Deportiva Barrial Parroquial "San Miguel de Ibarra", con la finalidad de impulsar el desarrollo deportivo de la ciudad y las personas que están inmiscuida en el deporte aficionado.

#### **Justificación Tecnológica**

Los jugadores y público en general dispongan de una aplicación para visualizar las estadísticas deportivas del campeonato de manera rápida y sencilla, en el lugar y momento que requieran, aplicando el concepto de movilidad e inmediatez (López, 2021).

17

## **Justificación Social**

El proyecto ayudará a mejorar la automatización de los procesos deportivos, permitiendo de este modo a las autoridades de la liga obtener un mayor control y organización de los datos, teniendo facilidad en la entrega de reportes.

### **Justificación Ambiental**

El proyecto tiene el fin de reducir la contaminación global, ya que se reduce significativamente el uso del papel para las impresiones de resultados, tabla de posiciones, calendario, etc. De tal manera que se visualicen todos estos elementos en línea y en tiempo real (UN, 2020).

#### **Justificación Deportiva**

El proyecto tiene como objetivo sustraer el máximo provecho a los deportistas llevando la recopilación de estadísticas y resultados de la Liga San Miguel, validando el rendimiento por equipos, el comportamiento de cada jugador y dirigente.

# **CAPÍTULO 1**

## **1. Marco Teórico**

#### <span id="page-24-2"></span><span id="page-24-1"></span><span id="page-24-0"></span>**1.1 Gestión de torneos de fútbol.**

Se ha visto un incremento de problemas al momento de gestionar información correspondiente a los campeonatos organizados por la Liga San Miguel, ya que existe una gran demanda del deporte aficionado, cada vez son más los futbolistas que se suman a esta institución, por ende, se ha complicado la gestión de datos.

La liga San Miguel es un torneo de fútbol con un nivel de élite a nivel cantonal, de forma que un desarrollo como este, hará destacar entre las otras ligas de nuestra ciudad, es una propuesta con visión al presente y futuro llena de calidad, que no sea solamente una simple oferta de manejo de datos de un campeonato, un balón, un control de partidos y una tabla de posiciones. Como afirma (Unisport Management, 2020) la gestión de un torneo de esta magnitud que genera satisfacción en los integrantes de la institución implica ocuparse de algunos aspectos derivados de cada partido, de cada jugador o usuario y de los distintos servicios que se puede ofertar.

A fin de alcanzar competitividad en cada campeonato es de vital importancia garantizar la transparencia y la fiabilidad de la información que se administra, con el objetivo que dicha información sea veraz, que se evite la manipulación de los datos dado que se genera un ambiente de desconfianza de quienes hacen parte del certamen. (Rodrigo & Moreno, 2015) asegura que un correcto control de la fiabilidad de la información originada en cada temporada de la liga barrial, asimismo una excelente gestión, organización y administración de datos, de la mano de las tecnologías de la información que existen en la actualidad, posibilita generar un alto nivel de agrado, satisfacción y confiabilidad en la liga barrial San Miguel.

Se requiere una buena optimización en la gestión de campeonatos para que los deportistas no tengan que esperar un largo tiempo para la publicación de resultados, estadísticas y sanciones, además al estar sancionados deben rápidamente cubrir sus valores adeudados por tarjetas y cumplir con su suspensión respectiva, por tal razón la digitalización de procesos a través de la utilización de la tecnología es fundamental para cambiar el paradigma de los aficionados en cuanto a la Liga Barrial y especialmente para brindarles un servicio óptimo en corto tiempo.

En resumen, la administración de campeonatos de fútbol es necesaria e ineludible con la finalidad para que deportistas, dirigentes y directivos puedan ver los resultados, estadísticas y sanciones que les corresponde cumplir, es por esta razón que se requiere gestionar los torneos cada temporada de forma eficaz y eficiente, ayudándose de la actual tecnología por mejor y automatizar cada uno de los procesos, de modo que, el trabajo conjunto de los integrantes y la institución sea un proceso transparente, rápido y seguro.

#### <span id="page-25-0"></span>**1.1.1 Gestión deportiva**

No cabe ninguna duda que la calidad ha pasado a ser un tema inexorable en la gestión deportiva. La gestión es el proceso a través del cual las organizaciones analizan y aprenden de sus entornos internos y externos, establecen una dirección, crean estrategias destinadas a ayudar a alcanzar los objetivos establecidos y ejecutan esas estrategias, todo en un esfuerzo por satisfacer a las partes interesadas clave de la organización, así es como proceso iterativo, la gestión implica tomar decisiones sobre el sector o sectores en los que la organización deportiva es más adecuada para competir y en qué productos y / o servicios puede ofrecer de manera viable para satisfacer las necesidades de las partes interesadas de acuerdo con (O'Brien, Parent, Ferkins, & Gowthorp, 2019).

La (Universidad Internacional de Valencia, 2022) define "como gestión deportiva a los proyectos y planes que lleva a cabo una organización o institución para ayudar a desarrollar el talento de los atletas que forman parte de su plantel". Esto conlleva la planificación, coordinación, implementación y supervisión de actividades deportivas, tanto a nivel semiprofesional como aficionado. Abarca una amplia gama de áreas, que incluyen la gestión de recursos humanos, organización estratégica, dirección financiera, promoción y marketing deportivo, logística de eventos, la gestión de instalaciones deportivas, la captación de talento, el desarrollo de fixture o calendario, la gestión de equipos y competiciones, entre otros.

20

El objetivo principal de la gestión deportiva es maximizar el rendimiento y el éxito en el ámbito deportivo, tanto en términos de logros competitivos como de impacto social. Los gestores deportivos trabajan en estrecha colaboración con entrenadores, atletas, patrocinadores, autoridades deportivas y otros actores relevantes para garantizar el buen funcionamiento de las actividades deportivas y el cumplimiento de los objetivos establecidos. Además, se ocupa de aspectos legales y regulatorios relacionados con el deporte, como el cumplimiento de normativas antidopaje, el pago de las sanciones dictaminadas en los partidos por parte de los árbitros a los jugadores y dirigentes, y el cumplimiento de las suspensiones previamente notificadas.

En resumen, la gestión deportiva es el conjunto de prácticas y procesos necesarios para administrar eficientemente el ámbito deportivo, fomentar el desarrollo y el éxito deportivo, y promover los valores y beneficios asociados con la participación en los campeonatos de fútbol.

### <span id="page-26-0"></span>**1.2 Campeonatos de fútbol.**

También conocidos como "torneos" son competiciones organizadas y reguladas por algún ente o institución, en las que participan equipos de fútbol, ya sean selecciones o clubes, con el objetivo de determinar un ganador o campeón de dicho torneo. Se pueden llevar a cabo a nivel barrial, cantonal, provincial, nacional e internacional, y se disputan siguiendo un formato específico y un conjunto de reglas emitidas por la organización, la misma que hace cumplir con total cabalidad cada uno de los artículos del reglamento interno, con la finalidad de mostrar un certamen limpio, transparente y donde triunfe el mejor contendiente.

En nuestro medio existen diferentes tipos de torneos, como se detalla a continuación:

- Ligas barriales: son torneos en los que participan equipos representativos de cada barrio o grupo de amigos, que compiten de forma interna por una cantidad de cupos limitados para la clasificación a la próxima competición y el descenso a la categoría inferior inmediata.
- Ligas cantonales: son competiciones con un grado mayor de exigencia, ya que participan solamente equipos que hayan obtenido previamente un cupo

de las ligas barriales, de tal manera que se enfrentan para obtener la clasificación al siguiente torneo, en este caso no pierden la categoría, simplemente retornan a participar en su liga interna.

- Ligas provinciales: son campeonatos que tienen un nivel de juego muy alto, ya que los enfrentamientos son entre campeones de cada cantón y de allí clasifican tres equipos a la competición superior inmediata, de igual forma en caso de no quedar en los primeros lugares, regresan a su liga local.
- Ligas nacionales: son competiciones que cuentan con jugadores aficionados, pero con un gran nivel de juego considerándose semiprofesionales, en donde participan los dos primeros clasificados de cada provincia, en caso de entrar en el podio será acreedor a un premio económico, presentes como medallas y trofeos, y reconocimiento de todo el país, sin embargo, no hay un torneo superior al que puedan clasificar.
- Copas de clubes: son torneos en los que participan equipos de clubes y se juegan en formato de eliminación directa, defendiendo los colores de un cierto grupo de personas que han sido elegidas por su gran habilidad.
- Torneos abiertos: son competiciones que no están sujetas a un sitio o institución en particular, en las que participan equipos que se han formado por afinidad, compitiendo por un premio económico y sin la posibilidad de clasificar a otra competición.

En conclusión, los campeonatos de fútbol son contiendas deportivas en donde equipos compiten entre sí sujetos a un reglamento que puede variar según la competición. Son seguidos por millones de aficionados en todo el mundo, generando emoción, rivalidad y promoviendo la excelencia deportiva, brindando una plataforma para que los equipos demuestren su habilidad y talento en competiciones de alto nivel.

## <span id="page-27-0"></span>**1.2.1 Campeonato de la Liga San Miguel**

El campeonato de la Liga Deportiva Barrial San Miguel de Ibarra es un torneo muy atractivo a nivel local, es también llamado "Liga de los Grandes" por el excelente nivel futbolístico y la fuerte inversión económica de los dirigentes en cada temporada, este certamen es oficial con el aval de "FECALBYP-I" (Federación de Ligas Deportivas Barriales y Parroquiales del Cantón Ibarra). Actualmente existen 60 equipos que conforman la liga antes mencionada y se clasifican por tres categorías, como se detalla a continuación:

• Serie A: Es la categoría más fuerte de la liga, y se divide en dos fases, la primera fase cuenta con 16 equipos, los cuales se enfrentan entre sí, hasta cumplir con 15 fechas, es decir, 15 partidos de fútbol cada equipo, luego los 8 equipos mejores ubicados en la tabla de posiciones se clasifican para el "playoff", de manera que serán partidos a "muerte súbita", y los 4 equipos últimos descenderán a la categoría inmediata inferior, esto es a la "Serie B". Al término del "playoff", el equipo campeón, vicecampeón, tercero y cuarto, serán los representantes de la Liga San Miguel, en el torneo de Interligas Cantonal, además al estar en una competencia de mayor exigencia no participarán en la segunda fase.

En la figura 4, se muestra el formato del fixture de los 8 equipos clasificados en la primera fase de la categoría, las ubicaciones dependerán de la posición en la que culminen y los partidos serán duelos entre dos equipos, el ganador podrá seguir avanzado de acuerdo con el diagrama que se indica a continuación:

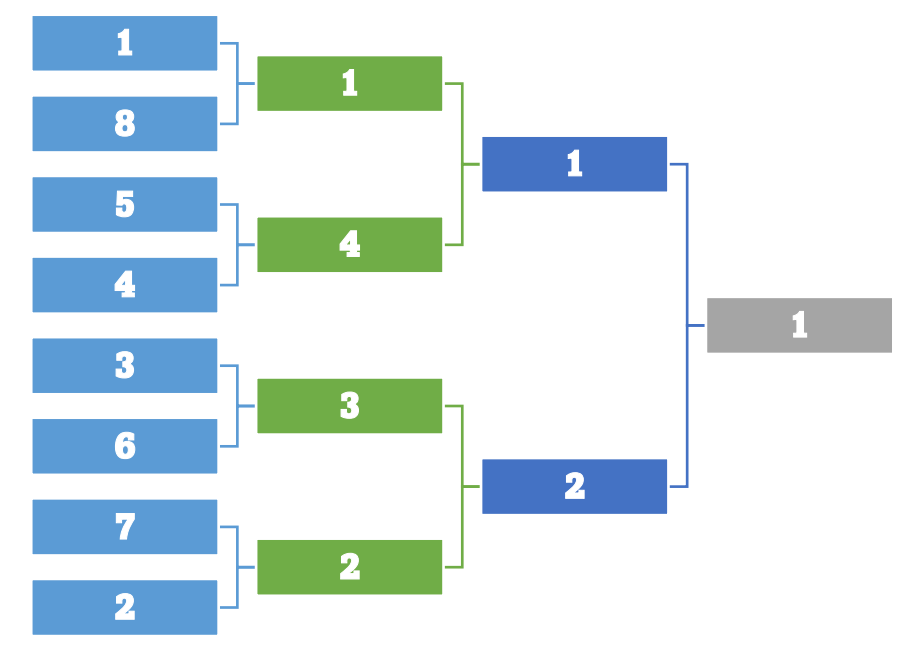

<span id="page-28-0"></span>*Figura 4.- Fixture "Playoffs"*

**Fuente:** Autoría Propia.

En la segunda fase, la categoría cuenta con 12 equipos, los 8 equipos que mantuvieron la categoría, y se suman 4 equipos de la categoría inmediata inferior que obtuvieron los cuatro primeros lugares de esta, los doce equipos se enfrentan entre sí, hasta completar las 11 fechas, al finalizar se premia al primer equipo mejor ubicado en la tabla de posiciones, con un cupo a la próxima edición de Interligas Cantonal, y 7 equipos siguientes mantienen la categoría, y los 4 últimos descienden a la Serie B.

• Serie B: El nivel exigencia baja, sin embargo, no deja de ser una categoría competitiva, de igual manera el torneo se divide en dos fases. La primera fase la conforman un total de 16 equipos, los cuales se enfrentan entre sí hasta completar los 15 partidos cada club, al terminar con las 15 fechas, los 4 primeros equipos ascienden a la categoría inmediata superior, es decir la "Serie A", y los 4 últimos descienden a la categoría inmediata inferior, a la "Serie C".

En la segunda fase, participan los 12 equipos que quedaron de la primera fase, y para completar los 16 equipos, se adicionan los 4 equipos que ascendieron de la categoría C, se divide en dos grupos de 8 equipos, y se juegan partidos entre sí, hasta completar 7 fechas, finalmente clasifican los dos primeros de cada grupo, obteniendo su ascenso a la "Serie A" y los dos últimos de cada grupo descienden a la "Serie C".

Adicionalmente, para definir al ganador de la categoría, se disputan partidos entre los 4 clasificados, todos contra todos, y el equipo con mayor puntaje, será proclamado como campeón de la "Serie B".

• Serie C: Es la categoría de menor nivel, el torneo se divide en dos fases. En la primera fase, se conforman dos grupos previo sorteo, "Serie C1" y "Serie C2", participan 14 equipos en cada grupo, y disputan partidos entre sí, al completar 13 fechas, el primer y segundo equipo mejor ubicado de cada serie, asciende a la categoría superior inmediata, es decir, la "Serie B", en este caso no hay descenso, ya que es la última categoría. Para la segunda fase, se aumentan los 4 equipos que descendieron de la "Serie B", y se utiliza el mismo formato de la primera fase.

Cada equipo participante para este campeonato deberá reunir los siguientes requisitos:

- Cancelación total de deudas por mensualidades, multas, sanciones y otros haberes del campeonato anterior.
- En el caso de no cancelar hasta la fecha establecida, no se tomará en cuenta en el presente campeonato.
- Nómina de jugadores en papel membretado del club con un mínimo de 18 y un máximo de 30 jugadores.
- Se podrá inscribir dos jugadores al final de la primera etapa para completar el máximo de jugadores que considera la liga (30).
- El equipo participante deberá inscribir obligatoriamente como mínimo dos jugadores juveniles del año 2005, tal como lo estipula la Federación Cantonal y Federación Provincial.
- En la nómina deberá constar nombres y apellidos completos, número de cédula, fecha de nacimiento y número de camiseta.
- Se considera como deportista juvenil a la persona inscrita en el club que tenga la edad de Super-Master 50 años en adelante.

### <span id="page-30-0"></span>**1.2.2 Reglamentación del campeonato**

"La reglamentación de fútbol se fundamenta en interpretaciones, criterios y apreciaciones individuales, de donde se deriva la diferente concepción de un colegiado a otro al momento de juzgar las infracciones y de corregir las conductas" mencionan (Clerque & Congo, 2011). Las reglas del juego son universales y deben aplicarse en todo momento, independientemente de la importancia del juego o de la tarea de la misión de mando.

Se siguen las reglas estándar del fútbol establecidas por la FIFA (Federación Internacional de Fútbol Asociación), como la duración del tiempo en los partidos, la cantidad de jugadores por equipo, reglas de juego y medidas del campo en general.

Cada partido tiene la duración de 90 minutos, está divido en períodos de 45 minutos, en cada período se deberá adicionar el tiempo que se haya perdido según la interpretación de la terna arbitral, en partidos por la fase de grupos o inicial. En los play offs si transcurrió el tiempo reglamentario y el partido termina igualado, se definirá al ganador desde el punto penal, con cinco ejecuciones para cada equipo.

La institución cuenta con tres escenarios deportivos conocidos como "Liga San Miguel", "Los Sauces" y "José Domingo Albuja", su longitud varía entre 100 y 110 metros y su anchura entre 60 y 70 metros, un círculo central de 9,15 metros para el inicio de cada período, un área de 16, 5 metros para cada portero, se evidencia referencialmente con la figura 5:

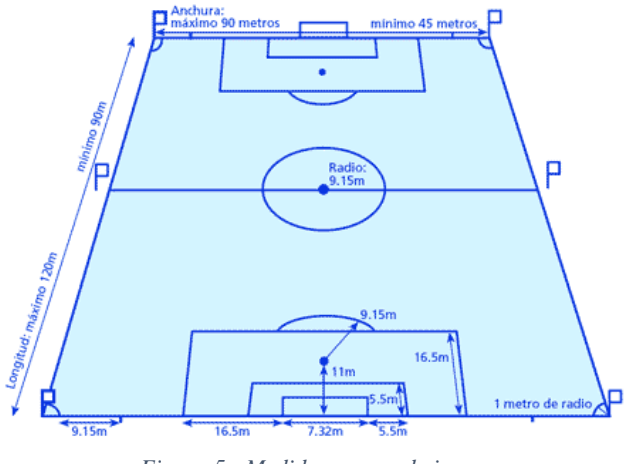

*Figura 5.- Medidas campo de juego.*

**Fuente:** Guioteca Fútbol.

La cantidad de jugadores por cada equipo es de 11 en el campo de juego, 11 jugadores como máximo en la banca de suplentes, y un total de 30 jugadores inscritos en el torneo. Cada equipo podrá realizar ocho sustituciones incluido el arquero y tiene la posibilidad de completar los 11 jugadores en cacha hasta la culminación del segundo período.

Cada equipo tiene la obligación de inscribir un jugador juvenil en el 11 inicial al menos para el primer período, en el caso de no existir un juvenil deberá presentarse con 10 jugadores al partido. Si un equipo juega 11 jugadores y no participó un juvenil, automáticamente pierde los puntos, se le adjunta la victoria al rival y un marcador de tres a cero a favor.

Las tarjetas deportivas son el medio de advertencia, represión o sanción a un jugador titular, jugador suplente, jugador sustituido, entrenadores y dirigentes. La sanción se establecerá de la siguiente manera:

- Tarjeta amarilla corresponde a cancelar un valor de 50 centavos y podrá jugar el próximo partido.
- Doble tarjeta amarilla deberá cancelar un valor de 1.00 dólar y será suspendido el siguiente partido.
- Con cinco tarjetas amarillas tendrá un partido de suspensión.
- Tarjeta roja corresponde a un valor de \$1 y será suspendido el próximo partido.
- Tarjeta roja directa será suspendido los siguientes dos partidos.
- Dos tarjetas rojas directas alternadas en el campeonato será suspendido por los próximos cuatro partidos.
- Tres tarjetas rojas directas en el mismo campeonato será suspendido por los siguientes seis partidos.
- Con cuatro tarjetas rojas directas en la misma temporada deberá ser suspendido por ocho partidos.

La tabla de posiciones es una herramienta utilizada para mostrar la clasificación de los equipos dentro de la Liga. Se muestran diversos datos y estadísticas que reflejan el rendimiento y posición de cada equipo como se muestra en la figura 6:

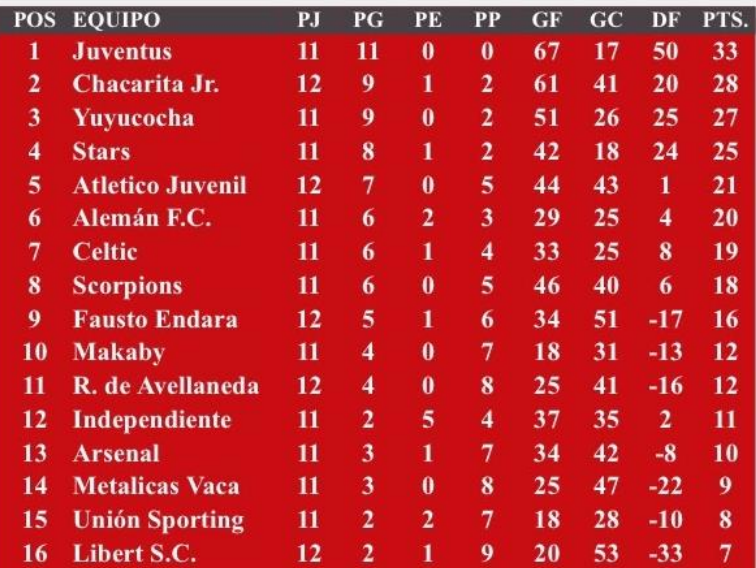

*Figura 6.- Tabla de posiciones LSMI*

**Fuente:** Liga San Miguel De Ibarra.

Los elementos más comunes que se utilizan para ubicar a cada equipo en la tabla de posiciones son:

- Posición: Se indica el puesto que ocupa cada equipo en la tabla, numerado de forma descendente. El equipo que está en la primera posición es el líder de la Liga San Miguel.
- Equipo: Se muestra el nombre o el escudo del equipo.
- Partidos jugados: Se indica la cantidad de partidos que ha disputado cada equipo en el campeonato.
- Partidos ganados: Se muestra la cantidad de partidos que ha ganado cada equipo.
- Partidos empatados: Se indica la cantidad de partidos en los que el equipo ha obtenido un empate, es decir, cuando un partido termina con el mismo marcador para los dos equipos.
- Partidos perdidos: Se muestra la cantidad de partidos que el equipo ha perdido.
- Goles a favor: Se indica la cantidad total de goles que ha anotado el equipo en la competición.
- Goles en contra: Se muestra la cantidad total de goles que ha recibido el equipo en el torneo.
- Diferencia de goles: Se mide realizando la resta de los goles en contra del equipo de los goles a favor.
- Los puntos se utilizan para determinar los resultados de los partidos y la clasificación de los clubes dentro de la Liga San Miguel. En la primera fase de cada categoría se establecerán de la forma universal, es decir, se otorga tres puntos al equipo ganador, un punto por empate, cero puntos al perdedor.

Dejando a un lado los puntos, la diferencia de goles es un factor importante. En caso de que varios equipos tengan el mismo número de puntos, la cantidad de goles marcados por cada equipo puede ser un criterio de desempate. Aquel equipo que haya anotado más goles tiene una ventaja en la clasificación.

El calendario incluye las fechas y los horarios que se disputarán los partidos a lo largo del torneo, el sistema va a generar los encuentros y la hora se dispondrá por la directiva de la Liga San Miguel en una reunión general con los dirigentes de cada club.

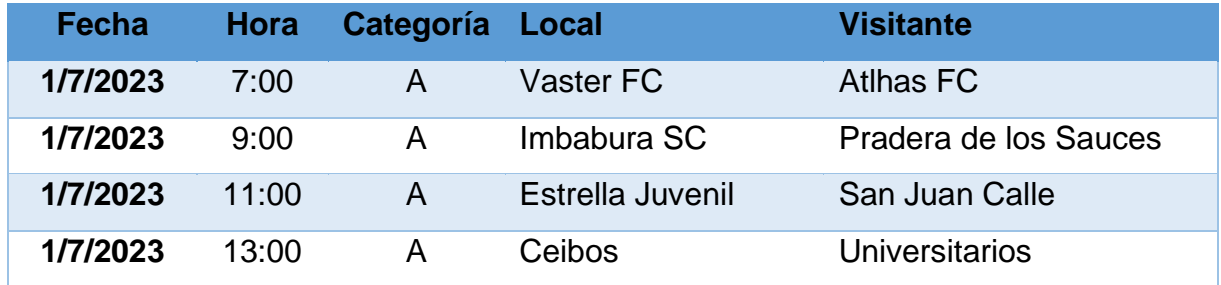

*Tabla 1.- Calendario LSMI.*

#### **Fuente:** Autoría Propia.

<span id="page-34-0"></span>En la tabla 1, cada fila representa un partido, se muestra la fecha, la hora, la categoría y los equipos que se enfrentarán. El calendario se dividirá en dos etapas que constan de 15 fechas cada una, sin embargo, al finalizar, se continúa al "play off" con 4 fechas únicamente con los equipos clasificados, en cada una de las categorías de la Liga San Miguel.

Los goleadores son aquellos jugadores que se destacan en los partidos anotando goles y asistencias, los tantos se van contabilizando con el pasar de las fechas del torneo, y el jugador que esté en la primera posición al culminar el mismo será premiado con un trofeo por su desempeño y destreza, se tomará en cuenta un goleador para cada categoría de la Liga.

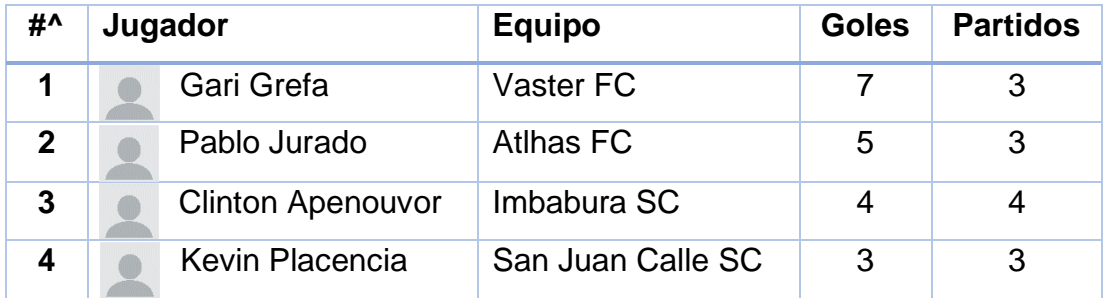

*Tabla 2.- Lista de goleadores LSMI*

**Fuente:** Autoría Propia.

<span id="page-34-1"></span>En la tabla 2, cada fila muestra los datos de los goleadores, se ubican de forma descendente en relación con la mayor cantidad de goles anotados, se muestra el número de goles y los partidos, dado el caso que estén igualados en anotaciones, el que tenga menos partidos pasará a tomar la mejor posición, debido a mejor promedio de gol por partido.

Cabe mencionar que la tabla de posiciones y de goleadores se actualiza a medida que se disputan los partidos y se van sumando los resultados que vayan obteniendo cada equipo y anotaciones de jugadores en el torneo.

Las amonestaciones son acciones disciplinarias que sirven para corregir la conducta de los jugadores en los partidos, los jugadores suspendidos deberán cumplir con una suspensión dependiendo la tarjeta que le hayan exhibido y los jugadores sancionados deberán cumplir con la suspensión que la directiva dictamine en referencia al reglamento de la Liga.

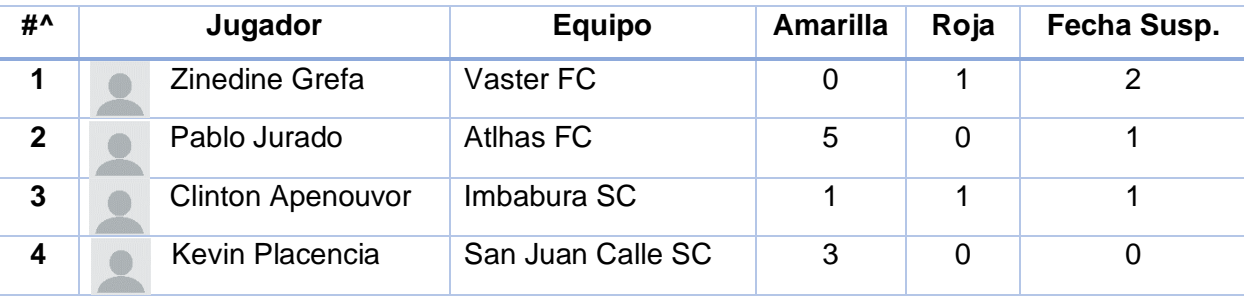

*Tabla 3.- Amonestaciones LSMI*

**Fuente:** Autoría Propia.

<span id="page-35-0"></span>En la tabla 3, se muestra los jugadores suspendidos en relación con el mayor número de fechas que no podrán jugar, se toma en cuenta las tarjetas amarillas, rojas y las observaciones de la terna arbitral, tanto para la suspensión como la sanción de jugadores.

Las hojas de vocalía permiten llevar un control (antes, durante y después de cumplirse un partido) de las acciones que susciten dentro y fuera de la cancha. Son anotadas a mano, tanto alineaciones, tarjetas, goles, sustituciones como también observaciones de la terna arbitral del encuentro. Se podrá subir la hoja de vocalía en la aplicación móvil como archivo de tipo imagen (.png), para dejar constancia de lo sucedido en el compromiso.
#### **1.2 Tecnologías para la gestión deportiva.**

#### **1.2.1 TIC**

Según (Hidrobo, 2015): "las Tecnologías de la Información y Comunicación se refieren a las herramientas computacionales e informáticas utilizadas para procesar, almacenar, sintetizar, recuperar y presentar información representada de la más variada forma".

Tal como señalan (Basantes Andrade & Naranjo Toro, 2015) las TIC (Tecnologías de la Información y Comunicación) han abarcado diferentes ámbitos del quehacer cotidiano, transformándose las mismas en herramientas fundamentales para el desarrollo individual o colectivo de la sociedad, ya que a través de la integración de las TIC se ha podido romper barreras geográficas, sociales, culturales y en esta ocasión deportivas, ya que es un gran avance para la Liga Barrial San Miguel.

En conformidad con (Secretaría Nacional de Planificación y Desarrollo, 2019) se garantiza la implementación del objetivo número cuatro del Plan Nacional del Buen Vivir, enfocado en fortalecer las habilidades y capacidades de los docentes y otros profesionales como actores fundamentales en la búsqueda del Buen Vivir. Esto se logra mediante la constante actualización de sus conocimientos académicos, facilitando la alfabetización digital y la incorporación de las Tecnologías de la Información y Comunicación (TIC), para hacer frente de manera efectiva a los desafíos y demandas emergentes de la sociedad.

Dentro del ámbito de las ligas barriales, la utilización de las tecnologías de la información y comunicación (TIC) puede resultar altamente ventajosa al ofrecer servicios y agilizar la divulgación de resultados deportivos por parte de la dirección. En este aspecto, una plataforma accesible desde un smartphone (teléfono inteligente) con información sobre jugadores, entrenadores, líderes, directivos y otros servicios, puede considerablemente mejorar la eficiencia y accesibilidad de los servicios para los usuarios.

31

### **1.2.2 Tecnología móvil**

En la actualidad, las aplicaciones móviles tienen una gran demanda por parte de los usuarios de dispositivos móviles, ya que les permite realizar tareas de cualquier tipo de índole de forma rápida y sencilla. Estas aplicaciones están especialmente desarrolladas para su uso en dispositivos móviles como teléfonos inteligentes y/o tabletas, cuentan con características esenciales que les permiten llevar a cabo sus funcionalidades en entornos que por lo general tienen menos capacidad de almacenamiento y procesamiento, en referencia a notebooks o computadores de escritorio.

Cada vez más, los dispositivos móviles se han convertido en una realidad que brinda a los usuarios, en un solo y compacto dispositivo, capacidades de comunicación y procesamiento de datos que trascienden las meras llamadas telefónicas o la ejecución de aplicaciones básicas. El gigante de Internet Google ha presentado un nuevo sistema operativo para este tipo de dispositivos, Android, que busca ser una firme alternativa a otros sistemas ya ampliamente extendidos como Symbian o Windows Mobile según (Gamboa Safia, 2015).

### **1.2.3 Tecnología Push**

Según (Kohl, 2020) la tecnología push es un proveedor de contenidos, es decir un servidor que envía información nueva a los usuarios de escritorio y el usuario es notificado. En la figura 7, se utiliza Android Cloud to Device Messaging Framework (C2DM) para teléfonos con Android con el fin del registro de la aplicación.

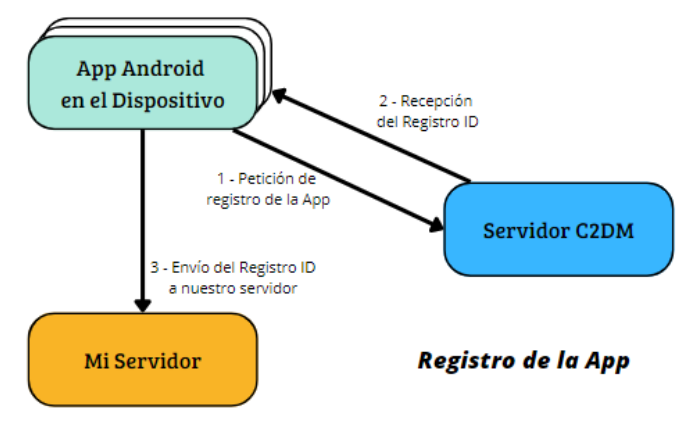

*Figura 7: Diagrama de Registro de la App*

 **Fuente**: Autoría Propia

En la figura 8, se evidencia el esquema para enviar mensajes con el fin de notificar los resultados de partidos finalizados se utiliza Framework (C2DM) en dispositivos Android.

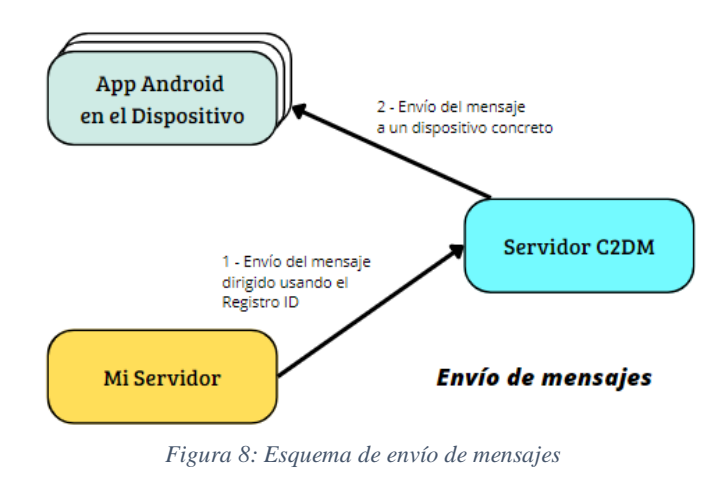

 **Fuente**: Autoría Propia

### **1.2.3.1 ¿Qué es una notificación push?**

Una notificación push es una forma de comunicación que permite al servidor advertir a los clientes sobre nuevo contenido disponible dentro de una determinada aplicación mediante alertas que se muestran en el panel de notificaciones del dispositivo móvil, y es decisión del usuario revisar o ignorar su contenido, según (Castañeda Matango, 2018).

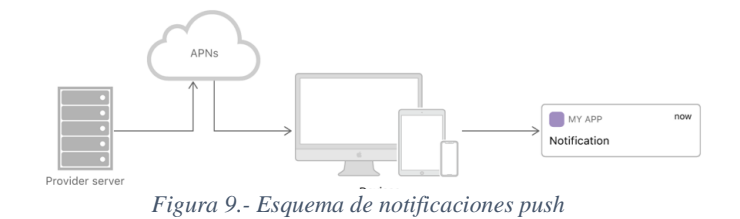

#### **Fuente**: Solid GEAR

De acuerdo con (QODE, 2019) un aspecto que destaca en esta tecnología es que siempre va a ser el servidor quien inicie la comunicación con sus clientes. En consecuencia, a fin de que un dispositivo pueda recibir este tipo de alertas, es imprescindible que se registre en el servicio respectivo. Durante el proceso de registro, se captura y almacena el Registration ID en Android, el cual será utilizado posteriormente por el servidor para enviar notificaciones a los dispositivos cada vez que haya nueva información disponible como se evidencia en la figura 9.

#### **1.2.3.2 Push dispositivos móviles**

Un servidor de contenidos envía información actualizada a los usuarios de escritorio, y estos últimos reciben una notificación al respecto. De acuerdo con (Kohl, 2020) se utiliza de la siguiente forma: Apple Push Notification Service (APNS) para iOS. Para celulares Android, se utiliza el marco de mensajería de la nube al dispositivo Android (C2DM). Para Windows Phone7, servicios de notificaciones push de Microsoft (MPNS).

### **1.2.4 Tipos de aplicaciones móviles**

Es esencial considerar la visión del desarrollo en función de las necesidades y requisitos del proyecto y la empresa involucrada, al iniciar el desarrollo de una aplicación móvil. De modo que debemos seleccionar una de las que ya existen en la figura 10:

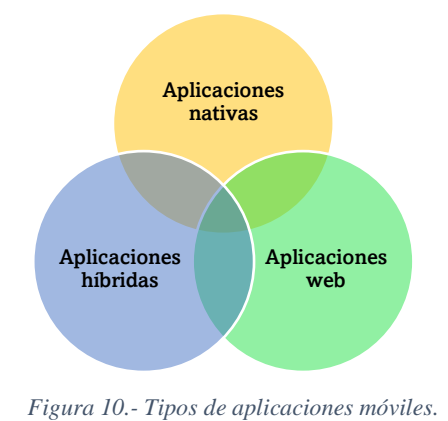

**Fuente**: Autoría Propia

#### **1.2.4.1 Aplicaciones nativas**

Las aplicaciones nativas son creadas utilizando un argot de programación y un ambiente de desarrollo particular, asegurando así su óptimo rendimiento en el sistema operativo para el cual fueron diseñadas, ya sea Android, iOS o Windows Phone. Este tipo de aplicaciones se adaptan al 100% con las funcionalidades del dispositivo, debido a lo cual suelen llegar a ser más robustas, funcionar sin conexión a internet y aprovechar al máximo las características de los dispositivos, tales como: GPS, cámara, sensor de movimiento, audio y video, entre otros, y así garantizar una mejor experiencia de uso (Navarro, 2019).

#### **1.2.4.2 Aplicaciones web**

Según (Solbyte, 2019) este tipo de aplicaciones móviles web se desarrollan con los lenguajes Javascript, CSS y HTML, por lo tanto, desarrollar una aplicación de este tipo resulta más económico y garantiza su funcionamiento en todas las plataformas existentes ya que su desarrollo no depende del sistema operativo. Con el propósito de utilizar la aplicación móvil, es requerido que el dispositivo cuente con al menos un navegador instalado. Estos navegadores son aplicaciones nativas que tienen acceso a diversas APIs del sistema operativo, lo que permite visualizar la aplicación. Mozilla Firefox, Safari, Google Chrome y Brave son algunos navegadores populares.

#### **1.2.4.3 Aplicaciones híbridas**

Para (Gutierrez, 2018) las aplicaciones híbridas combinan el desarrollo nativo con la tecnología web, permitiendo aprovechar las ventajas que cada uno ofrece. Estas aplicaciones son desarrolladas utilizando tecnologías web como HTML, CSS y JavaScript, pero están envueltas en un contenedor nativo que permite ejecutarlas como si fueran aplicaciones nativas en un dispositivo móvil o en un escritorio.

La principal característica de las aplicaciones híbridas es que comparten gran parte del código y la lógica entre diferentes plataformas, como Android, iOS y otras, lo que simplifica el proceso de desarrollo y mantenimiento, ya que no es necesario crear una versión diferente de la aplicación para cada sistema operativo.

De acuerdo con (Gonzalo & Madera, 2018) en lo que se refiere a lo económico, el costo de inversión es bajo en comparación al de una aplicación nativa, así también la experiencia de uso es mucho mejor que una aplicación web. Por otra parte, también pueden tener algunas limitaciones en cuanto a rendimiento y acceso a ciertas características avanzadas de los dispositivos, en comparación con las aplicaciones nativas desarrolladas específicamente para cada plataforma. Por último, es obligatoria la conexión a internet para el funcionamiento de las aplicaciones híbridas.

#### **1.2.5 Sistemas operativos para aplicaciones móviles**

Un conjunto de software que actúa como intermediario entre la máquina y los programas de aplicación se define como un sistema operativo. Básicamente su función es administrar los recursos del sistema (Universitat d'Alacante, 2020). Hoy más que nunca, se han convertido en activos estratégicos de primer orden que pueden encumbrar a una firma (Apple con iOS, Samsung con Android) o condenarla al ostracismo o la venta (Nokia con su falta de reflejos con Symbian, o Blackberry y los errores estratégicos con BB OS).

Existen dos sistemas operativos que son muy conocidos mundialmente y compiten entre sí para hacer más fácil el trabajo de los desarrolladores, incrementan nuevas peculiaridades para ser selectos y estos son: Android y iOS.

#### **1.2.5.1 Android**

Android es un sistema operativo que se basa en el núcleo del sistema operativo Linux y es un sistema de código abierto, lo que significa que su código fuente está disponible públicamente y puede ser modificado y utilizado por los desarrolladores para crear aplicaciones y personalizar el sistema según sus necesidades.

En la actualidad, tras varias actualizaciones, está fabricado para dispositivos móviles con pantalla táctil, ya sean Smartphones o tabletas y cuenta con una gran plataforma de descarga conocida como "Google Play" según (Llerena, 2019).

### **1.2.5.2 iOS**

De acuerdo con (Tapia Marroquín, 2018) iOS, anteriormente denominado iPhone OS es un sistema operativo móvil de Apple. Está diseñado exclusivamente para sus dispositivos, como el iPhone, iPad y iPod Touch. Es conocido por su interfaz de usuario intuitiva y fluida, así como por su integración profunda con el hardware y el software de Apple.

"Su interfaz gráfica está diseña para el touch screen, con capacidad para gestos multitouch, su constitución está básicamente dada por sliders, interruptores y botones,

36

con una respuesta fluida casi inmediata, soporta acelerómetros internos al dispositivo, emplea unos 500MB de almacenamiento, aunque varía según el modelo" menciona (Villota Vadin, 2015).

(Bautista, 2019) indica que Android y iOS se distribuyen con una versión de SQLite en el sistema operativo del dispositivo, por lo que no es necesario hacer referencia a su propia versión de SQLite.

### **1.4 Metodología tradicional para desarrollo de aplicaciones móviles.**

El avance de la ingeniería de software ha generado diversas propuestas con el objetivo de mejorar los resultados en la búsqueda de metodologías que se adapten a un proyecto para lograr la producción de un software o aplicación de calidad en cualquier contexto de desarrollo.

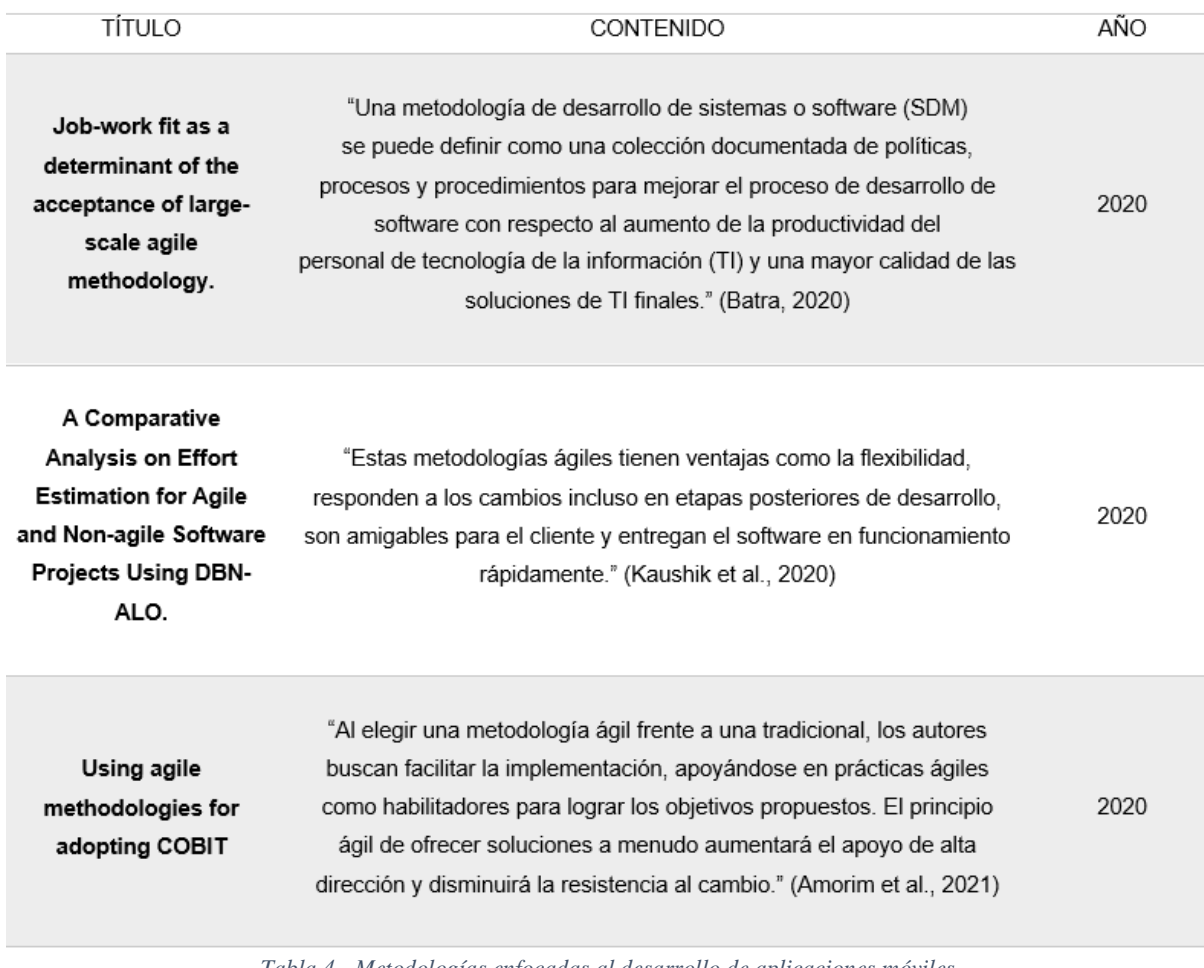

*Tabla 4.- Metodologías enfocadas al desarrollo de aplicaciones móviles.*

 **Fuente**: Autoría Propia

En el análisis ejecutado en la tabla 4, tanto en el desarrollo móvil como en el desarrollo de escritorio o web, se utilizan metodologías para supervisar procesos y procedimientos según políticas o directrices establecidas, con el propósito de primar recursos y asegurar una ejecución eficiente para obtener una aplicación o un sistema de alta calidad.

Las metodologías se distinguen por su enfoque en una planificación minuciosa, buscando que cada proceso sea definido y predecible. como lo manifiesta (C. J. A. Jaramillo, 2019). Anticipar con certeza cada resultado desde el inicio del proyecto se ha dificultado debido a que los resultados de los procesos no siempre son predecibles, por causa de las particularidades del software.

El desarrollo tradicional impone una disciplina de trabajo sobre el proceso de desarrollo de software, buscando conseguir un software más eficiente y predecible; este enfoque es considerado por ser el primero que se utilizó para desarrollar software (Mera Paz, 2019).

Exige que se preste gran atención a la planificación total de todo el trabajo a realizar y, una vez que está todo detallado, se inicia con el desarrollo del producto conforme señala (Tinoco Gómez, 2020). Cada fase se completa antes de avanzar a la siguiente, es difícil retroceder o realizar cambios significativos una vez que se ha avanzado a una etapa posterior.

### **1.4.1 Método en cascada**

Es también conocida como "waterfall" e impulsa la filosofía paso a paso, por bloques de tareas. Para (Diego Zemsania, 2018) cascada se define como un proceso de desarrollo secuencial de proyectos que suele utilizarse en el desarrollo de software. La composición de su nombre se debe a cada una de las fases que forman parte del proyecto, ya que se ubican una detrás de otra.

De acuerdo con (Ruiz, 2021) el método en cascada mantiene un enfoque metodológico que ordena rigurosamente las etapas del ciclo de vida del software, de tal forma que el inicio de cada etapa debe esperar a la finalización de la

38

inmediatamente anterior como se muestra en la figura 11. El gráfico incluye una de las ampliaciones del modelo planteadas por (Winston Royce, 2003) la verificación de los resultados de cada una de las fases tomando en consideración las exigencias y especificaciones formuladas en el paso anterior.

De este modo, cualquier error de diseño detectado en la etapa de prueba conduce necesariamente al rediseño y nueva programación del código afectado, aumentando los costos del desarrollo y aplazando la fecha de entrega del producto (Araiza, 2019).

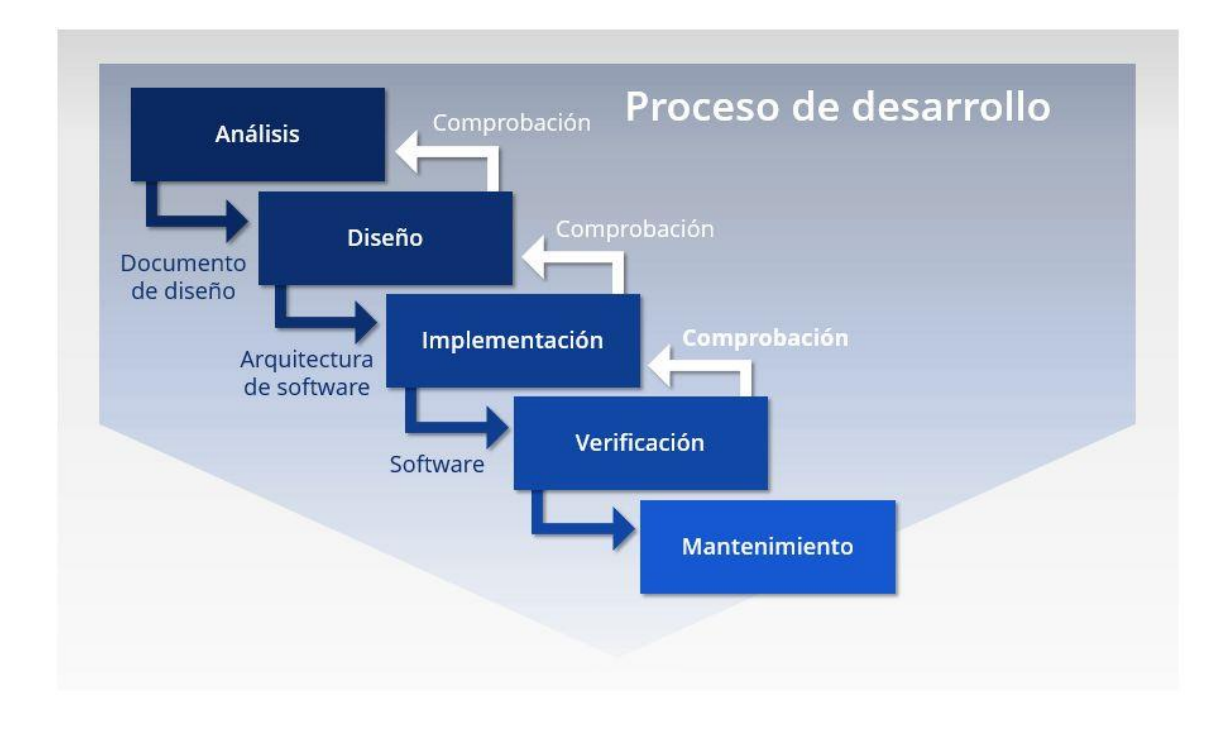

*Figura 11.- Proceso Método en Cascada*

En resumen, cascada es una metodología tradicional que puede funcionar bien en proyectos con requisitos estables y correctamente definidos, pero puede ser menos flexible para adaptarse a cambios en los requisitos o necesidades del cliente.

**Fuente**: Adaptado de Digital Guide IONOS.

### **1.4.2 Cascada para la construcción de aplicaciones móviles.**

El constante avance tecnológico ha creado una era donde el desarrollo de aplicaciones móviles se ha vuelto indispensable para empresas, organizaciones y usuarios finales contar con aplicaciones que sean fáciles de usar y ágiles en su funcionamiento. Dichas aplicaciones deben ser sencillas y rápidas de utilizar. Por lo cual, nos lleva a que los equipos deben trabajar de forma rápida y debe garantizar tanto el éxito como la calidad del producto.

Cascada es una metodología pionera y popular en el desarrollo de aplicaciones. Esta metodología es un marco de trabajo de adaptación iterativa e incremental, rápida, flexible y eficaz diseñada para ofrecer un valor significativo de rapidez en todo proyecto (C. Jaramillo, 2019). Esta elección es muy recomendable para cualquier equipo de trabajo que necesite desarrollar productos móviles de alta calidad.

Las fases del desarrollo en cascada se alternan una después de otra, como literalmente la palabra lo especifica en una "cascada". Siempre al finalizar cada fase se concluye con un resultado provisional, es decir un "hito". Por ejemplo, el listado de requisitos de la Liga Barrial San Miguel en forma de pliego de condiciones. Se divide los procesos de desarrollo en las siguientes fases del proyecto como se muestra a continuación en la tabla 5:

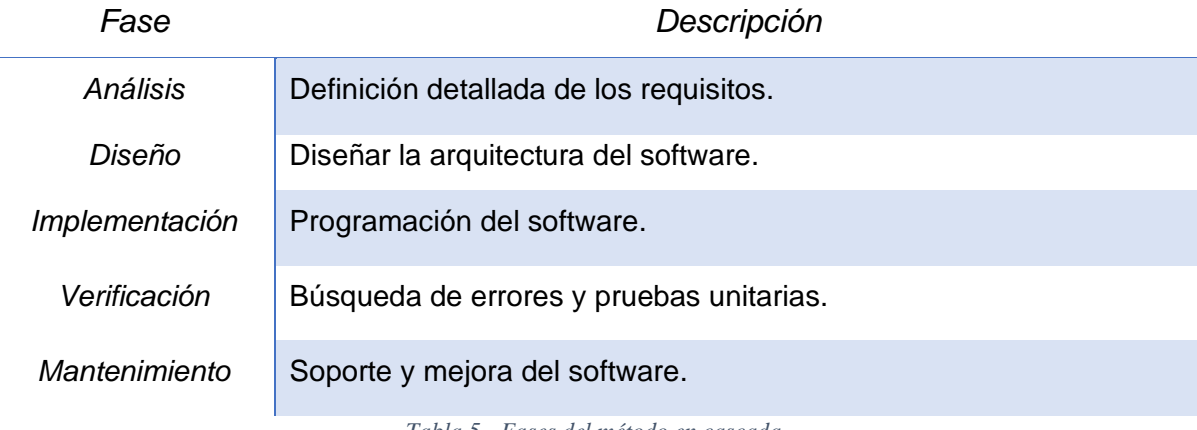

*Tabla 5.- Fases del método en cascada.*

 **Fuente**: Adaptado de Digital Guide IONOS.

# **CAPÍTULO 2**

# **2. Desarrollo del Proyecto.**

Para el siguiente capítulo se explica detalladamente el desarrollo del proyecto utilizando la metodología cascada. Se plantea la metodología mencionada, a continuación:

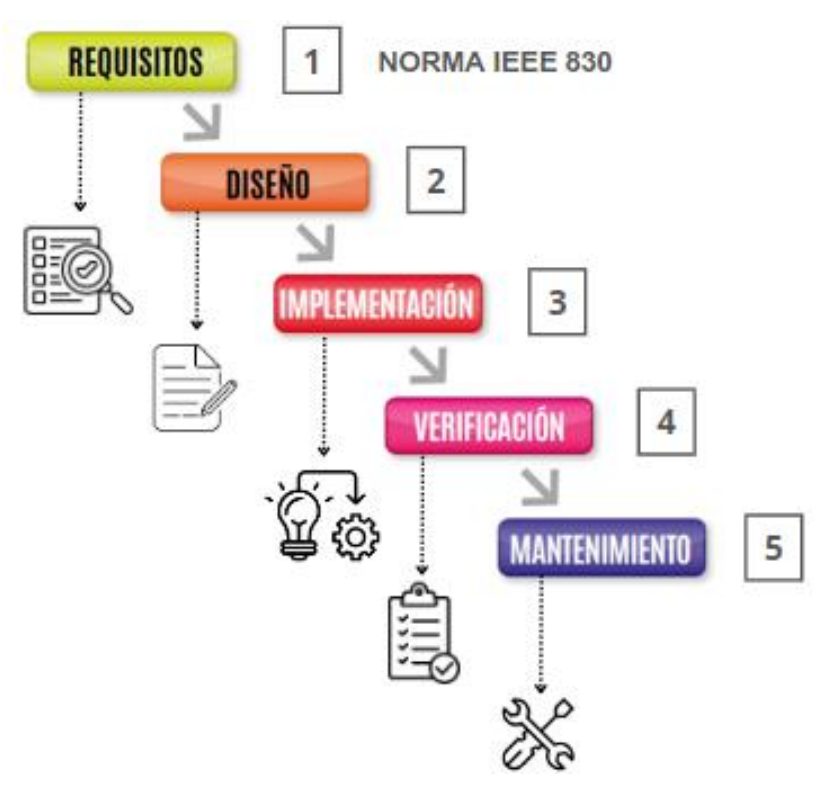

*Figura 12.- Esquema de la metodología cascada.*

**Fuente**: Adaptado de Digital Guide IONOS.

En la figura 12, se grafica la metodología cascada que será empleada, detallando cada etapa de trabajo:

- Levantamiento de requisitos: mediante consultas con los usuarios, se examinan los servicios, restricciones y objetivos del sistema existentes. Estos detalles se usan como punto de partida en el proceso.
- Diseño de software: se define la arquitectura total de la aplicación y, de forma general, se detallan los componentes que hacen el producto o servicio final.
- Implementación y "testing" de unidades: se realiza la ejecución del software como un compuesto o grupo de programas con el fin de verificar que cada unidad cumpla con cada una de sus especificaciones.
- Verificación del software: cada componente de la aplicación que constituye el producto final es integrado y probado como un sistema completo para garantizar que cumple con todos los requisitos. El producto o servicio es entregado al cliente, al finalizar esta fase.
- Mantenimiento y soporte: implica llevar a cabo tareas para corregir errores (bugs) que puedan surgir en el software, realizar mejoras y actualizaciones en función de las necesidades cambiantes del usuario o el entorno, y optimizar el rendimiento del programa.

Estas dos últimas fases son fundamentales para garantizar que el software continúe funcionando de manera eficiente y efectiva durante su ciclo de vida, así como para brindar un servicio de calidad a los usuarios finales.

En resumen, cascada es un enfoque lineal y secuencial para el desarrollo de proyectos, donde cada etapa del proceso se realiza de manera secuencial. Es por esa razón que este modelo se adapta a nuestro proyecto ya que hay pocas probabilidades de que los requerimientos puedan cambiar radicalmente durante el desarrollo de la aplicación.

### **2.1 Elicitación de Requisitos según la norma IEEE 830.**

La presente documentación consiste en tres partes. En la primera parte se lleva a cabo una introducción y se provee un enfoque muy general.

En la segunda parte se elabora una especificación general de la aplicación con el propósito de comprender sus principales funcionalidades, los datos relacionados, restricciones, supuestos y dependencias que afectan al desarrollo, sin entrar en detalles excesivos.

Para finalizar, la última parte de la documentación define de forma detallada los requisitos a los que la aplicación debe satisfacer con eficacia y eficiencia. En la figura 13 se muestra la estructura y descripción del estándar IEEE 830.

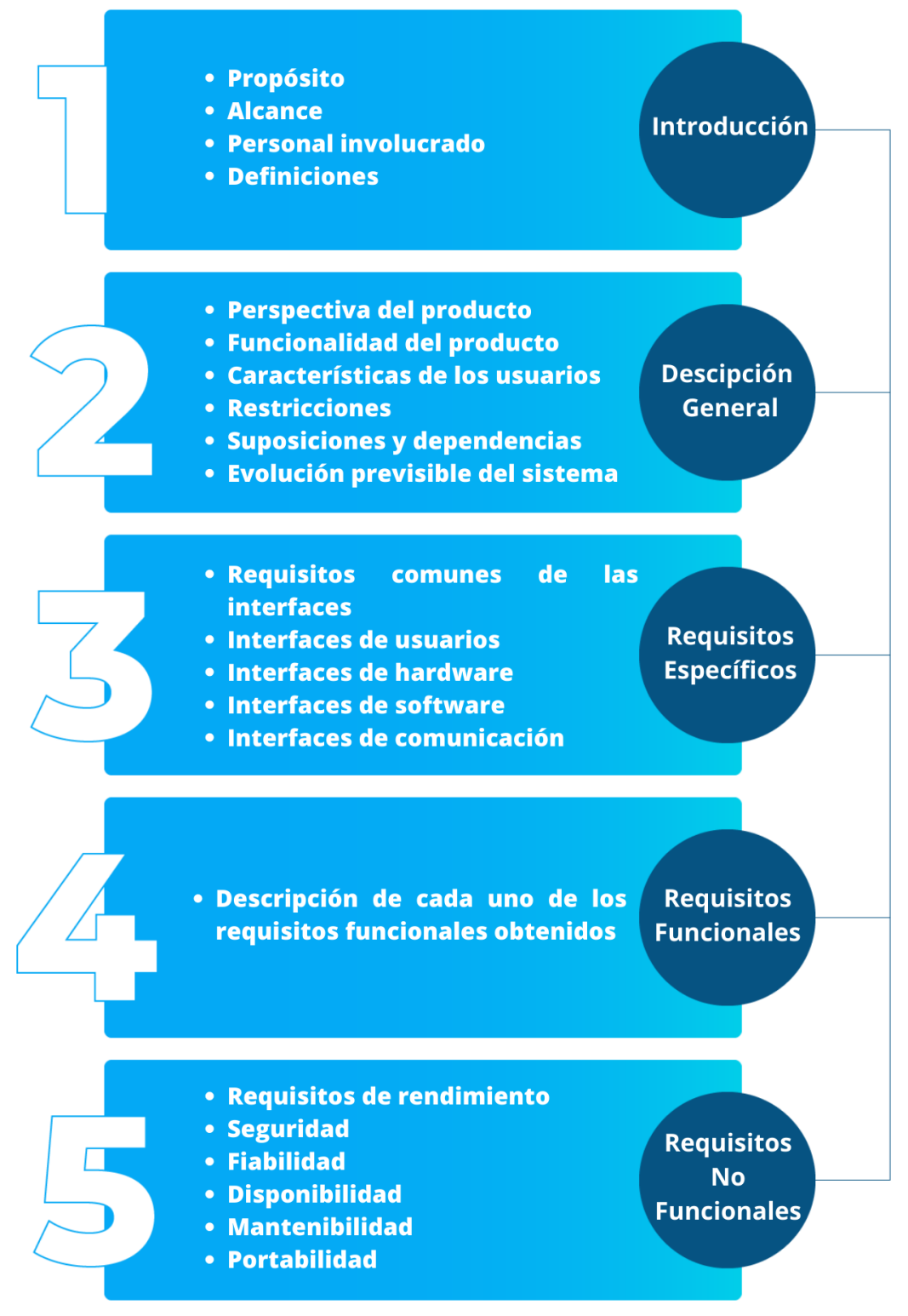

*Figura 13.- Diagrama de estructura del documento IEEE 830*

**Fuente**: Adaptado de IEEE 830 (Agut, 1998).

### **2.1.1 Introducción al documento de la norma IEEE 830.**

La documentación es una elicitación de Requisitos Software (ERS) para el módulo de gestión de campeonatos de fútbol en la Liga Barrial San Miguel de Ibarra. Esta especificación se ha organizada siguiendo las directrices adjudicadas por la norma "IEEE Práctica Recomendada para Especificaciones de Requisitos Software ANSI/IEEE 830", 1998.

#### • **Propósito según la norma IEEE 830.**

El propósito de la aplicación móvil para la gestión de campeonatos de fútbol en la Liga Barrial San Miguel de Ibarra es proporcionar a los aficionados un modo más rápido, fácil y sencillo de consultar los resultados, estadísticas, amonestaciones y goleadores desde sus smartphones (teléfonos inteligentes) de la Liga San Miguel del cantón Ibarra, sin la necesidad de asistir personalmente a las oficinas de la institución.

#### • **Alcance según la norma IEEE 830.**

La aplicación móvil ha sido creada para que los aficionados de Ibarra puedan efectuar consultas específicas relacionadas con la temporada actual de la Liga Barrial. Los servicios y consultas que se pueden hacer por medio de la aplicación incluyen:

Se crea una "institución" por cada nueva temporada y se clasificará en tres categorías, "Serie A", "Serie B" y "Serie C". En cada categoría los servicios fundamentales son:

- Clasificación
- Tabla de posiciones
- Calendario
- Resultados
- Amonestaciones
- Tabla de goleadores

El alcance de la aplicación móvil se verá limitado de acuerdo con las consultas y servicios facilitados por la Liga San Miguel Ibarra y no incluye servicios de otras ligas barriales u otras entidades gubernamentales.

Hay que destacar que la aplicación móvil hace énfasis en la mejora de eficiencia y comodidad de los resultados deportivos para los aficionados de la Liga. De ninguna forma intentar sustituir la interacción humana y consulta de manera personal en casos extremos o particulares.

# • **Personal involucrado.**

En la tabla 6 y 7, se muestra el personal inmiscuido en el desarrollo.

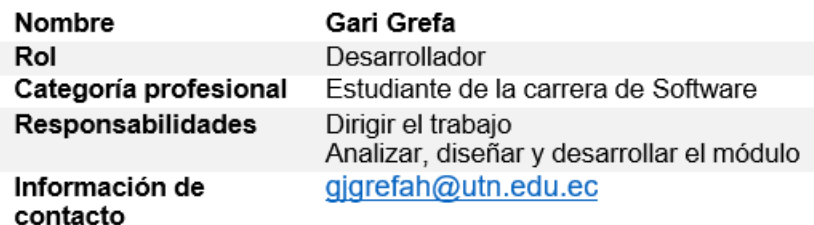

*Tabla 6.- Desarrollador involucrado*

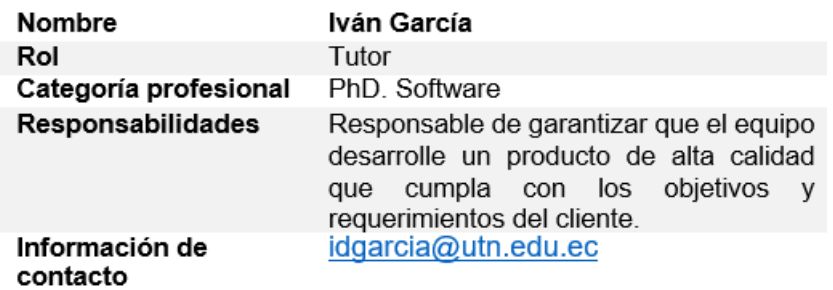

*Tabla 7.- Tutor involucrado*

# • **Definiciones, acrónimos y abreviaturas.**

Se exhiben un listado de diversos vocablos usados, en la tabla 8.

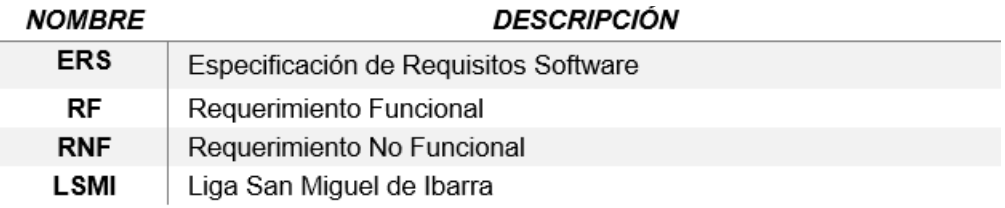

*Tabla 8.- Definiciones, acrónimos y abreviaturas*

#### **2.1.2 Descripción general del producto**

### • **Perspectiva del producto.**

El sistema para la gestión de campeonatos de fútbol en la Liga Barrial y Parroquial "San Miguel de Ibarra" es un producto proyectado para funcionar en dispositivos móviles, lo que permite a los aficionados de la Liga Barrial acceder de manera sencilla y rápida a diversos servicios en línea disponibles, como actividades, resultados de partidos de fútbol, amonestaciones, tabla de posiciones y goleadores. Cada campeonato se clasifica en tres categorías, "Serie A", "Serie B" y "Serie C".

Cada categoría incluye su respectivo calendario, resultados, amonestaciones, tabla de posiciones, tabla de goleadores, equipos, jugadores suspendidos, jugadores y dirigentes sancionados.

Normalmente, la aplicación móvil de gestión de campeonatos cuenta con una interfaz intuitiva y servicios clasificados por categorías y secciones para visualizar las estadísticas de la temporada, la aplicación genera una experiencia de usuario eficiente y agradable. Ofrecer una manera más rápida de hacer las consultas del certamen es una de sus fortalezas, ya que los aficionados lo pueden hacer desde la comodidad de sus dispositivos móviles.

#### • **Funcionalidad del producto.**

La funcionalidad del módulo de gestión de campeonatos de fútbol de la aplicación móvil de la Liga San Miguel de Ibarra consiste en que el aficionado ingresará a la aplicación, tendrá acceso al módulo de campeonatos de fútbol, en el cual podrá consultar los resultados de su equipo de fútbol favorito, amonestaciones o sanciones que contenga un equipo o jugador de la Liga Barrial y finalmente recibir notificaciones de los partidos de fútbol que han concluido en tiempo real.

Una vez que el sistema se haya familiarizado con los usuarios, el aficionado recibirá notificaciones en tiempo real de los resultados de partidos, sin la necesidad de tener abierta la aplicación móvil. Con esto, se reduce significativamente la necesidad de asistir personalmente a las oficinas de la institución para preguntar por los resultados, sanciones, goles, entre otros, permitiendo a los aficionados, dirigentes y usuarios realizar las consultas de una forma más rápida y al alcance de la mano.

# • **Características de los usuarios.**

En la tabla 9 se detalla el tipo de usuario, el cuál es administrador del módulo y sus respectivas tareas.

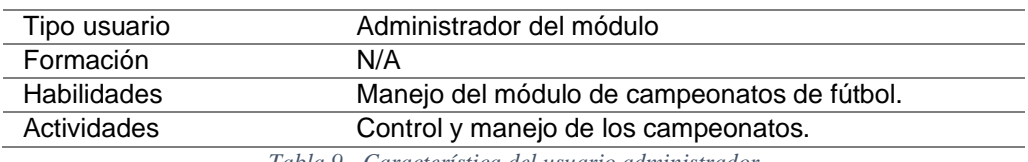

*Tabla 9.- Característica del usuario administrador*

En la tabla 10 se describe al usuario y las actividades que llevará a cabo en la aplicación.

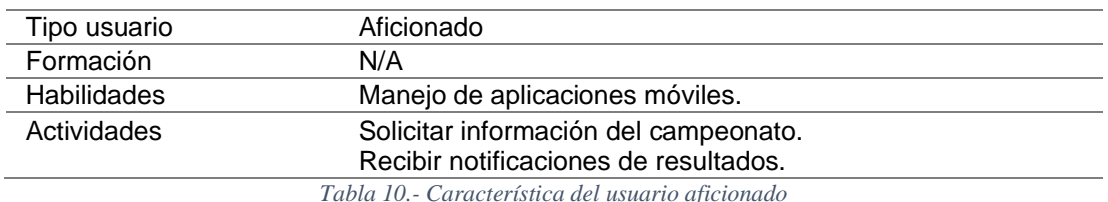

# • **Restricciones.**

- Conexión a internet.
- Los lenguajes y tecnologías en uso: DART, NEST (Lenguaje de programación y código abierto), SDK FLUTTER y ANGULAR (Framework para desarrollo de aplicaciones web y móviles).
- Los servidores con grandes capacidades.
- Estilo arquitectónico multicapa para su diseño.
- La aplicación móvil deberá tener una interfaz de usuario intuitiva y fácil de usar, adaptada a las interacciones táctiles y gestuales.
- La base de datos Postgresql, será la que se utilizará.
- Api Rest, facilitará el uso al momento de consumir archivos JSON.

## • **Suposiciones y dependencias.**

Suposiciones: Los aficionados pueden ingresar desde un dispositivo móvil mediante datos o wifi con vinculo a internet. Su diseño será realizará para ejecutarse en las últimas versiones de los sistemas operativos más populares. Los aficionados comprenderán y podrán usar la aplicación con el conocimiento y habilidades adquiridas al familiarizarse con la misma.

Dependencias: El procesamiento de consultas de resultados, tablas y almacenamiento de datos dependerá directamente de un servidor web.

# • **Evolución previsible del sistema.**

En un futuro, es considerable el aumento de características y funcionalidades más sofisticadas y optimizadas para satisfacer nuevas exigencias que surjan por parte de los aficionados. Por otro lado, también se podría mejorar de manera significativa las notificaciones de tiempo real en el módulo de campeonatos de fútbol de la Liga San Miguel de Ibarra, para mostrar un servicio más efectivo y funcional para los aficionados, dirigentes, directivos, entre otros.

### **2.1.3 Requisitos específicos**

• **Requisitos comunes de las interfaces.**

### **Entradas**:

- Registrar usuario
- Elegir el campeonato que desee visualizar el aficionado.
- Seleccionar la categoría que desea revisar el aficionado.
- Seleccionar el equipo que desea revisar el aficionado.
- Seleccionar el jugador que desea conocer el aficionado.
- Seleccionar la fase que desee mirar.
- Seleccionar con un filtro la fecha que desee conocer.
- Seleccionar el partido que desea visualizar.
- Seleccionar la tabla de posiciones.
- Seleccionar la tabla de goleadores.
- Seleccionar los amonestados.

### **Salidas**:

- Se muestran los campeonatos de la Liga San Miguel de Ibarra.
- Se muestran las categorías del campeonato de fútbol.
- Se muestran las fases de la categoría seleccionada.
- Se muestran los equipos específicos de la categoría seleccionada.
- Se muestran los jugadores que forman parte de cada equipo.
- Se muestran los datos de cada jugador.
- Se muestra tabla de posiciones, goleadores, jugadores y dirigentes amonestados.
- Se muestra el calendario y los resultados de partidos.
- Se muestra una notificación de que los partidos de fútbol han finalizado.
- Se muestra el documento en formato png de la planilla de juego.
- Los usuarios pueden descargar la imagen de hoja de vocalía.

# • **Interfaces de usuario.**

Para el usuario, la interfaz radicará en un conjunto de vistas (páginas) con elementos de navegación, como barras de pestañas, menús desplegables, botones de navegación y enlaces internos.

Ésta deberá ser construida para el módulo de campeonatos de fútbol y, se centrará en crear una experiencia de usuario intuitiva, atractiva y fácil de usar en dispositivos móviles.

### • **Interfaces de hardware.**

La aplicación tiene que ejecutarse sobre un smartphone "dispositivo móvil" con una capacidad mínima de 3Gb de RAM, 8Gb de almacenamiento disponible, Wi-Fi, 2G "servicio de datos" y procesador de 2 GHz. Esto garantizará una interacción más atractiva y personalizada, adaptada a las capacidades y características del dispositivo móvil en el que se ejecuta la aplicación.

### • **Interfaces de software.**

Interfaz de carga de archivos: la aplicación permitirá al administrador subir un archivo tipo imagen de las hojas de vocalía como adjunto de cada partido finalizado, de modo que permita seleccionar la imagen, indicador de progreso de "carga" y el respectivo mensaje de confirmación de que se ha subido de manera correcta.

Pantalla para descargar archivos: los aficionados tendrán acceso a la descarga de imágenes de vocalía, para que la información alojada en la aplicación demuestre su veracidad. Se mostrará un botón de descarga y de progreso para indicar su estado.

En resumen, las interfaces de software de una aplicación móvil se centran en la presentación visual y la interacción de los elementos en la pantalla del dispositivo móvil. Un diseño cuidadoso y una interfaz intuitiva pueden mejorar la experiencia del usuario y facilitar el uso de esta.

### • **Interfaces de comunicación.**

Los servidores, clientes y aplicaciones establecerán comunicación utilizando protocolos estándares de Internet, priorizando el uso de HTTPS cuando sea posible. El canal de comunicación deberá tener una velocidad de ancho de banda mínima de 10 Mbps, para garantizar una comunicación firme y sin intermitencias.

También se incluyen notificaciones que alertan a los usuarios sobre eventos importantes o actualizaciones relevantes. Estas notificaciones podrían ser en forma

50

de mensajes emergentes, alertas de sonido o mensajes en la barra de notificaciones del dispositivo móvil.

## **2.1.4 Requisitos funcionales.**

Los requisitos funcionales de la aplicación móvil son las funcionalidades y características específicas que la aplicación debe tener para cumplir con los objetivos y necesidades de gestión de campeonatos de fútbol. Estos requisitos se enfocan en las acciones y capacidades que la aplicación proporcionará a los usuarios para llevar a cabo consultas relacionadas con la actividad del campeonato.

# • **Requisito funcional 1: Registro de usuarios.**

En la tabla 11 se especifica que se necesita crear un usuario para ingresar al módulo de campeonatos, con esto creamos el primer requisito funcional.

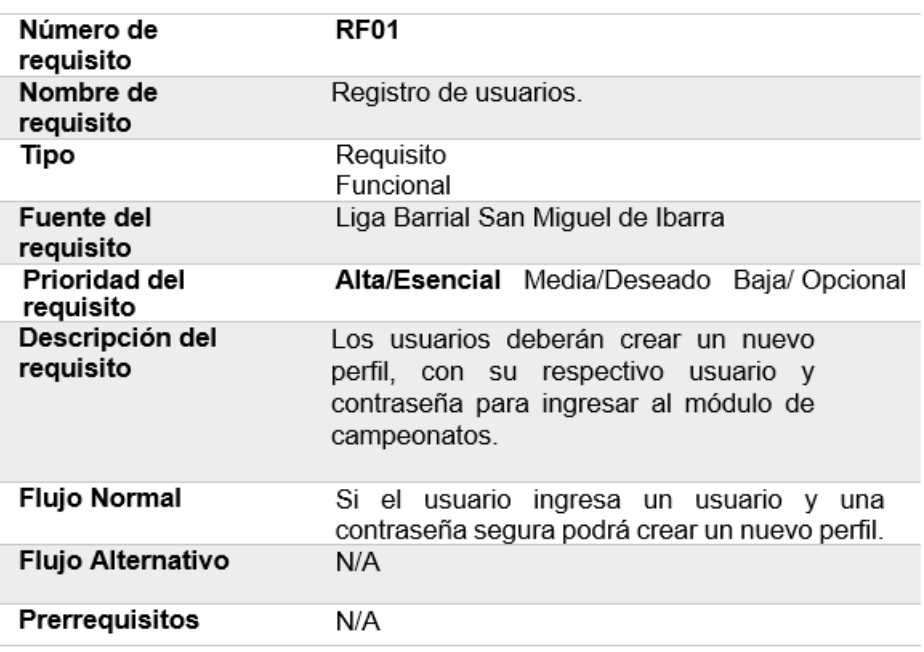

*Tabla 11.- Requisito funcional 01 registro de usuarios.*

# • **Requisito funcional 2: Acceso a la autenticación de usuarios.**

En la tabla 12 se indica el requisito funcional que especifica el acceso a la autenticación de usuarios.

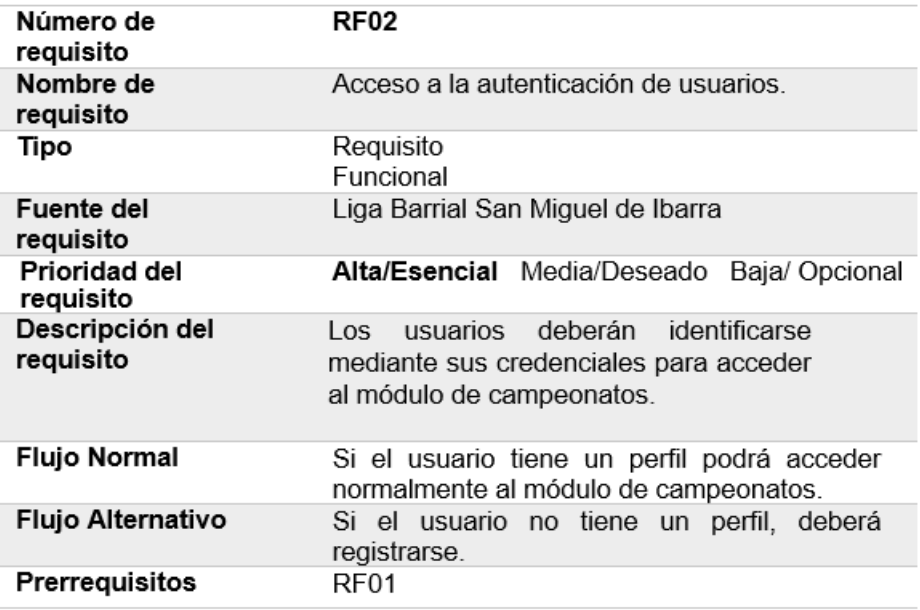

*Tabla 12.- Requisito funcional 02 acceso a la autenticación de usuarios.*

# • **Requisito funcional 3: Clasificación de los campeonatos.**

En la tabla 13, se evidencia el requisito funcional el cual indica que se necesita la clasificación de los campeonatos según la temporada.

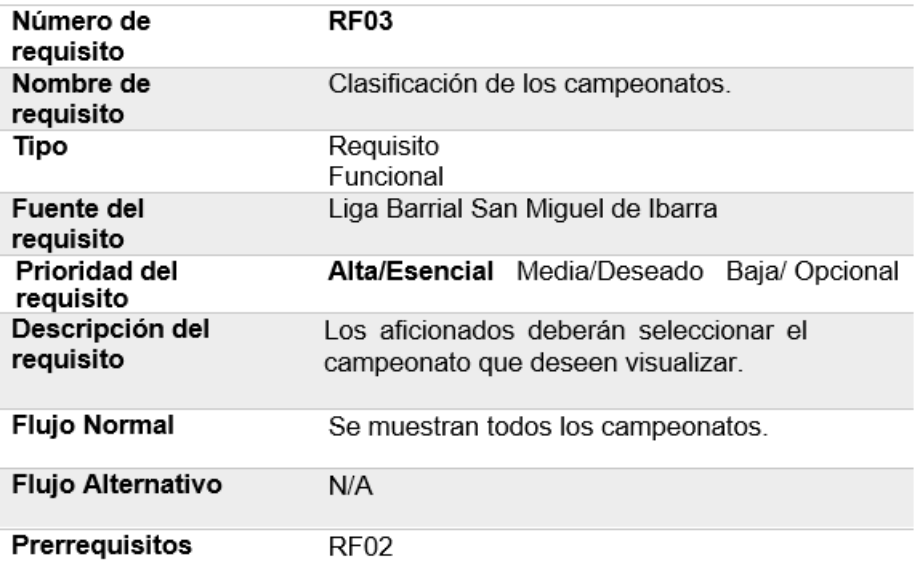

*Tabla 13.- Requisito funcional 03 clasificación del campeonato.*

# • **Requisito funcional 4: Selección de categoría.**

En la tabla 14 se indica el requisito funcional que especifica la selección de categorías del campeonato.

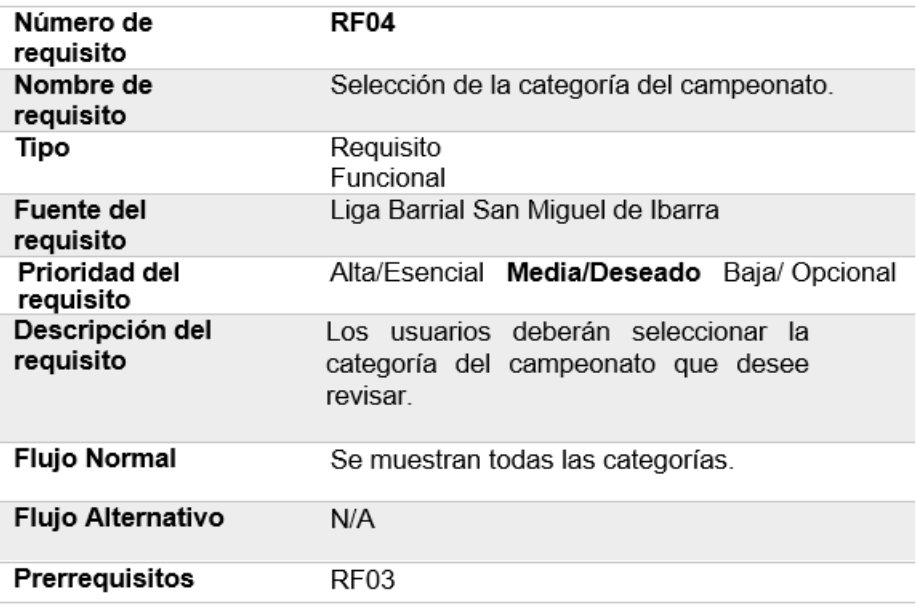

*Tabla 14.- Requisito funcional 04 selección de la categoría.*

### • **Requisito funcional 5: Acceso a la fase por categoría.**

En la tabla 15, se muestra el requisito funcional que indica el acceso a la fase seleccionada según su categoría.

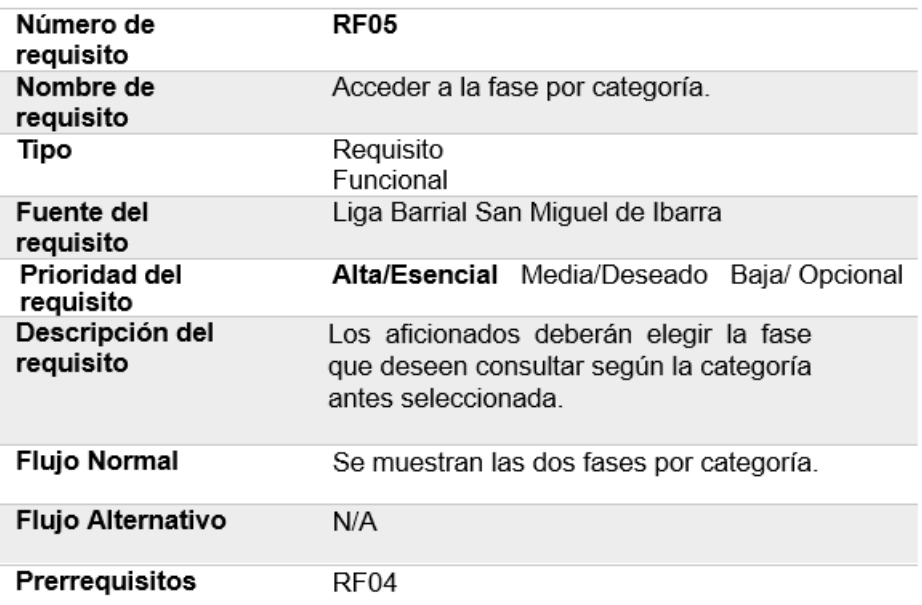

*Tabla 15.- Requisito funcional 05 acceder a la fase por categoría.*

# • **Requisito funcional 6: Acceso al equipo seleccionado.**

El requisito funcional que especifica el acceso al equipo seleccionado según la categoría, se evidencia en la tabla 16.

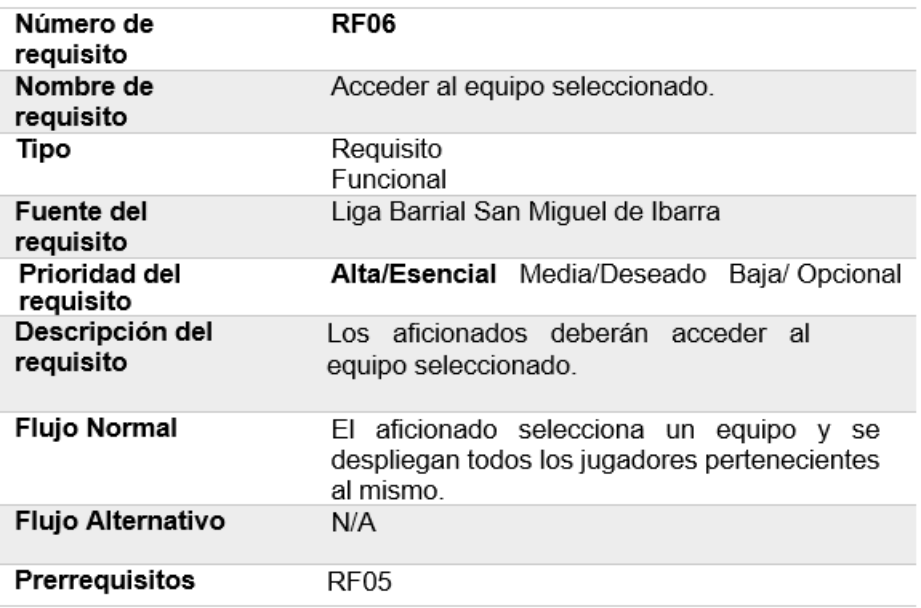

*Tabla 16.- Requisito funcional 06 acceder al equipo seleccionado.*

# • **Requisito funcional 7: Acceso al jugador seleccionado.**

En la tabla 17, se muestra el requisito funcional que especifica acceso al jugador seleccionado según su equipo.

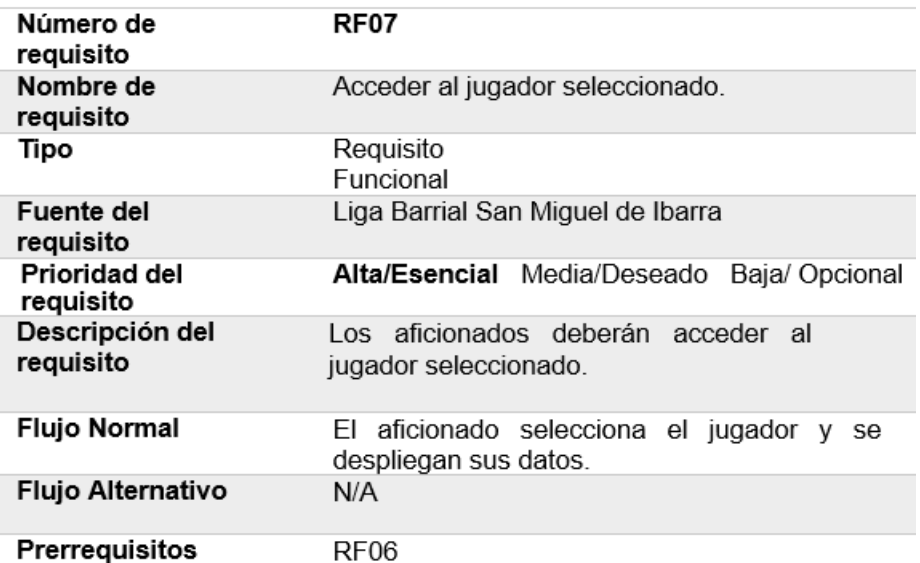

*Tabla 17.- Requisito funcional 07 acceder al jugador seleccionado.*

# • **Requisito funcional 8: Acceso al dirigente seleccionado.**

En la tabla 18, se muestra el requisito funcional que especifica acceso al dirigente seleccionado según su equipo.

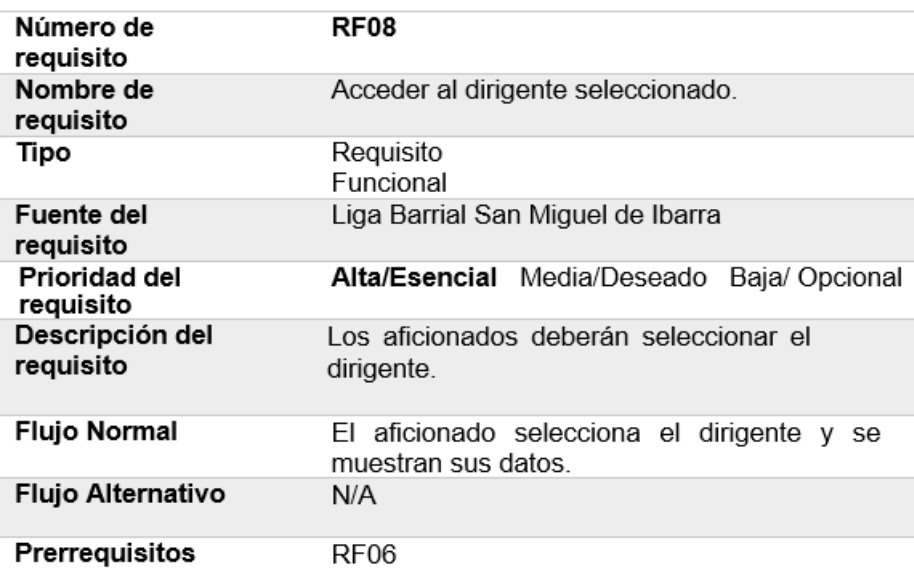

*Tabla 18.- Requisito funcional 08 acceder al dirigente seleccionado.*

# • **Requisito funcional 9: Amonestaciones de cada categoría.**

En la tabla 19 se indica el requisito funcional que especifica las amonestaciones de jugadores y/o dirigentes por categoría.

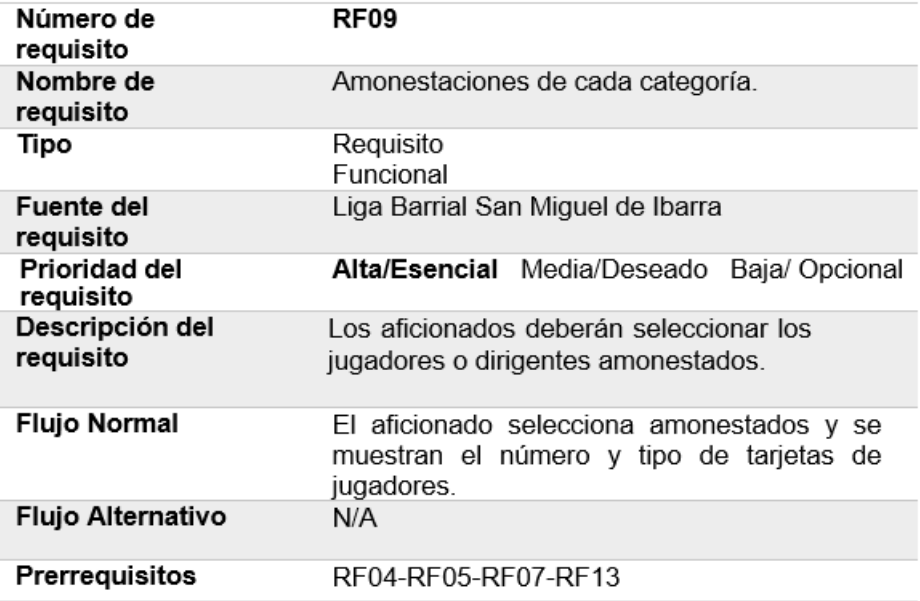

*Tabla 19.- Requisito funcional 09 amonestaciones de cada categoría.*

# • **Requisito funcional 10: Tabla de posiciones de cada categoría.**

En la tabla 20 se muestra el requisito funcional que especifica la ubicación de posiciones de cada equipo según la categoría.

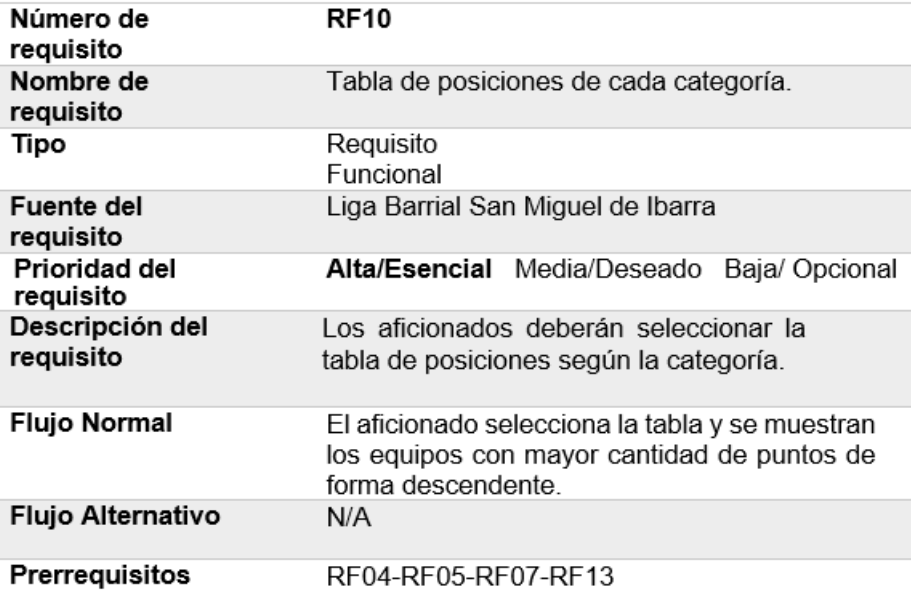

*Tabla 20.- Requisito funcionales 10 tabla de posiciones de cada categoría.*

# • **Requisito funcional 11: Tabla de goleadores de cada categoría.**

En la tabla 21 se indica el requisito funcional que especifica la tabla de goleadores de cada categoría.

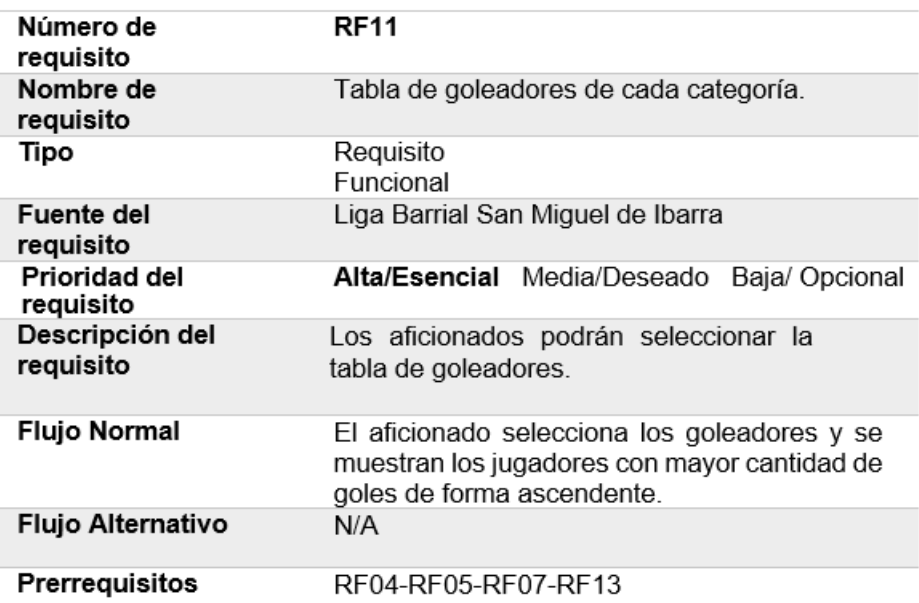

*Tabla 21.- Requisito funcional 11 tabla de goleadores de cada categoría.*

# • **Requisito funcional 12: Calendario por categoría.**

En la tabla 22 se muestra el requisito funcional que especifica la necesidad de crear un calendario para los próximos partidos de fútbol.

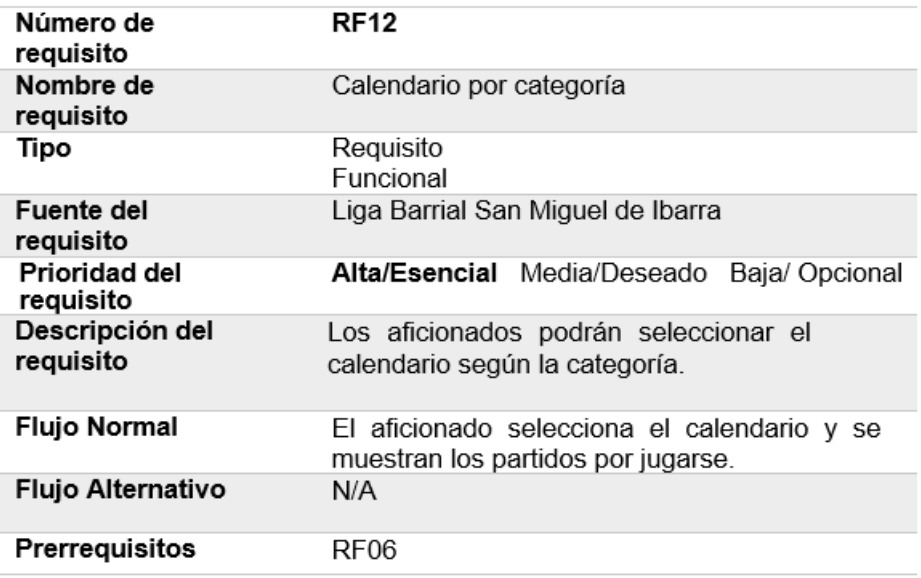

*Tabla 22.- Requisito funcional 12 calendario por categoría.*

# • **Requisito funcional 13: Resultados de cada categoría.**

En la tabla 23, se indica el requisito funcional que especifica la muestra de los resultados de cada categoría.

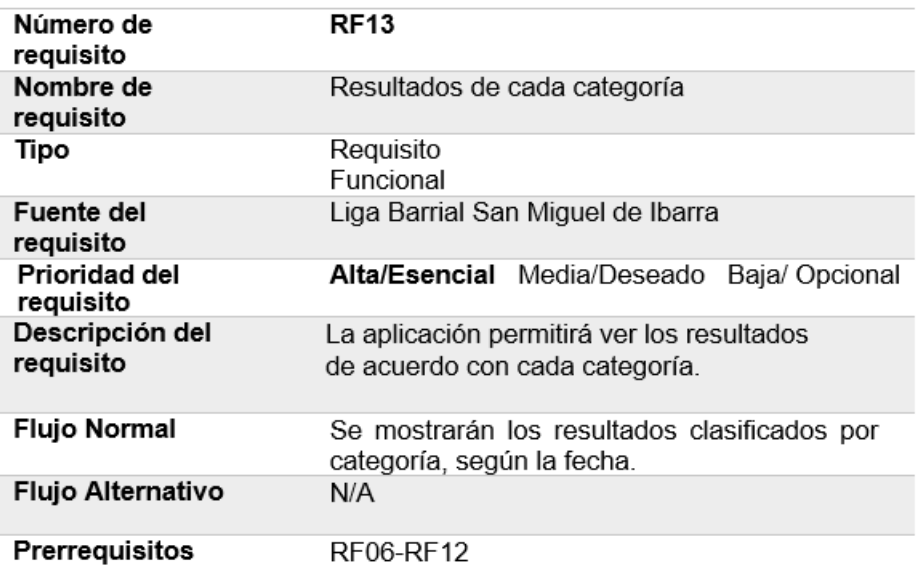

*Tabla 23.- Requisito funcional 13 resultados de cada categoría.*

### • **Requisito funcional 14: Notificación de resultados.**

En la tabla 24, se muestra el requisito funcional que especifica que se debe enviar notificaciones a los usuarios cuando se ingrese nuevos resultados.

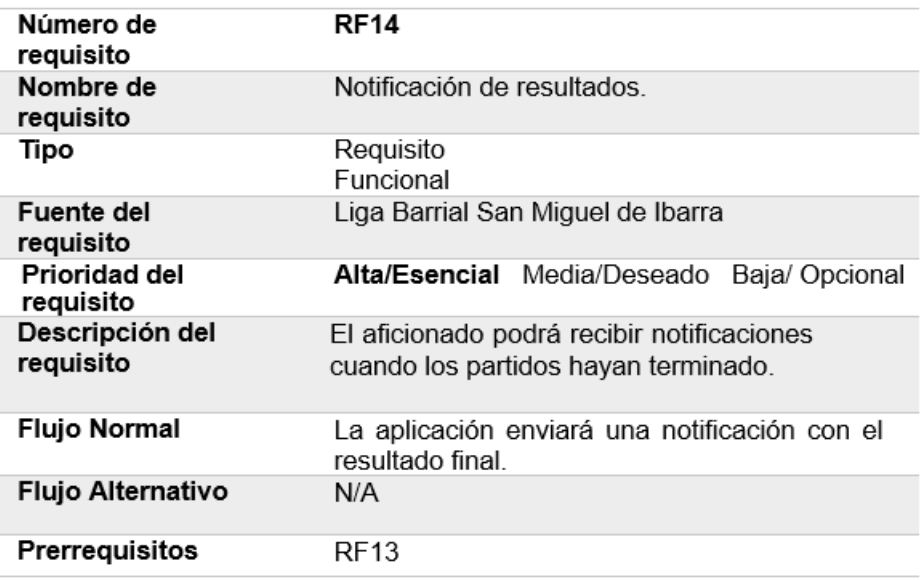

*Tabla 24.- Requisito funcional 14 notificación de resultados.*

Estos requisitos funcionales se enfocan en las acciones y capacidades que la aplicación debe proporcionar a los usuarios para llevar a cabo consultas relacionadas con la gestión de actividades deportivas de la Liga San Miguel.

### **2.1.5 Requisitos no funcionales.**

Los requisitos no funcionales son los criterios y características que no están directamente relacionados con las funcionalidades específicas de la aplicación para la gestión de campeonatos, sin embargo, sirven para garantizar su eficacia, rendimiento y experiencia al usuario.

#### • **Requisitos de rendimiento.**

La aplicación tiene que ser ligera y responder de forma eficiente a las acciones del usuario, minimizando los tiempos de carga y de respuesta. Esto es realmente relevante en esta aplicación de tiempo real, la cual procesa grandes cantidades de datos.

El diseño de consultas debe garantizar que no afecte el rendimiento de la base de datos ni genere una carga excesiva en la red.

# • **Seguridad**

- Garantizar privacidad y seguridad en base a los datos de los usuarios. Esto incluye protección de la información personal, como contraseñas y datos de salud, mediante técnicas de cifrado y medidas de seguridad adecuadas.
- Garantizar la confiabilidad, confidencialidad y el desempeño de la aplicación a los distintos aficionados.
- Es importante llevar a cabo evaluaciones periódicas de riesgos y pruebas de seguridad para detectar posibles vulnerabilidades y puntos débiles en la aplicación.
- Establecer respaldos y recuperación de información, para garantizar que se puedan restaurar los datos y la funcionalidad rápidamente, en ocasiones de fallos, pérdida de datos o interrupciones del servicio.

# • **Fiabilidad**

- La aplicación deberá mostrar una interfaz intuitiva y fácil de usar.
- Se deberá ajustar a las normas de diseño de la Liga Barrial San Miguel de Ibarra.
- La aplicación debe ser estable y resistente, evitando fallos o bloqueos frecuentes.
- La aplicación debe proporcionar resultados precisos y coherentes en todas las funcionalidades y cálculos relacionados con la gestión de campeonatos.
- La aplicación debe responder rápidamente a las acciones y solicitudes de los usuarios.

### • **Disponibilidad**

La disposición de la aplicación tiene que ser ininterrumpida con un grado de servicio para los aficionados de 24 horas por 7 días, dando garantías de una infraestructura sólida y una buena administración de servidores y servicios en la nube para minimizar los tiempos de inactividad y asegurar una alta disponibilidad del sistema.

### • **Mantenibilidad**

Es importante realizar un monitoreo constante de la aplicación para detectar posibles problemas o anomalías. Esto puede incluir el uso de herramientas de monitoreo y registros de registros para identificar y solucionar problemas rápidamente. Además, se debe realizar un mantenimiento regular de la aplicación, aplicando parches de seguridad y actualizaciones, y realizando pruebas periódicas para garantizar su rendimiento y fiabilidad.

### • **Portabilidad**

La aplicación podrá ser utilizada en una variedad de dispositivos móviles, como smartphones y tabletas, independientemente del sistema operativo que utilicen, brindando flexibilidad y accesibilidad.

#### **2.2 Diseño del software**

### **2.2.1 Arquitectura de la aplicación**

La arquitectura de la aplicación usa una base de datos PostgreSQL, Apis REST, Nest para el desarrollo de Backend y Flutter es utilizado como un entorno de desarrollo para crear el frontend, siguiendo una arquitectura cliente-servidor. En esta configuración, Flutter actúa como el cliente que se comunica con el servidor, el cual contiene la base de datos y las APIs REST..

El servidor expone APIs (Interfaces de Programación de Aplicaciones) y servicios web para permitir la comunicación entre la aplicación móvil y el servidor. Estas Apis definen los puntos de acceso a través de los cuales la aplicación móvil puede enviar solicitudes para obtener datos, realizar consultas y recibir respuestas del servidor.

Se encarga de almacenar y gestionar los datos necesarios para el funcionamiento de la aplicación móvil. Esto incluye información de usuarios, datos relacionados con el campeonato, resultados, calendarios, clasificaciones y cualquier otro tipo de información requerida por la aplicación.

### **2.2.2 Arquitectura del proyecto**

En definitiva, el flujo del proyecto se fundamenta en una aplicación que actúa como cliente y establece comunicación con un servidor, se encarga de interactuar con la base de datos PostgreSQL y Apis REST para almacenar y recuperar la información de los campeonatos, proporcionar servicios para la autenticación de usuarios y notificaciones.

En la figura 14 se muestra la arquitectura, tecnologías y componentes específicos utilizados.

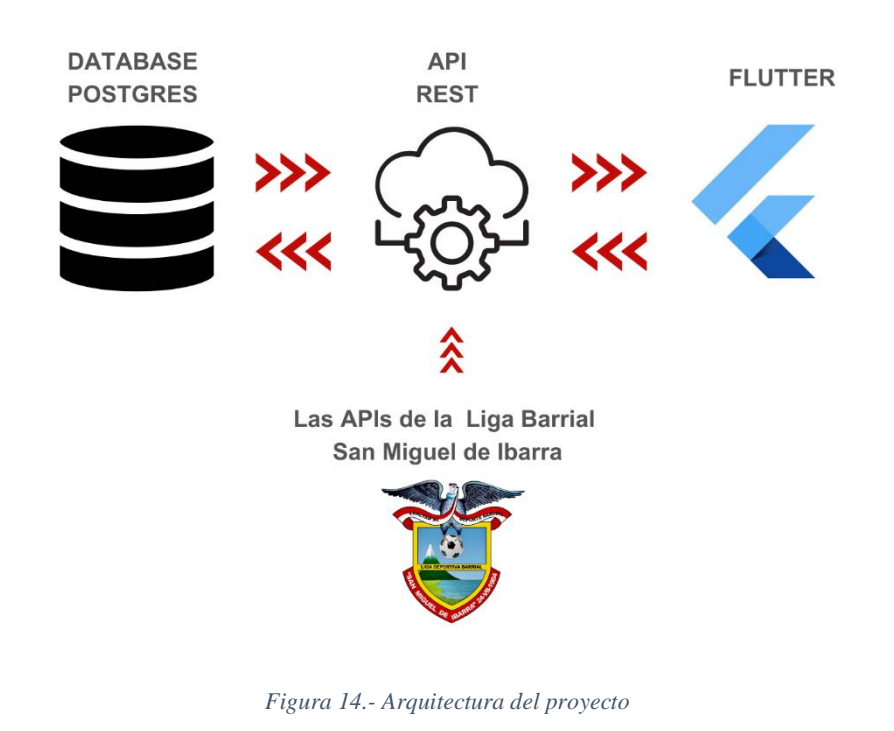

#### **Fuente**: Autoría Propia

El módulo de campeonatos de fútbol posee distintas secciones dentro del mismo, como se describen a continuación en la tabla 25.

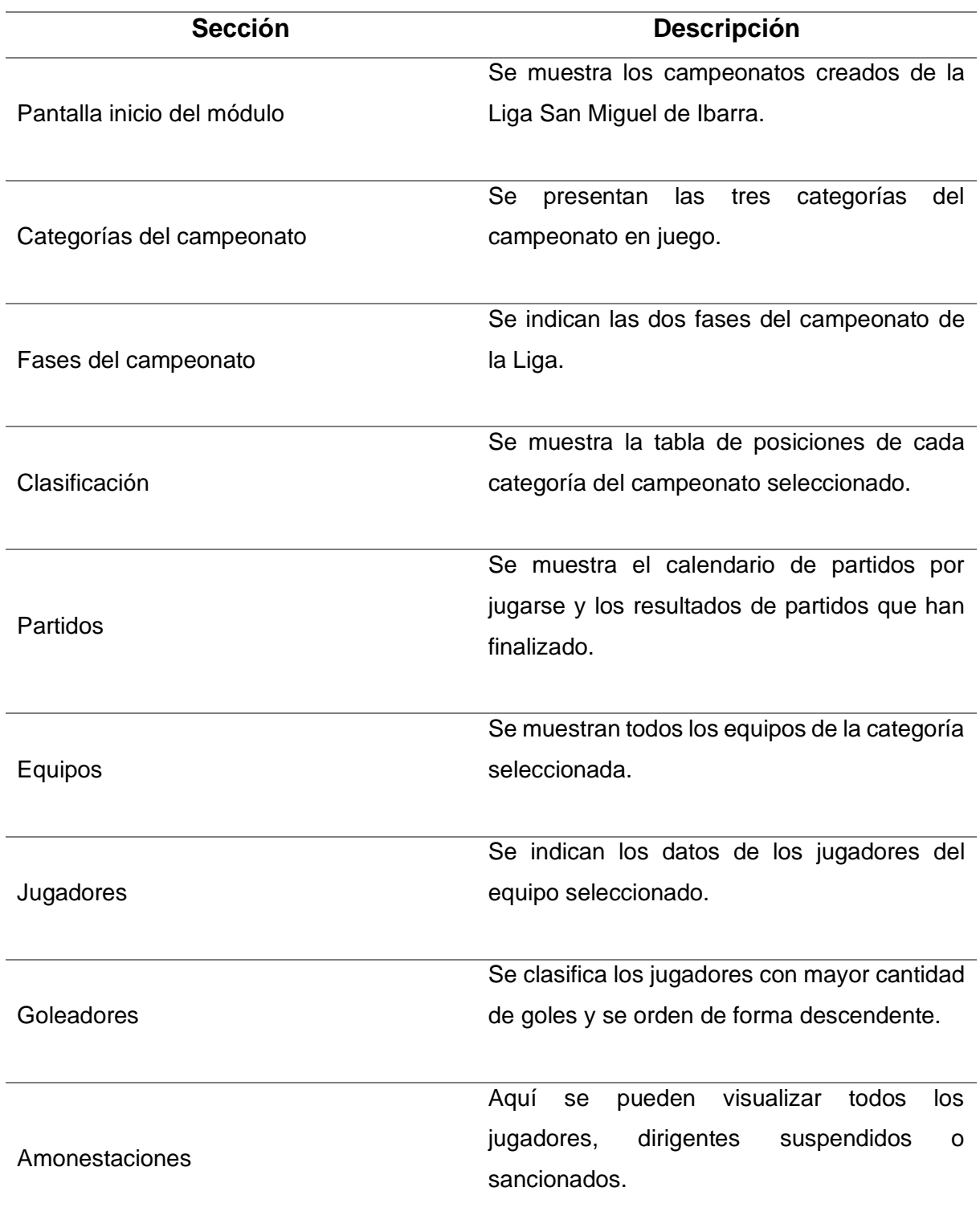

*Tabla 25.- Secciones del módulo campeonatos de fútbol.*

**Fuente**: Autoría Propia

#### **2.3 Implementación de la aplicación**

La implementación de la aplicación móvil de gestión de campeonatos se refiere al proceso de desarrollo y puesta en marcha de la aplicación que permita gestionar y administrar diferentes aspectos relacionados con la organización de campeonatos de fútbol. Esto incluye funciones como la consulta de campeonatos, equipos y jugadores, programación de partidos, seguimiento de resultados, generación de tablas de clasificación, entre otros.

Se utiliza la arquitectura "modelo vista controlador" (MVC), en el modelo se desarrolla la lógica de los campeonatos de fútbol, la cual se encargará de la gestión y manipulación de los datos, así como realizar las consultas solicitadas, en la vista se realiza interfaces amigables e intuitivas para los aficionados, de tal manera que la interacción sea fácil y sencilla, finalmente el controlador recibe las interacciones del usuario a través de la vista y realiza las consultas correspondientes al modelo. Además, se encarga de actualizar las vistas de la aplicación cuando los datos cambian.

Para el desarrollo de la aplicación móvil se elige Flutter versión 3.10.0, el cual permite crear interfaces de usuarios únicas y atractivas, ya que cuenta con una amplia gama de widgets personalizables y predefinidos, los cuales se pueden adaptar fácilmente para brindar una experiencia de usuario nativa.

Además, facilita escribir una sola base de código, para posteriormente ejecutarla tanto en dispositivos Android como IOs. Esto reduce significativamente el tiempo y los recursos necesarios para el desarrollo, ya que no hay necesidad de mantener dos códigos separados.

Para la figura 15, Dart (lenguaje de programación) se utiliza la compilación JIT (Just In Time), para desarrollar y ver los cambios con el Hot Reload de forma que se realiza pruebas y correcciones respectivas a medida que se desarrolla. Por otro lado, la compilación AOT Ahead Of Time) sirve para desplegar la aplicación a un dispositivo móvil mediante un APK, Google Play o App store.

63

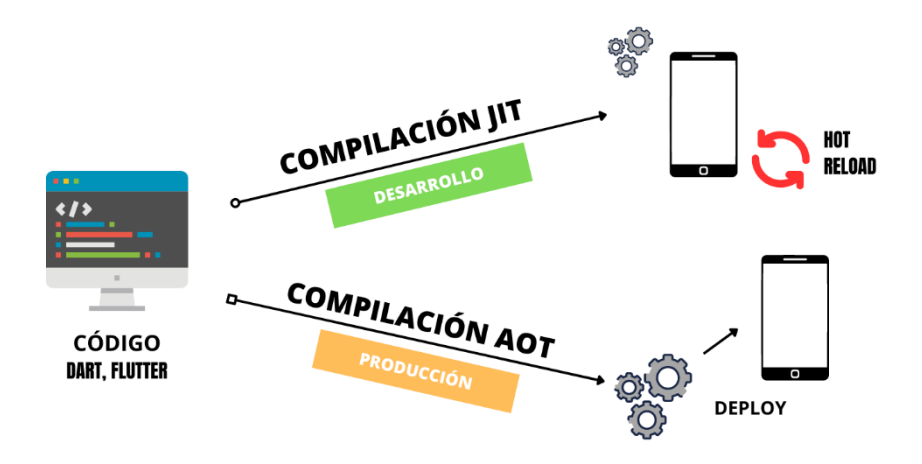

*Figura 15.- Esquema de implementación flutter.*

**Fuente**: Autoría Propia

### **2.3.1 Pruebas**

La aplicación móvil necesitará un servicio web para obtener la información de los campeonatos de la Liga San Miguel de Ibarra. El servicio web se encuentra funcionando junto a la aplicación web de gestión de campeonatos en *LigaSanMiguel* [\(http://www.ligasanmigueldeibarra.com/campeonatos/1\)](http://www.ligasanmigueldeibarra.com/campeonatos/1).

El web service nos devuelve toda la información acerca de los campeonatos en formato JSON como indica la figura 16, y está se consumirá a través de la aplicación móvil.

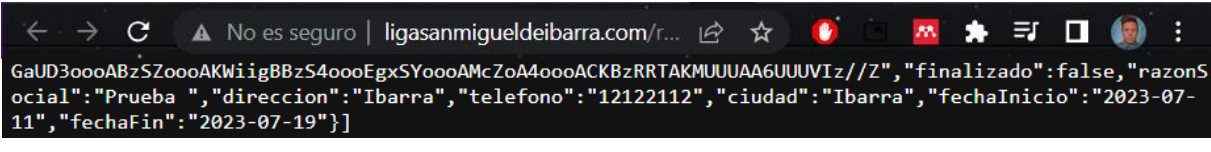

*Figura 16.- Prueba del servicio web*

Para ingresar al sistema, se debe:

- Entrar a la aplicación.
- Registrarse.
- Iniciar sesión.
- Seleccionar una opción del menú.

La figura 17 muestra la posibilidad de navegar en el sistema y realizar las consultas que el aficionado desee acerca de la Liga San Miguel de Ibarra siguiendo los pasos descritos anteriomente.

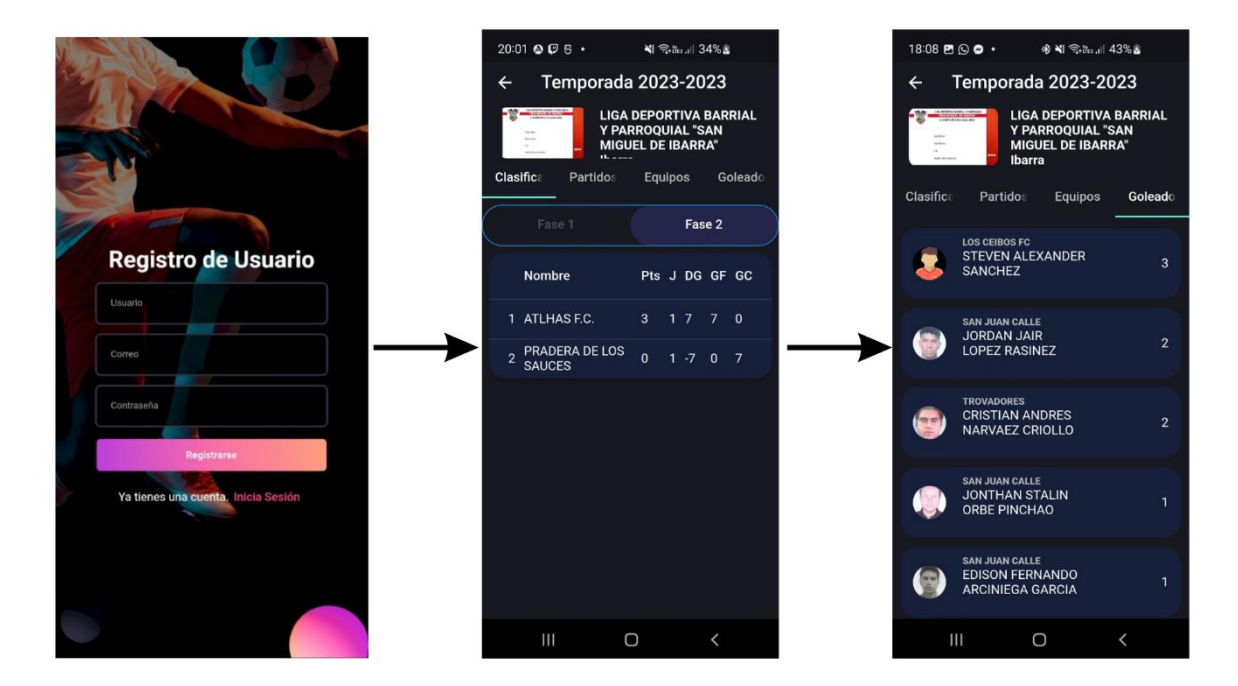

*Figura 17.- Pruebas de aplicación móvil.*

Las pruebas realizadas cumplieron en gran medida con los requisitos funcionales y no funcionales anteriormente descritos, mencionar que se realizó las pruebas con los siguientes dispositivos:

• Smartphone – Xiaomi Redmi Note 9 pro

En la tabla 26, se muestra las especificaciones del dispositivo utilizado.

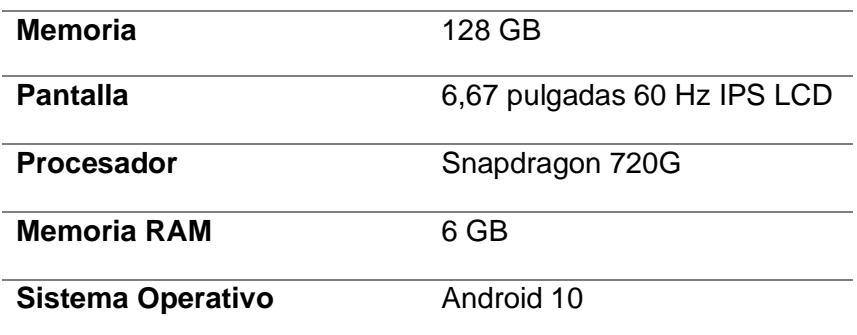

*Tabla 26.- Dispositivo móvil de prueba Xiaomi.*

**Fuente**: Autoría Propia

• Smartphone – Samsung A32

En la tabla 27, se muestra las especificaciones del dispositivo utilizado.

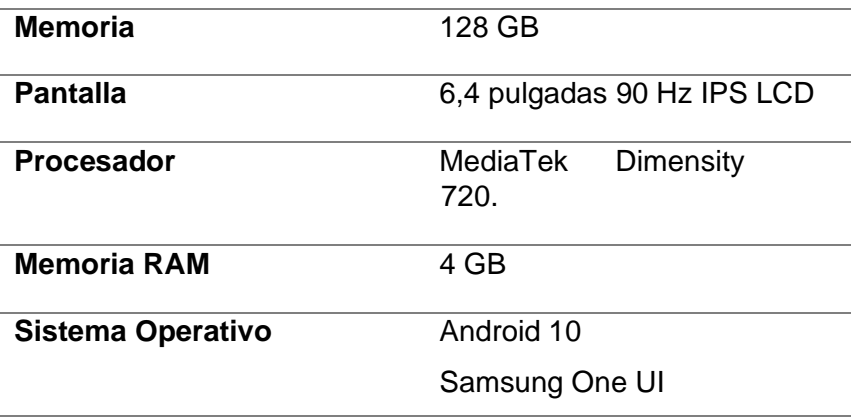

*Tabla 27.- Dispositivo móvil de prueba Samsung.*

**Fuente**: Autoría Propia

• Smartphone – Huawei Mate 20 Lite

En la tabla 28, se muestra las especificaciones del dispositivo utilizado.

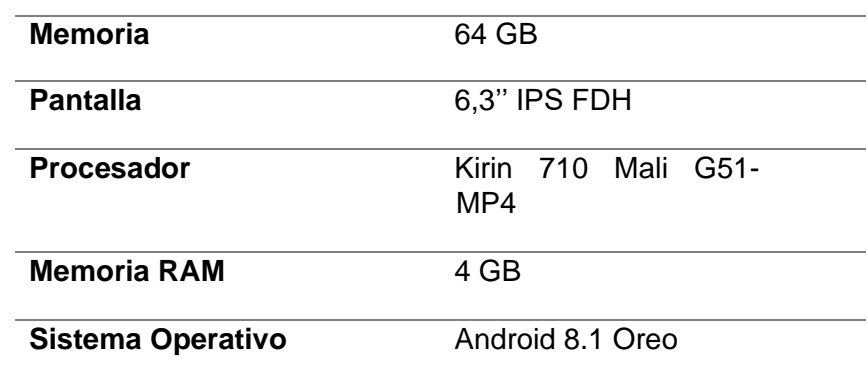

*Tabla 28.- Dispositivo móvil de prueba Huawei.*

**Fuente**: Autoría Propia

En conclusión, las pruebas demuestran la mejora considerablemente tanto con el aspecto visual y estético, como también con el tiempo de carga de la información de la Liga Barrial San Miguel de Ibarra. Se debe hacer hincapié en el correcto funcionamiento de la aplicación, y la rápida respuesta a las solicitudes realizadas, además, garantiza estabilidad y, sobre todo, el fácil manejo y entendimiento para los aficionados.
### **2.3.2 Despliegue**

Tras finalizar las pruebas exhaustivas, que han verificado la funcionalidad, rendimiento, y compatibilidad de diferentes dispositivos se procede a realizar el despliegue de la aplicación. Inicialmente la aplicación funciona en dispositivos Android mediante un APK (Android Application Package), y dependerá directamente de la Liga San Miguel de Ibarra si se aloja en Google Play y App Store, debido a los planes de suscripción.

## **2.4 Listado de servicios REST**

Un servicio REST (Representational State Transfer) es una arquitectura para diseñar servicios web que se basa en estándares y protocolos ampliamente utilizados en la World Wide Web lo define (López, 2018). Los servicios REST se comunican a través del protocolo HTTP y utilizan los verbos y códigos de estado de HTTP para realizar operaciones en recursos.

El siguiente catálogo mostrado en la figura 26, es una lista de servicios web REST que la Liga Barrial San Miguel de Ibarra ofrece a sus aficionados y clientes. Se usan para proporcionar la interacción entre distintas redes informáticas a través de la transferencia de datos con formato JSON. Además, realizamos la descripción de cada uno de estos servicios utilizados.

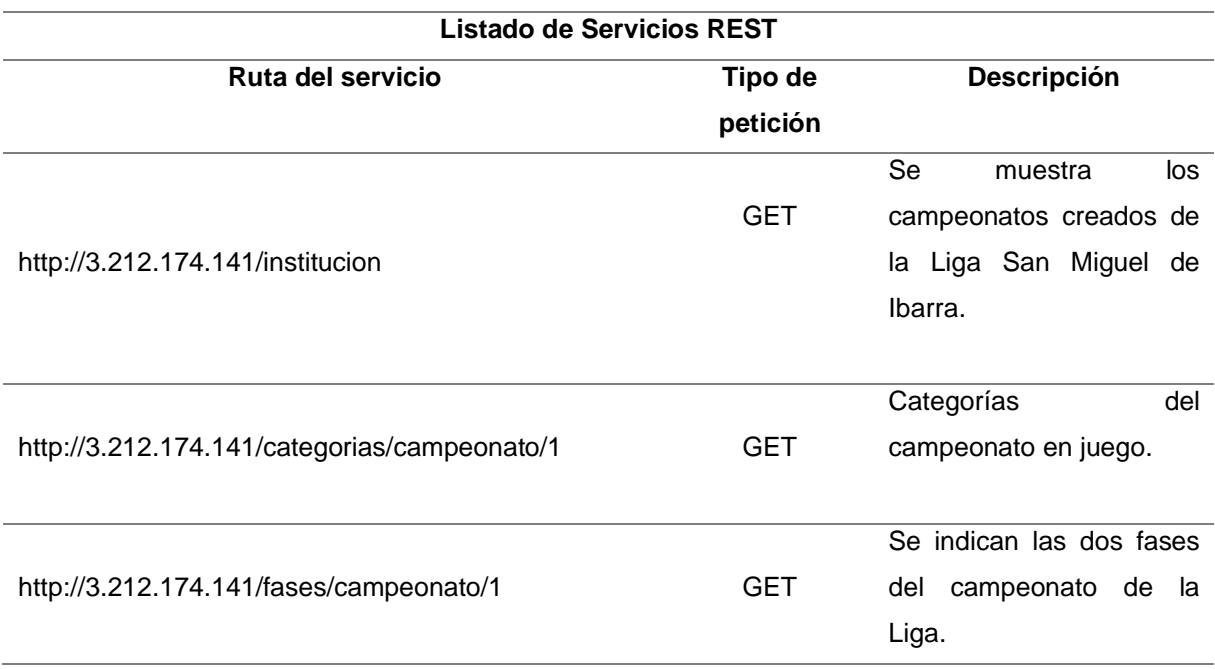

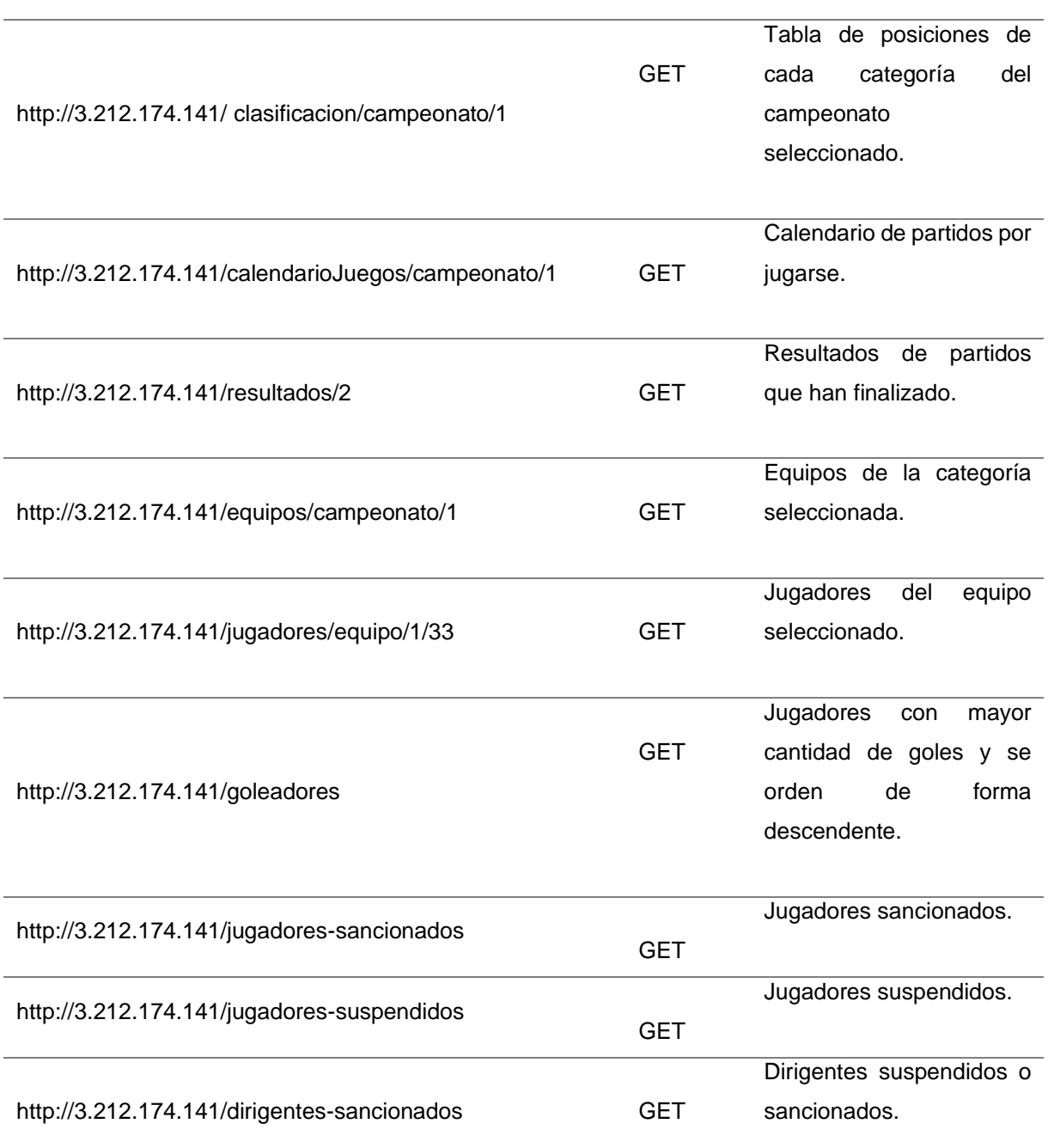

*Tabla 29.- Listado de Servicios REST*

**Fuente**: Autoría Propia

# **CAPÍTULO 3**

## **3. Validación de resultados**

La finalidad del último capítulo es detallar la validación de la aplicación móvil para la gestión de campeonatos de fútbol en la Liga barrial San Miguel de Ibarra mediante el modelo DeLone y McLean.

DeLone y McLean es un modelo de éxito que sirve para evaluar sistemas de información, tiene una medida multidimensional con interdependencias entre las distintas categorías de éxito. Este modelo consiste en 6 puntos claves: dimensión de calidad del sistema, dimensión de calidad de la información, dimensión de satisfacción del usuario, dimensión de intención de uso y dimensión de beneficios netos. La valoración de estos puntos críticos contribuye a determinar si un sistema de información logra cumplir con sus objetivos y aporta valor a la organización. La figura 18 muestra el modelo de satisfacción "DeLone & McLean".

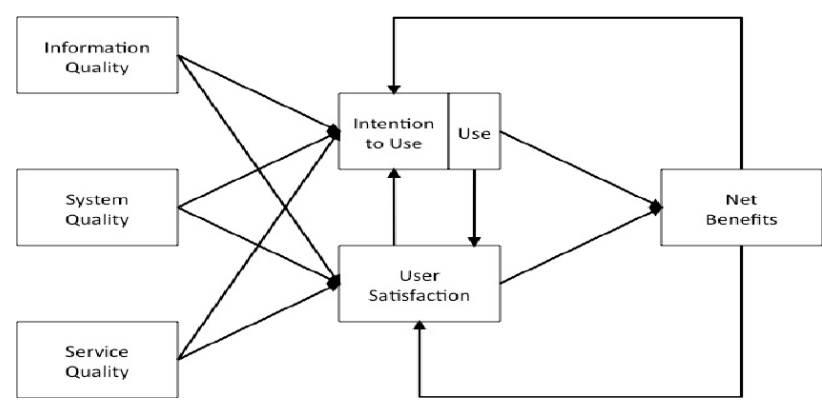

*Figura 18.- DeLone & McLean Model.*

*Fuente: Ajustado DeLone & McLean (2003) Model of Information Systems Success.*

Según (Montalvo, 2023) todo sistema que se construye se lo realiza con base a la búsqueda de un beneficio empresarial, social o institucional, por tal razón es importante poder medir el éxito de cualquier sistema. En esta ocasión, se podrá conocer el verdadero éxito de la aplicación móvil para la gestión de campeonatos.

## **3.1 Planificación**

En esta fase, se eligió la unidad de análisis con la cual se realizaría la investigación: "Determinar el impacto de un sistema de información mediante el modelo de éxito DeLone And McLean", por lo que (Benavides, 2023) sostiene que el modelo es confiable y tiene una validez aceptable, su confiabilidad y varianza promedio extraída son de 0,7 y 0,5 respectivamente.

Además, se realizó una encuesta con 21 preguntas que consta de dos partes, la primera para recolectar datos (nombre, cargo que desempeña en la Liga), y la segunda parte indica el cuestionario adaptado del modelo DeLone And McLean, el cual se presenta en la tabla 30.

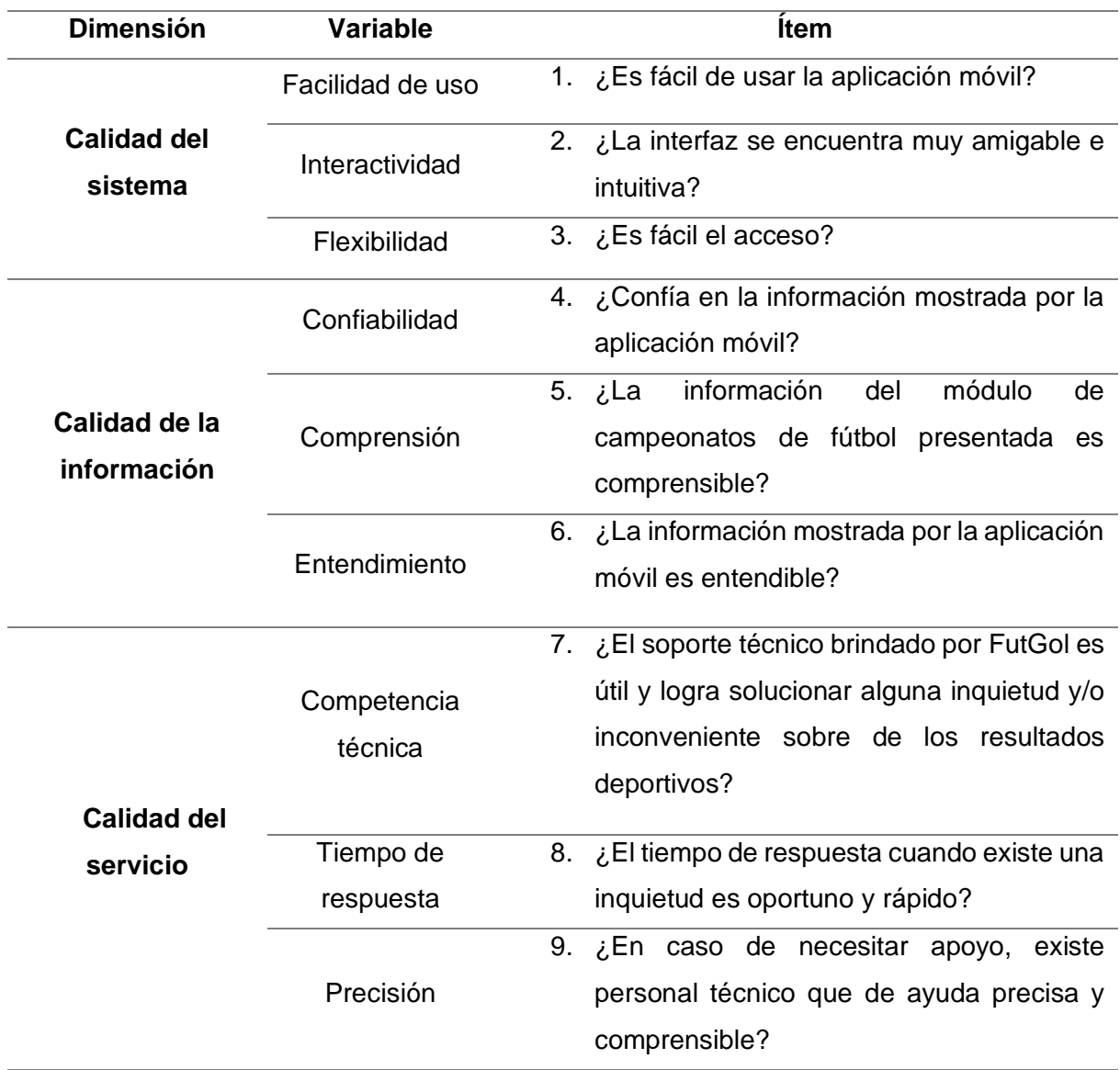

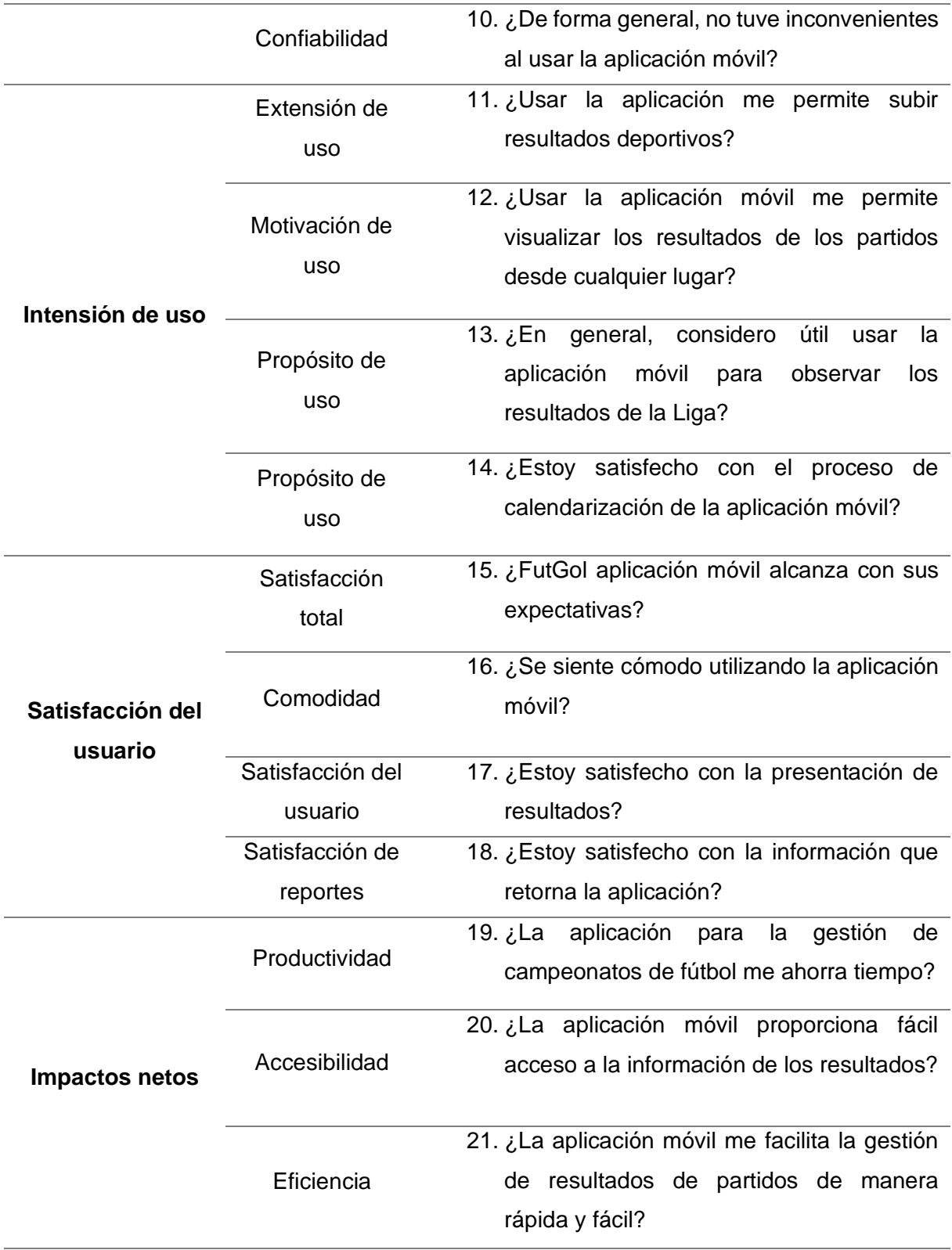

*Tabla 30.- Formulario según la dimensión.*

*Fuente: Adaptado Validation of the DeLone and McLean Information Systems Success Model (p. 63), por I. Adebowale, 2017. (Adebowale, 2017).*

#### **3.2 Interpretación de resultados**

#### **3.2.1 Análisis de los datos**

Alfa de Cronbach es un coeficiente de confiabilidad empleado para evaluar la consistencia interna o confiabilidad de una escala de medición integrada por múltiples ítems. Se basa en las correlaciones entre los ítems de la escala. Esto quiere decir que si es mayor la correlación entre los ítems, el coeficiente de confiabilidad del cuestionario será de igual forma mayor.

Para realizar el análisis de fiabilidad del cuestionario se utilizó la herramienta IBM SPSS Statics 21 con la licencia de prueba. El propósito es determinar la confiabilidad de cada una de las dimensiones del cuestionario y de la encuesta aplicada en su totalidad. Los valores del coeficiente de Cronbach, los cuales son utilizados para encontrar la confiabilidad de cada dimensión o del documento entero se evidencian en la tabla 31.

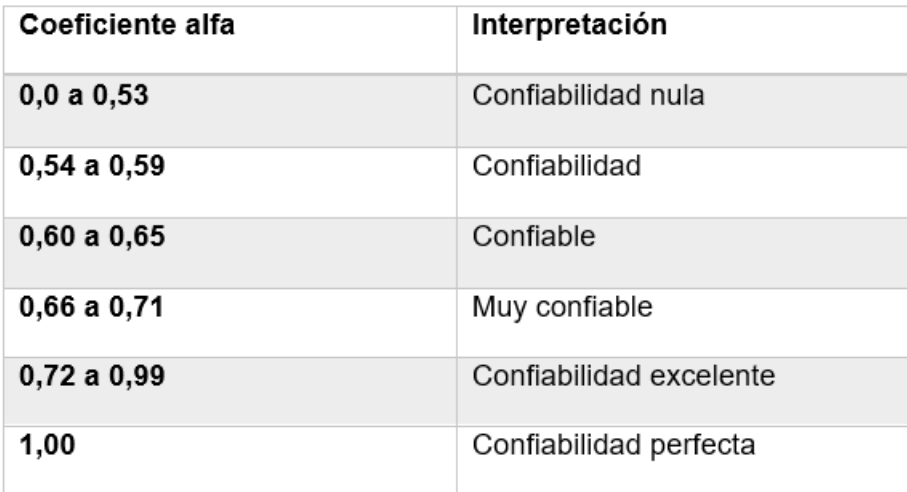

*Tabla 31.- Tabla de confiabilidad según el coeficiente.*

Las respuestas del cuestionario aplicado a los aficionados, directivos, vocalistas se valoraron a través de la escala de Likert, en un valor entre 1 y 5. El 1 significa "totalmente desacuerdo", el 2 "desacuerdo", 3 "indefinido", 4 "de acuerdo", 5 "totalmente de acuerdo". En la tabla 32 se muestra la matriz de datos, donde las columnas son las preguntas (P), las filas son los interrogados (I).

*Fuente: Adaptado de Análisis de fiabilidad (Such & Jornet Meliá, 2010).*

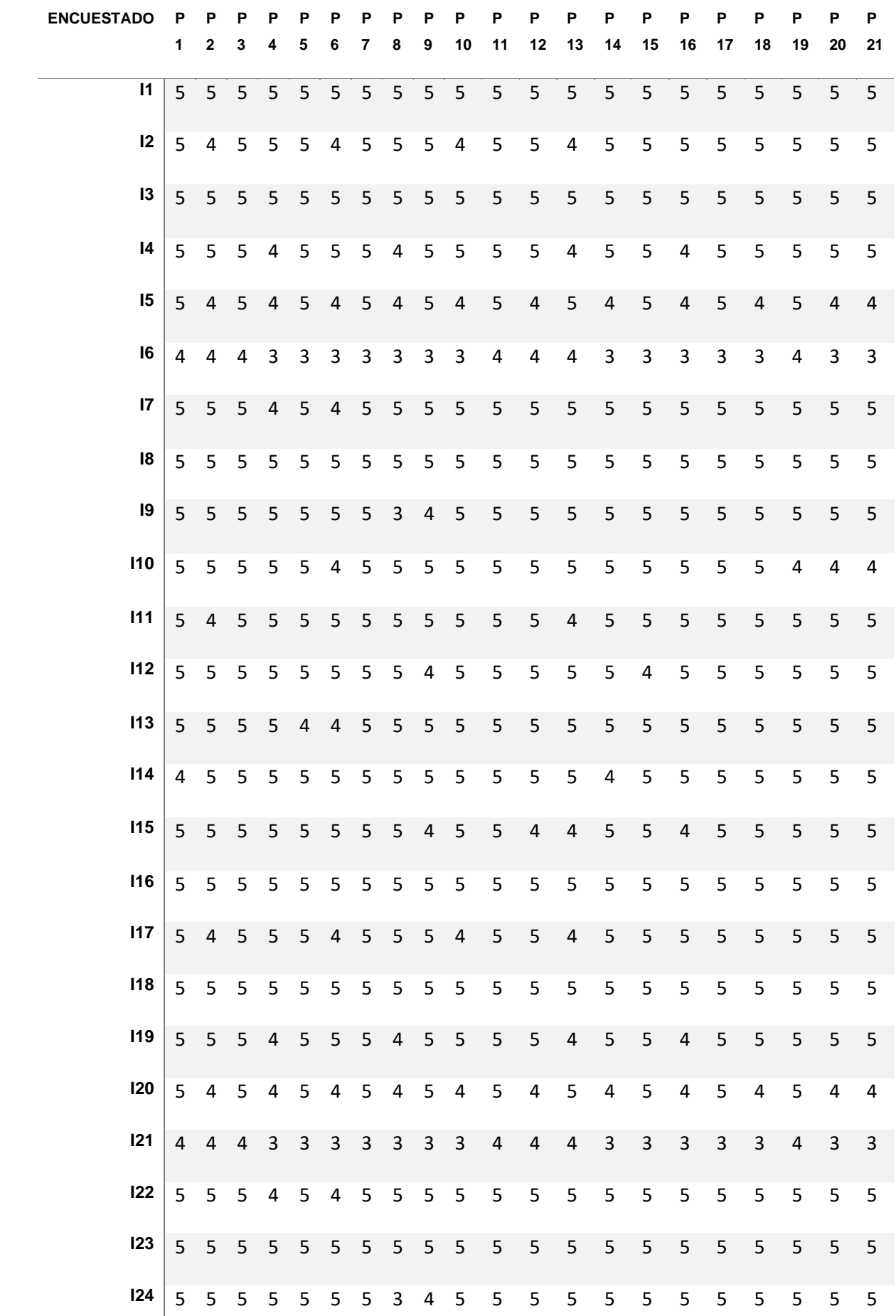

| 125 |    |  |  |  |  |  |  | 5 5 5 5 5 4 5 5 5 5 5 5 5 5 5 5 5 5 5 4 |  |                |  | $\overline{4}$ | $\overline{4}$ |
|-----|----|--|--|--|--|--|--|-----------------------------------------|--|----------------|--|----------------|----------------|
| 126 | 5. |  |  |  |  |  |  |                                         |  |                |  |                |                |
| 127 |    |  |  |  |  |  |  |                                         |  |                |  |                |                |
| 128 |    |  |  |  |  |  |  |                                         |  |                |  |                |                |
| 129 |    |  |  |  |  |  |  |                                         |  |                |  |                |                |
| 130 |    |  |  |  |  |  |  | 5 5 5 5 5 5 5 5 5 4 5 5 4 4 5 5         |  | $\overline{4}$ |  | 5 5 5 5        |                |

*Tabla 32.- Matriz con los resultados del cuestionario.*

Luego de obtener los resultados del cuestionario, se determinó el coeficiente Alfa de Cronbach utilizando el software mencionado anteriormente. De manera que, en la tabla 33, se indica que el valor de alfa de Cronbach corresponde a ,967 y, por lo tanto, según la clasificación descrita por (Such & Jornet Meliá, 2010), el resultado fue de "confiabilidad excelente", lo que nos permite conocer que la consistencia interna de la aplicación móvil desarrollada es excelente para su aplicación.

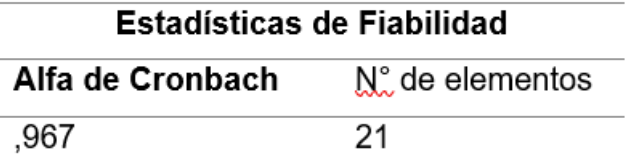

*Tabla 33.- Hermenéutica del coeficiente Alfa de Cronbach.*

La media por escala en caso de que se elimine algún elemento se refleja en la tabla 34, la cual indica la media, varianza, alfa de Cronbach dado el caso que se elimine un ítem.

Además, la "correlación total de elementos corregida" se acerca 1, esto indica que las variables están fuertemente relacionadas de manera positiva. Sin embargo, el ítem 13 presenta un valor inferior a 0,4, lo cual pudo haberse dado debido a una mala comprensión entre los ítems por parte de las personas encuestadas.

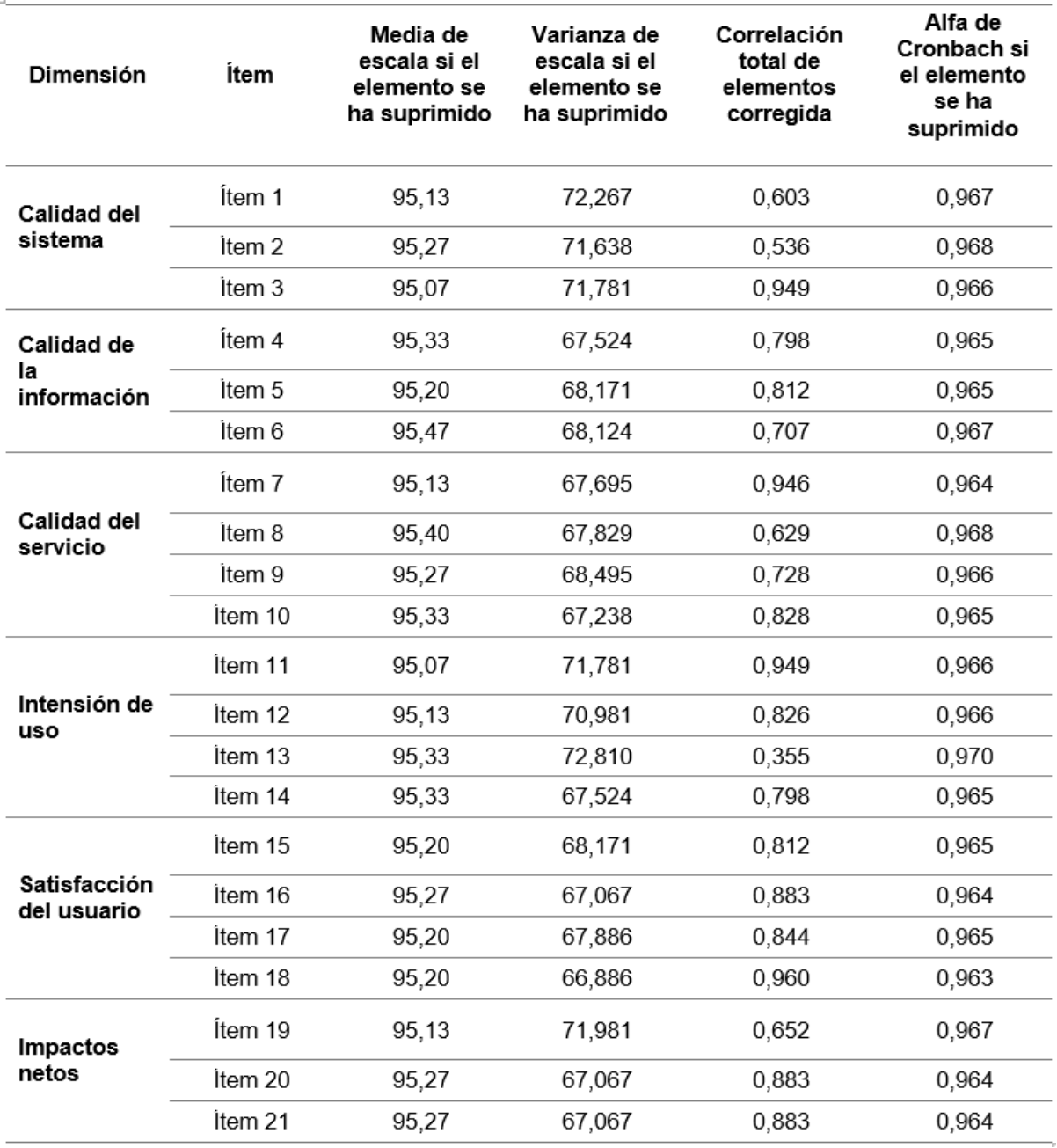

*Tabla 34.-Cuestionario completo por dimensión*

## **3.3 Presentación de los resultados**

i.

El cuestionario fue aplicado a distintos socios de la Liga San Miguel Ibarra, se enfocó directamente en los directivos, vocalistas y aficionados.

#### **3.3.1 Variables del modelo DeLone y McLean (cuestionario)**

Para la siguiente parte, se muestran los resultados obtenidos de la encuesta realizada a vocalistas y dirigentes de la Liga San Miguel que usaron el sistema móvil para hacer consultas acerca de los campeonatos de fútbol.

El diseño de las preguntas está basado en la escala de Likert, el cual consta de una serie de opciones de respuesta que se clasifican en una escala ordinal con cinco puntos, que van desde "Totalmente en desacuerdo" hasta "Totalmente de acuerdo". A continuación, se indica la escala:

- 1- "Totalmente en desacuerdo".
- 2- "En desacuerdo".
- 3- "Indefinido".
- 4- "De acuerdo".
- 5- "Totalmente de acuerdo".

DeLone And McLean cuenta con dimensiones que son componentes o constructos claves que se utilizan para evaluar el éxito. Cada dimensión representa una parte específica del modelo que se considera importante para determinar si un sistema de información cumple con los objetivos y las expectativas de los usuarios y de la organización en general, las cuales se detallan a continuación.

## **3.3.2 Calidad del sistema**

Esta dimensión evalúa la calidad técnica de la aplicación móvil, incluyendo aspectos como la facilidad de uso, la funcionalidad, el rendimiento y la confiabilidad. Se refiere a la capacidad de la aplicación para cumplir con los requisitos técnicos y proporcionar una experiencia satisfactoria a los usuarios.

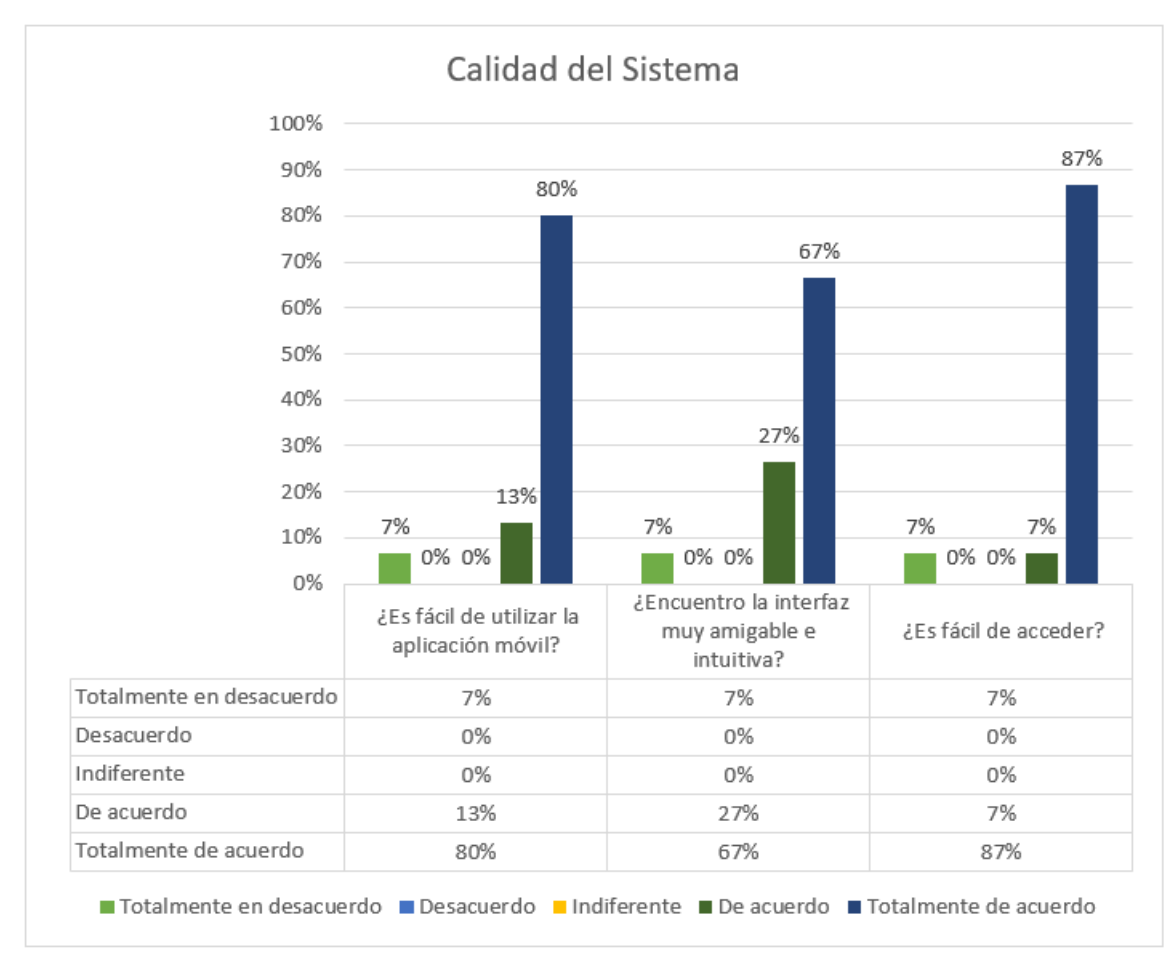

*Figura 19.- Calidad de la aplicación desarrollada.*

La figura 19 indica los resultados de la dimensión de calidad del sistema desarrollado:

El 93% de encuestados dicen estar "de acuerdo" y "totalmente de acuerdo" con la facilidad de uso del sistema, mientras que una minoría de 7% se siente en "desacuerdo", por lo que se deberá tomar en cuenta una optimización a futuro.

El 67% de indican estar "totalmente de acuerdo" y el 27% "de acuerdo", por tanto, el sistema cuenta con una interfaz muy amigable e intuitiva, sin embargo, existe un 7% de encuestados que evidencia estar "totalmente en desacuerdo".

El 94% expresan estar "de acuerdo" y "totalmente de acuerdo" con el fácil acceso al sistema, ya que en la actualidad la mayoría de las personas usan un dispositivo inteligente.

En resumen, el sistema cumple con altos estándares en términos de funcionalidad, rendimiento, facilidad de uso y accesibilidad.

#### **3.3.3 Calidad de la información**

Evalúa la consistencia, la relevancia, la actualidad y la comprensibilidad de la información proporcionada por el sistema.

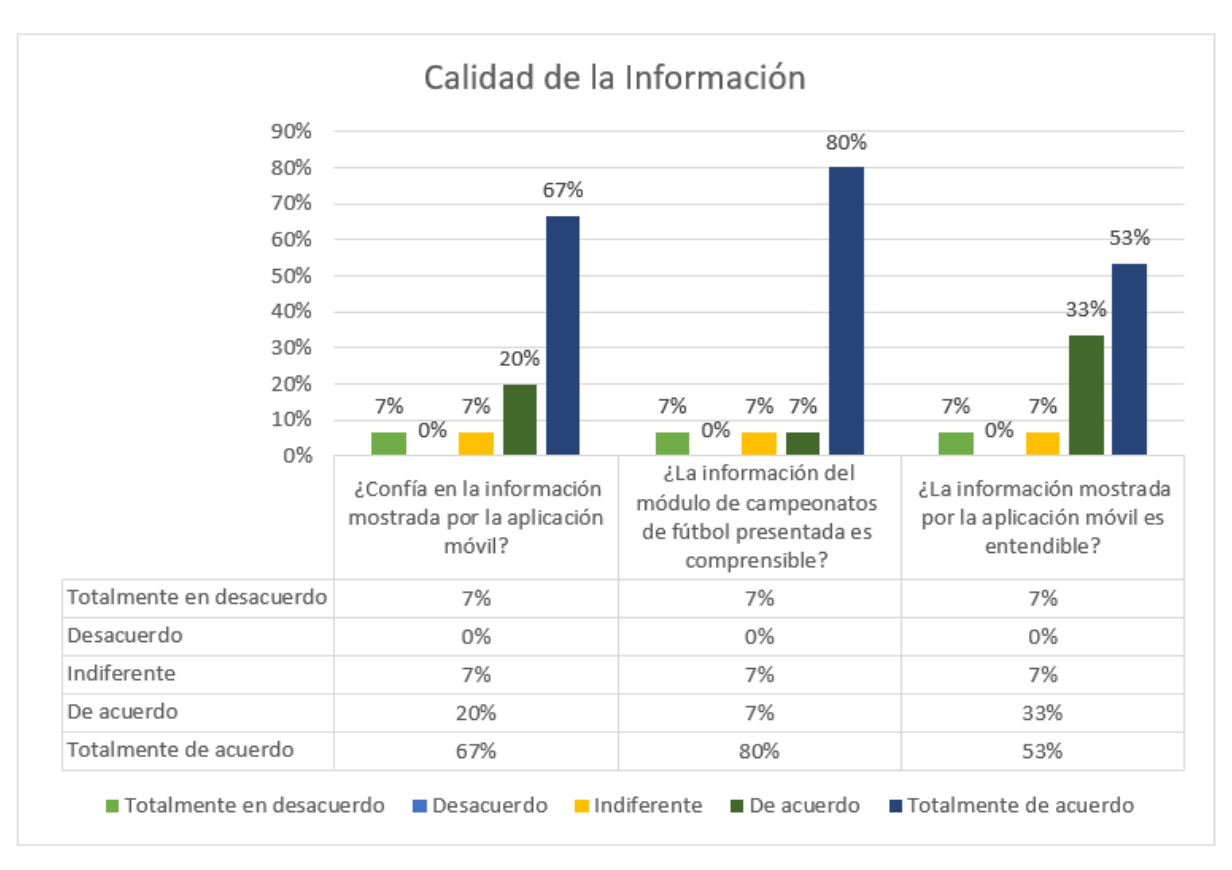

*Figura 20.- Calidad de la información que provee FutGol.*

La figura 20 indica los resultados de la dimensión de calidad de la información:

El 87% de los encuestados manifiestan estar "de acuerdo" y "totalmente de acuerdo" con la confiabilidad de la información mostrada en el sistema. Además, el mismo porcentaje indica que comprende con facilidad la información del módulo de campeonatos de fútbol.

El 7% indica sentirse "indiferente" y el 7% restante se muestra en "desacuerdo" referente a la confianza, comprensión y entendimiento que genera el sistema con la información mostrada.

El 86% señala estar "de acuerdo" y "totalmente de acuerdo" acerca del entendimiento de la información mostrada por la aplicación desarrollada. Concluyendo que la calidad de información es buena y aceptable en su mayoría.

#### **3.3.4 Calidad del servicio**

Esta dimensión evalúa la calidad del soporte y servicio proporcionado por el personal encargado del sistema de información. Abarca aspectos como la capacidad de respuesta, la competencia técnica y la cortesía del personal de soporte.

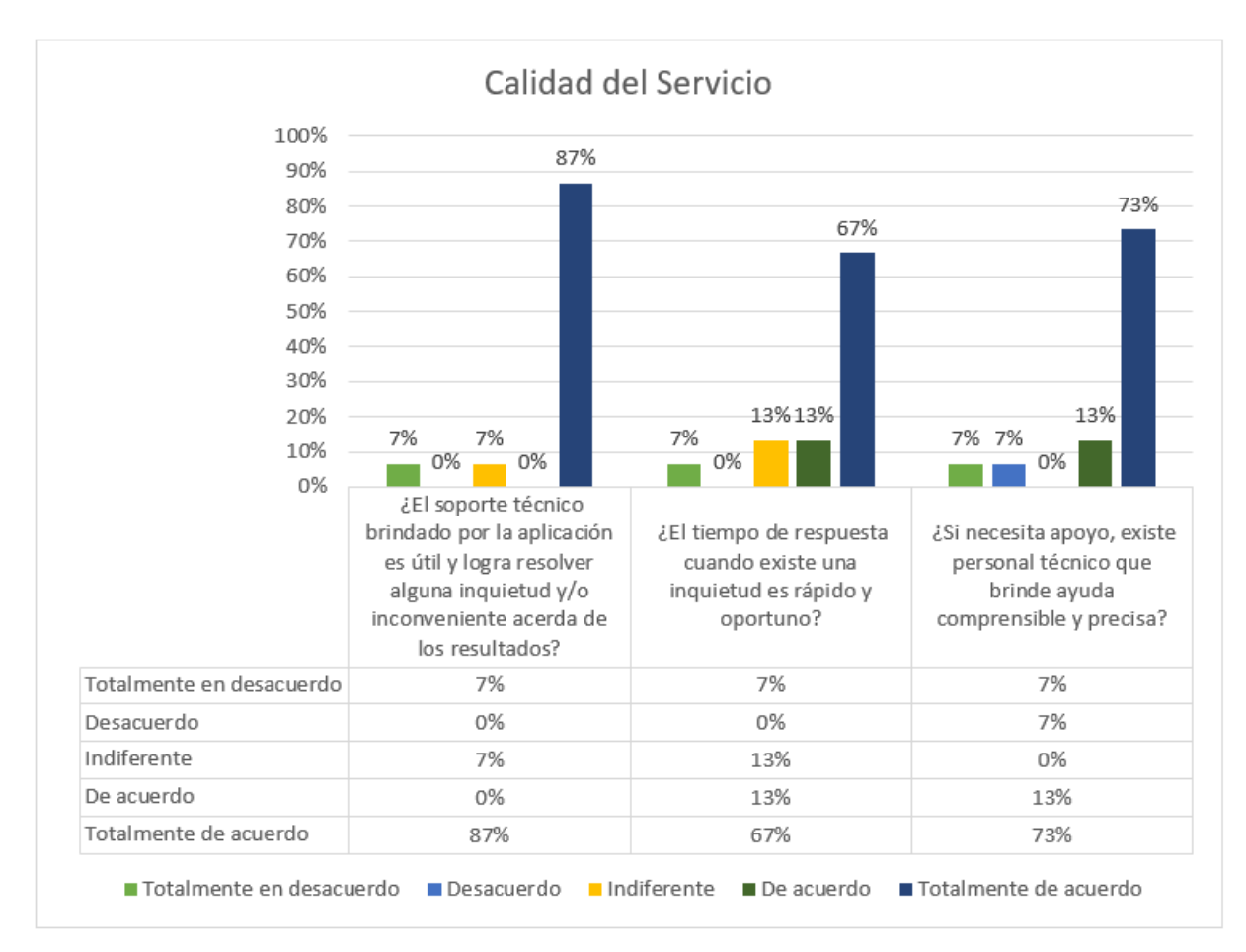

*Figura 21.- Calidad del servicio de la aplicación desarrollada.*

En la figura 21, se indica los resultados de la dimensión de calidad del servicio:

El 87% de los encuestados afirman encontrarse "de acuerdo" y "totalmente de acuerdo" respecto a que se brinda un excelente servicio de soporte técnico con ayuda comprensible y precisa, mientras que el 7% evidencia hallarse "indiferente" y el 7% restante expresa "totalmente desacuerdo".

El 80% indica estar "de acuerdo" y "totalmente de acuerdo" referente al rápido y oportuno tiempo de respuesta, a la vez que el 20% se encuentra "indiferente" y "en total desacuerdo".

En resumen, el sistema cuenta con una buena calidad del servicio, ya que el personal de soporte del sistema de información ofrece un servicio eficiente, competente, cortés y receptivo a las necesidades de los usuarios.

#### **3.3.5 Intención de uso**

Se refiere a la medida en que los usuarios realmente utilizan el sistema de información en sus actividades diarias. Evalúa si los usuarios adoptan y utilizan activamente el sistema en su trabajo.

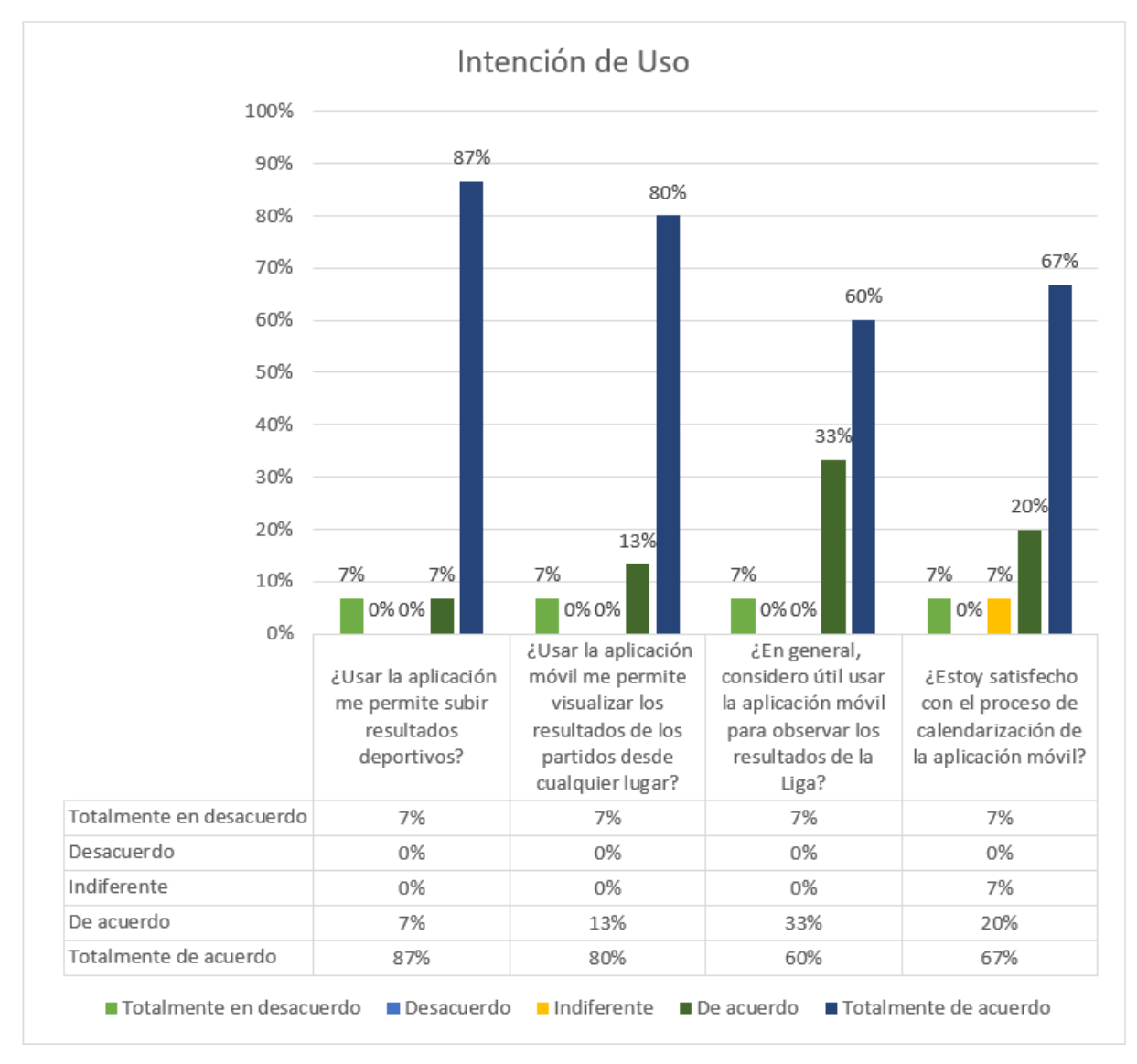

*Figura 22.- Intención de uso de la aplicación FutGol.*

Para la figura 22, se muestran los resultados de la dimensión de intención de uso:

El 87% de los encuestados muestran estar "totalmente de acuerdo" respecto a tener la posibilidad de subir documentos y la satisfacción con el proceso de calendarización. Mientras que el 7% "de acuerdo" y "totalmente en desacuerdo.

El 7% indican que están "totalmente en desacuerdo" respecto a las 4 preguntas aplicadas en la dimensión de intención de uso, por lo que, se considera realizar futuras correcciones para mejorar el uso.

En conclusión, la interpretación es positiva de la debido a que los usuarios muestran una disposición activa y voluntad de utilizar el sistema de información de manera regular y efectiva.

#### **3.3.6 Satisfacción de usuario**

Se refiere al grado de contento y satisfacción que experimentan los usuarios finales con respecto a la aplicación. Evalúa si cumple con las expectativas y necesidades de los usuarios, y si les brinda beneficios y valor agregado.

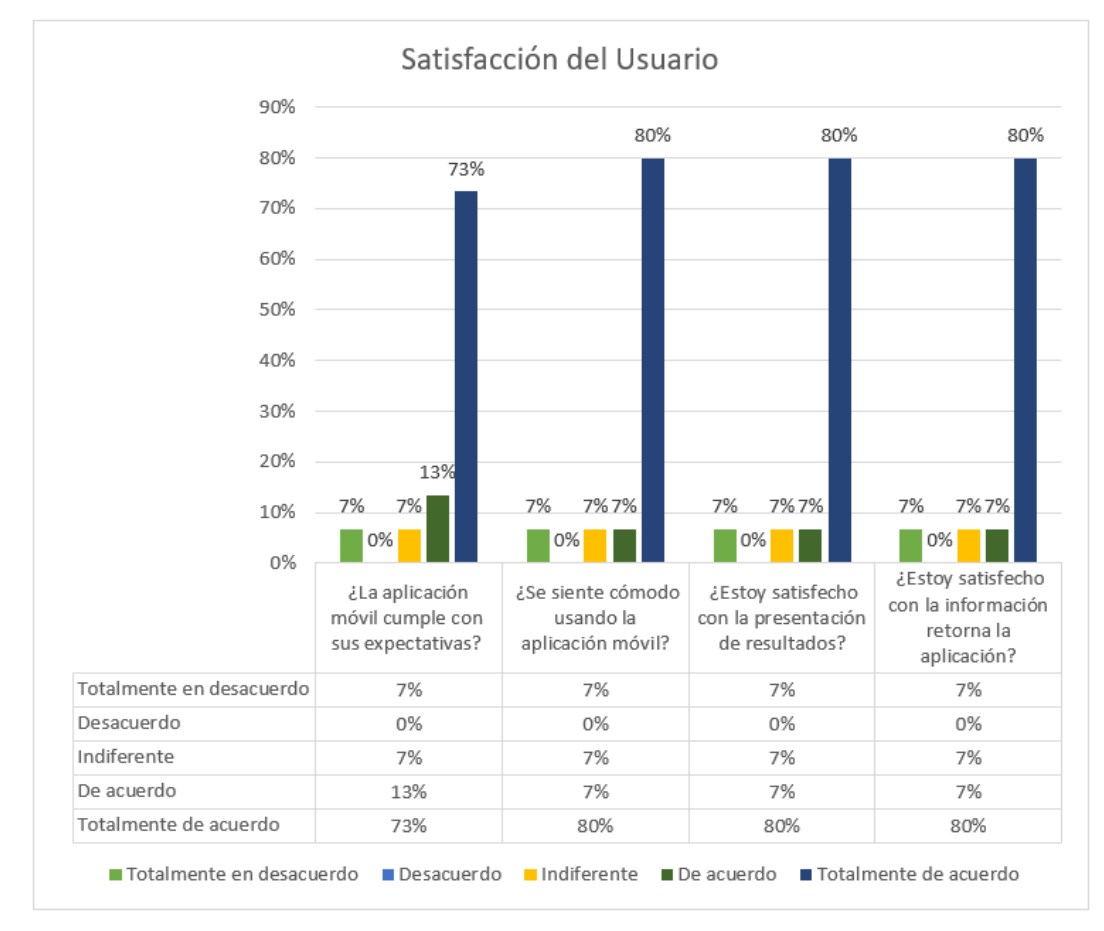

*Figura 23.- Satisfacción de usuarios de la Liga San Miguel.*

La figura 23 indica los resultados de la dimensión de satisfacción del usuario:

El 86% de los encuestados evidencian que se encuentran "de acuerdo" y "totalmente de acuerdo" respecto a la satisfacción que genera la aplicación desarrollada, ya que, al tener una actitud positiva hacia el sistema, la percepción de utilidad y facilidad de uso, se aumentan las posibilidades de mayor intención y deseo de uso.

Por otro lado, El 7% indican sentirse "indiferentes", y "totalmente en desacuerdo" en toda la dimensión, por lo que, se analiza mejorar ciertas funcionalidades con el fin de crear un mayor grado de aprovechamiento de la herramienta.

Tras realizar un análisis a la figura 23, se concluye que intención de uso también implica el uso efectivo del sistema. Y no se trata solamente de la intención de utilizar la aplicación, sino también de la capacidad y disposición de los usuarios para utilizarla de manera efectiva y obtener beneficios tangibles de su uso.

#### **3.3.7 Impactos netos**

Evalúa los efectos individuales o personales que el sistema de información tiene sobre los usuarios. Incluye aspectos como mejoras en la productividad, la eficiencia, la toma de decisiones y la satisfacción laboral de los usuarios. Además, mide los efectos generales del sistema de información en la organización en su conjunto.

La figura 24 indica los siguientes resultados:

El 93% de los encuestados evidencian estar "totalmente de acuerdo" y "de acuerdo" en base al ahorro de tiempo de los usuarios y la fácil gestión de resultados de un campeonato de fútbol. Mientras que el 86% de las medidas mencionadas anteriormente, consideran que la aplicación proporciona fácil acceso a la información de resultados.

El 7% manifiestan estar "totalmente de acuerdo" e "indiferentes" respecto a dimensión de impactos netos, por lo que, se crea la necesidad de optimizar considerablemente el sistema.

82

Para finalizar, tras un exhaustivo análisis de la figura 24, podemos afirmar que la aplicación móvil logra los objetivos establecidos y garantiza altos niveles de seguridad y protección de la información personal, lo que genera que los usuarios tengan más confianza en su uso. Además, indica que el sistema mejora la experiencia del usuario, por su una interfaz intuitiva, funcionalidades útiles y una respuesta rápida. Lo que lleva a una mayor satisfacción y compromiso de los usuarios.

Hay que destacar que la aplicación no requiere una curva de aprendizaje pronunciada o dificultades de uso, ya que esto puede generar barreras para los usuarios y afectar negativamente los impactos netos.

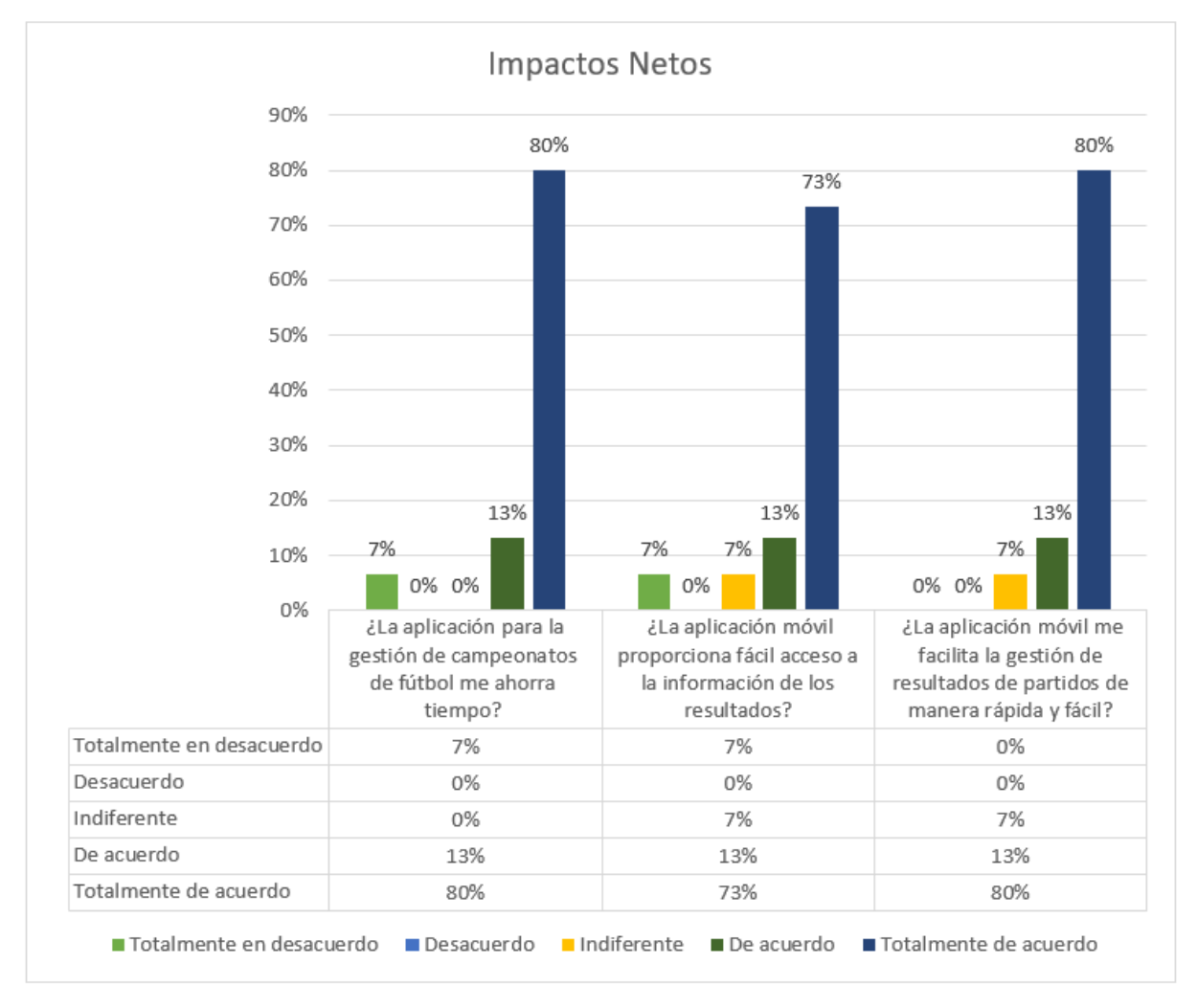

*Figura 24.- Beneficios impactos netos para la Liga.*

#### **3.3.8 Análisis de favorabilidad y des favorabilidad**

El análisis hace énfasis a las respuestas y opiniones de los participantes, y puede estar sujeto a sesgos o limitaciones inherentes a las respuestas auto informadas. Se realiza el análisis respecto a la escala de Likert, en donde "totalmente de acuerdo" y "de acuerdo" indica positividad o favorabilidad, a diferencia de "totalmente en desacuerdo" que significa negatividad o des favorabilidad.

En la tabla 35 se muestran los resultados que corresponden a la evaluación de cada faceta.

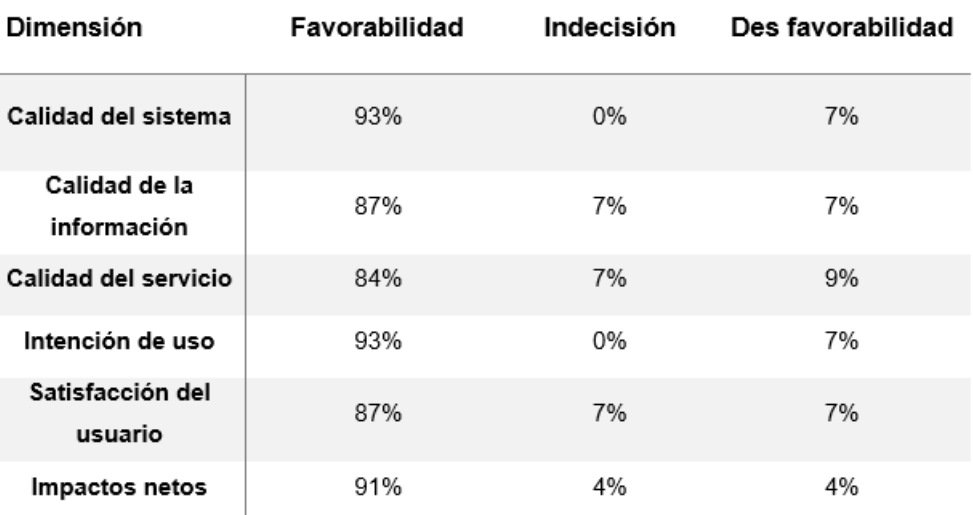

#### *Tabla 35.- Análisis de favorabilidad y des favorabilidad.*

En la tabla 35, se indica las 6 dimensiones del modelo DeLone And McLean, en donde se determinar que hay un rango aceptable de favorabilidad de entre 87% y 93%, un rango de hasta 4% de indecisión y un rango de des favorabilidad de hasta 9%. Se debe destacar que la calidad del sistema y la intención de uso fueron las dimensiones más exitosas.

Mientras el resto de las dimensiones no bajan de 87%, a excepción de la calidad del servicio, la cual se encuentra en 84%. De manera que, a pesar de cumplir con los estándares requeridos, existe la posibilidad de mejorar cada una de las dimensiones para alcanzar el éxito de la aplicación desarrollada para la Liga San Miguel de Ibarra.

## **CONCLUSIONES**

- La construcción de una aplicación móvil que gestione campeonatos de fútbol en la Liga San Miguel de Ibarra impulsa su crecimiento y el apego a las nuevas tecnologías saliente, además de darle un plus a la Liga Barrial siendo la primera que cuenta con el sistema.
- Dentro de la elicitación de requisitos, se utilizó la norma ISO/IEEE 830 con enfoque en la abstracción de la comprensión del problema que tenía la liga barrial al no poder manejar una gran cantidad de datos deportivos.
- Flutter es un framework poderoso y versátil que se usó para el desarrollo de la aplicación. Gracias a una interfaz de usuario atractiva, un rendimiento rápido, un desarrollo eficiente y una comunidad activa se logró alcanzar la mejorar calidad del sistema. Se ha vuelto cada vez más popular entre los desarrolladores y es una opción sólida para crear o seguir optimizando aplicaciones móviles modernas y de alto rendimiento.
- El Modelo DeLone And McLean permitió realizar la validación de la aplicación móvil, se obtuvieron resultados excelentes que demuestran la eficiencia, efectividad y satisfacción de los usuarios al utilizarla.
- Implantar la aplicación móvil en la Liga Deportiva Barrial San Miguel de Ibarra, permitió mejorar la administración de los datos y la rápida difusión de los resultados deportivos.

## **RECOMENDACIONES**

- Es crucial seguir mejorando continuamente la aplicación móvil con base en las nuevas necesidades y requerimientos de los directivos, dirigentes, jugadores, aficionados y miembros activos de la Liga San Miguel con la finalidad de mantener el sistema en pleno y correcto funcionamiento.
- Es muy importante la constante comunicación entre los administradores y el personal de soporte de la aplicación para mantener el servicio activo. Esto garantizará que la aplicación siga siendo relevante y útil a lo largo del tiempo.
- La aplicación móvil contiene un sin número de funcionalidades, sin embargo, la opción de agregar "apuestas deportivas" a la misma puede generar grandes ingresos a la Liga y sus desarrolladores.
- Para la Universidad Técnica del Norte sugiero fortalecer la red de exalumnos de la universidad y establecer programas de mentoría entre exalumnos y estudiantes actuales, ya que esto ayudará a crear oportunidades de networking, empleo y orientación profesional para los estudiantes.

#### **BIBLIOGRAFÍA**

- Adebowale, O. (2017). Validation of the delone and mclean information systems success model. *Healthcare Informatics Research*, *23*(1), 60–66. https://doi.org/10.4258/hir.2017.23.1.60
- Agut, R. M. (1998). *Especificación de Requisitos Software según el estándar de IEEE 830*.
- Amorim, A. C., Mira da Silva, M., Pereira, R., & Gonçalves, M. (2021). Using agile methodologies for adopting COBIT. *Information Systems*, *101*, 101496. https://doi.org/https://doi.org/10.1016/j.is.2020.101496
- Araiza, G. C. (2019). Metodologías y procesos de análisis de software. *Repositorio Académico*, 35–50.
- Basantes Andrade, A. V., & Naranjo Toro, M. E. (2015). *Aprendizaje Móvil En La Educación Superior*. 130.
- Batra, D. (2020). Job-work fit as a determinant of the acceptance of large-scale agile methodology. *Journal of Systems and Software*, *168*, 110577. https://doi.org/https://doi.org/10.1016/j.jss.2020.110577
- Bautista, H. (2019). *Aplicación híbrida para la gestión de datos georeferenciados offline utilizando software libre*. 1–106.
- Benavides, C. C. (2023). IMPLANTACIÓN DE LA HERRAMIENTA ZABBIX DE MONITOREO PARA EL NÚCLEO DE RED DE LA EMPRESA AIRMAXTELECOM SOLUCIONES TECNOLÓGICAS S.A. GRATUITA Y DE CÓDIGO ABIERTO. *Universidad Técnica Del Norte*. http://repositorio.utn.edu.ec/bitstream/123456789/13878/2/04%20ISC%20674%2 0TRABAJO%20GRADO.pdf
- Castañeda Matango, B. E. (2018). *Análisis De La Tecnología Push Para El Desarrollo De Una Aplicación Móvil Android De Notificación De Eventos Y Mensajería Grupal En Tiempo Real Para La Carrera De Ingeniería En Sistemas Computacionales (Cisic)*.
- Clerque, J., & Congo, F. (2011). *REGLAMENTACIÓN DE FÚTBOL PARA LOS DIRIGENTES Y JUGADORES DE LAS LIGAS BARRIALES "SAN MIGUEL DE IBARRA" Y "LAS PALMAS."*

Diego Zemsania. (2018). *Metodologías de gestión de proyectos*. 1–16.

- E.López, V. H. S. (2020). Sistema de gestión de eventos deportivos basado en redes sociales, aplicaciones web y móviles. *Universidad de San Martín de Porres, Lima, Perú*.
- Gamboa Safia, D. L. (2015). *Aplicación móvil para el control de notas de los estudiantes de la Universidad Técnica de Ambato utilizando la plataforma Android*. *5*(54), 453544.
- García, G. (2019). *APLICACIÓN WEB MOVIL PARA LA GESTION ADMINISTRATIVA DE LA ACADEMIA DE FUTBOL LA ESCUELA DEL 10*.
- Gonzalo, L., & Madera, Y. (2018). *Estudio Del Framework Ionic 2 Para El Desarrollo De Aplicaciones Móviles Hibridas*. 1–6.
- Guamán, T. J. (2020). *SISTEMA ADMINISTRATIVO FINANCIERO PARA LA LIGA DEPORTIVA CANTONAL URCUQUÍ, DEL CANTÓN SAN MIGUEL DE URCUQUÍ*.
- Guillermo, L. (2019). Aplicación móvil como instrumento de difusión. *Multiciencias*, *16*(3), 336–341.
- Jaramillo, C. (2019). Desarrollo de un Software para la Gestión por Procesos, basada en la ISO 9001:2015 para la Dirección de Tecnología de la Información de la empresa Eléctrica Regional Norte "EMELNORTE S.A." *ISSN 2502-3632 (Online) ISSN 2356-0304 (Paper) Jurnal Online Internasional & Nasional Vol. 7 No.1, Januari – Juni 2019 Universitas 17 Agustus 1945 Jakarta*, *53*(9), 1689–1699.
- Jaramillo, C. J. A. (2019). Artículo de un Software para la Dirección de Tecnología de la Información de la empresa. *ISSN 2502-3632 (Online) ISSN 2356-0304 (Paper) Jurnal Online Internasional & Nasional Vol. 7 No.1, Januari – Juni 2019 Universitas 17 Agustus 1945 Jakarta*, *53*(9), 1689–1699.
- Kaushik, A., Tayal, D. Kr., & Yadav, K. (2020). A Comparative Analysis on Effort Estimation for Agile and Non-agile Software Projects Using DBN-ALO. *Arabian Journal for Science and Engineering*, *45*(4), 2605–2618. https://doi.org/10.1007/s13369-019-04250-6
- Kohl, S. Y. (2020). Push Technology. *Getting Attention*, 75–86. https://doi.org/10.4324/9780080507347-11
- Lizares, G. M. (2021). *Universidad Nacional Mayor de San Marcos Facultad de Ingeniería de Sistemas e Informática Escuela Profesional de Ingeniería de Sistemas Implementación de una aplicación móvil con dispositivos Beacon para optimizar el alcance publicitario de un establecimi*.
- Llerena, E. (2019). *PLATAFORMA MÓVIL CON TECNOLOGÍA GSM PARA LA EXPANSIÓN DE SERVICIOS DEL SISTEMA DE GESTIÓN DE LA INVERSIÓN CALZADO TUNGURAHUA*.
- López, J. (2018). *Sistema de reservas web para el servicio de transporte puerta a puerta aplicando web services.*
- López, J. (2021). *APLICACIÓN INFORMATICA COMUNITARIA DE GESTIÓN DE MICROFULTBOL PARA EL MUNICIPIO DE MANIZALES, CALDAS.* 90.
- Mera Paz, J. (2019). Análisis del proceso de pruebas de calidad de software. *Ingeniería Solidaria*, *12*(20), 163–176. https://doi.org/10.16925/in.v12i20.1482
- Montalvo, S. (2023). *Desarrollo de una aplicación móvil para fortalecer los trámites ciudadanos en línea del GAD Municipal de San Miguel de Ibarra, utilizando la norma IEEE 830 para la elicitación de requisitos.*

http://repositorio.utn.edu.ec/bitstream/123456789/14046/2/04%20ISC%20680%2 0TESIS%20GRADO.pdf

- Neger, G. (2019). ELABORACIÓN DE UN PLAN ESTRATÉGICO PARA LA FEDERACIÓN CANTONAL DE LIGAS DEPORTIVAS BARRIALES Y PARROQUIALES DE IBARRA "FECALBYP-I." *Pontificia Universidad Catolica Del Peru*, *8*(33), 44.
- Organización Internacional del Trabajo. (2019). Manual de referencia Sindical sobre la Agenda 2030 para el Desarrollo Sostenible. In *Organización Internacional del Trabajo* (Vol. 1).
- Paredes, L. (2019). APLICACIÓN MÓVIL PARA LA GESTIÓN DEPORTIVA. *Repositorio Institucional de La Universidad Técnica de Ambato*, *593*(03), 119.
- Pecato, D. (2020). IMPLEMENTACIÓN DE SERVICIOS DE PROXIMIDAD PARA EL DESARROLLO DE AMBIENTES INTELIGENTES USANDO BLE BEACONS. *Advanced Drug Delivery Reviews*, *135*(January 2006), 989–1011.
- Quintairos, G. (2020). *Aplicación Android para la gestión de eventos en una competición deportiva Escuela Politécnica Superior Universidad Autónoma de Madrid Julio de 2017*.
- Rodrigo, B., & Moreno, M. (2015). *Sistema automatizado para el control de la fiabilidad de la información en la gestión de los campeonatos de fútbol en Liga Deportiva Cantonal Pelileo*.
- Romero Mohedano. (2021). *Desarrollo de una aplicación android / móvil para la gestión y seguimiento de rutinas deportivas*.
- Ruiz, C. (2021). *ELABORACIÓN DE UNA GUÍA METODOLÓGICA PARA LA GESTIÓN DE PROYECTOS*.
- Secretaría del Deporte. (2019). Ley del Deporte, Educación Física y Recreacion. *Registro Oficial Suplemento 255 de 11-Ago.-2019*, 1–37.
- Secretaría Nacional de Planificación y Desarrollo. (2019). Plan Nacional de Desarrollo/Plan Nacional para el Buen Vivir 2013-2017. In *Secretaría Nacional de Planificación y Desarrollo* (p. 130).
- Such, G., & Jornet Meliá, J. (2010). *Análisis de fiabilidad*. https://www.uv.es/innomide/spss/SPSS/SPSS\_0801B.pdf
- Tapia Marroquín, M. L. (2018). *Estudio Y Desarrollo De Aplicaciones Para Dispositivos Móviles Android*. 195.
- Tinoco Gómez, O. (2020). Criterios de selección de metodologías de desarrollo de software. *Industrial Data*, *13*(2), 70–74.
- UN. (2020). Informe de los Objetivos de Desarrollo Sostenible 2020. *Onu*, 64.
- Unisport Management. (2020). *La gestión de un campeonato de fútbol siete para aficionados.* https://unisport.es/evento-deportivo-gestion-campeonato-futbolsiete-aficionados-gestion-deportiva/

Universidad Internacional de Valencia. (2022). *¿Qué es la gestión deportiva? | VIU*. https://www.universidadviu.com/pe/actualidad/nuestros-expertos/que-es-lagestion-deportiva

Universitat d'Alacante. (2020). *Sistemas Operativos*.

- Uolevis Nikual, M. M. (2019). La elicitación de requisitos en el contexto de un proyecto software. *Ingenierías USBMed*, *2*(2), 25–29. https://doi.org/10.21500/20275846.255
- Villota Vadin. (2015). *ESTUDIO DE LA HERRAMIENTA IBM WORKLIGHT STUDIO PARA EL DESARROLLO DE APLICACIONES MÓVILES MULTIPLATAFORMA CON APLICATIVO DE CONSULTA DE NOTAS, LIBROS Y SÍLABOS EN EL INSTITUTO TECNOLÓGICO SUPERIOR "JOSÉ CHIRIBOGA GRIJALVA."*
- Winston Royce. (2003). *METODOLOGÍAS DE GESTIÓN DE PROYECTOS TEMA 1 MODELO WATERFALL O EN CASCADA*.
- Gutierrez, A. (2 de Agosto de 2018). *Blogthinkbig.com*. Obtenido de Aplicaciones web vs. aplicaciones nativas vs. aplicaciones híbridas: https://blogthinkbig.com/aplicaciones-web-nativas-hibridas
- Navarro, P. F. (5 de Mayo de 2019). *Zenva*. Obtenido de Tipos de aplicaciones móviles y sus características.: https://gamedevacademy.org/tipos-de-aplicacionesmoviles-y-sus-caracteristicas/
- O'Brien, D., Parent, M. M., Ferkins, L., & Gowthorp, L. (2019). *Strategic Management in* Sport. Sexual Sport. Sexual Sport. Sexual Mew York: https://books.google.es/books?id=zwuWDwAAQBAJ&printsec=frontcover&hl= es&source=gbs\_ge\_summary\_r&cad=0#v=onepage&q&f=false.
- QODE. (4 de 2 de 2019). Obtenido de Qode: https://www.qode.pro/blog/que-son-lasnotificaciones-push/
- Solbyte. (21 de Julio de 2019). *Servicios informáticos*. Obtenido de Tipos de aplicaciones móviles: nativas, webs, híbridas: https://www.solbyte.com/blog/tipos-de-aplicaciones-moviles-nativas-webshibridas/
- Unidas, N. (2016). *Objetivo 9: Construir infraestructuras resilientes, promover la industrialización sostenible y fomentar la innovación.* Obtenido de https://www.un.org/sustainabledevelopment/es/infrastructure/

## **ANEXOS**

• **Instalación de la herramienta**: se puede instalar en sistemas operativos como Android y iOs.

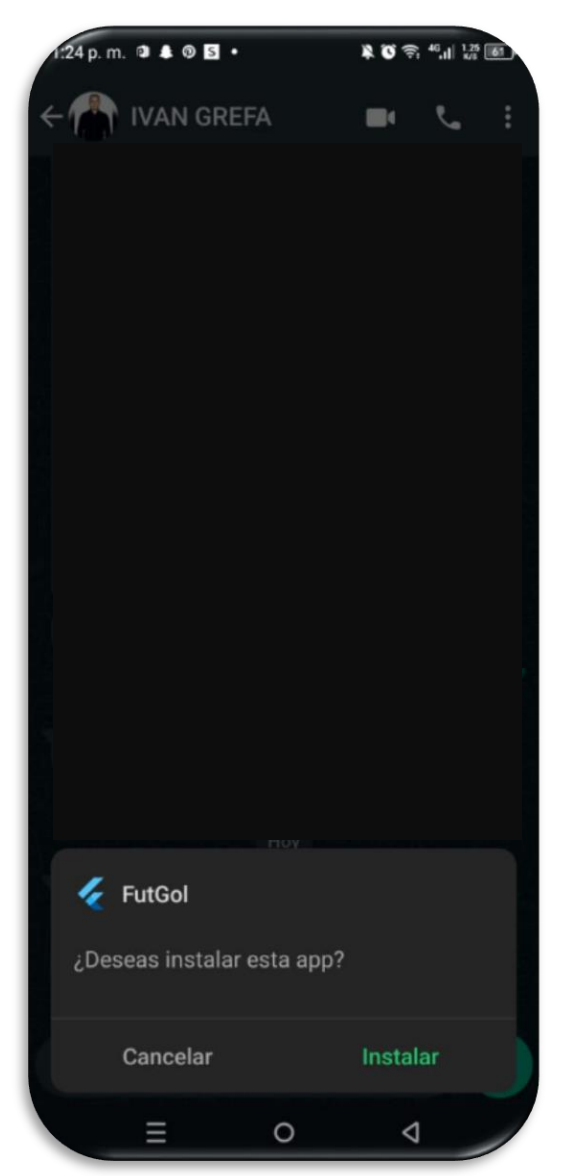

*Figura 25.- Pantalla de instalación*

• **Solicitud de permiso para enviar notificaciones**: se pregunta a cada usuario si desea recibir notificaciones de la aplicación, en caso de aceptar, se enviará los resultados de cada partido finalizado.

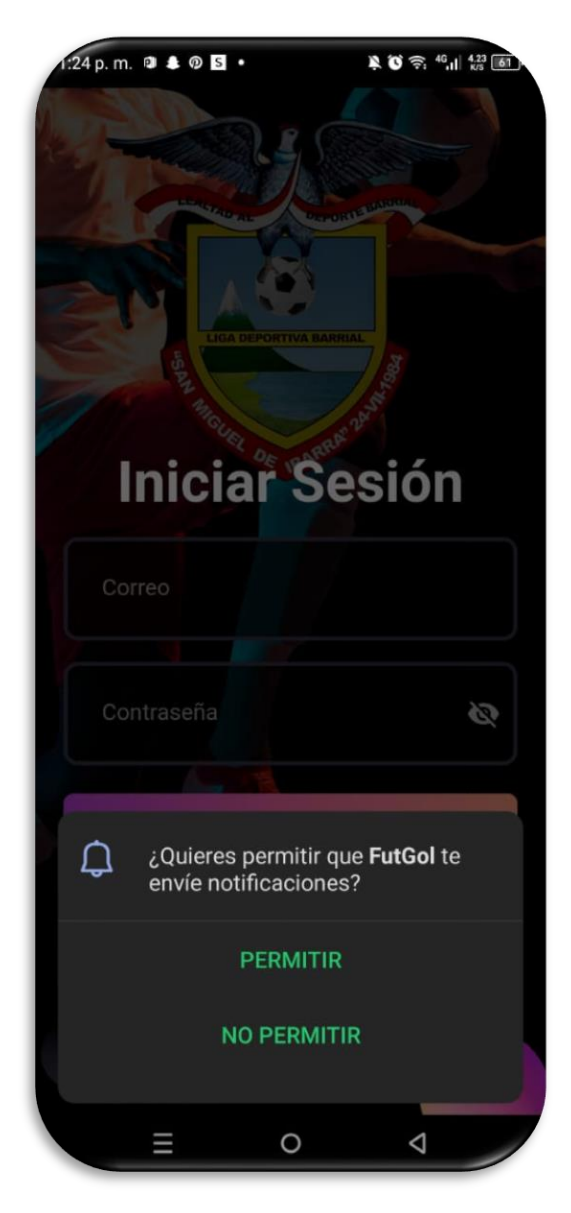

*Figura 26.- Pantalla de solicitud de envío de notificaciones*

• **Registro de usuario**: para ingresar en la aplicación se debe registrar con sus datos, se debe ingresar un usuario, el correo y la contraseña, posteriormente se da clic en "registrarse".

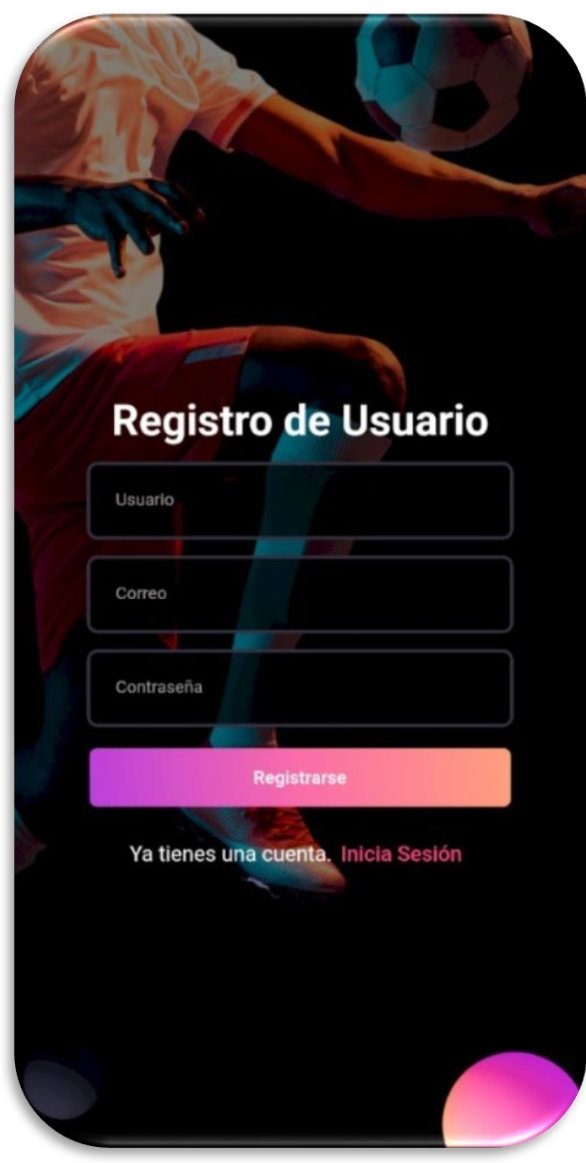

*Figura 27.- Pantalla registro de usuario.*

• **Inicio de sesión**: ingrese sus credenciales, puede ser usuario o correo, seguido de la contraseña, en caso de no tener acceso, primero debe verificará si existe el usuario ingresado, sino deberá registrarse. Enseguida se valida de que las credenciales sean correctas y se inicia sesión.

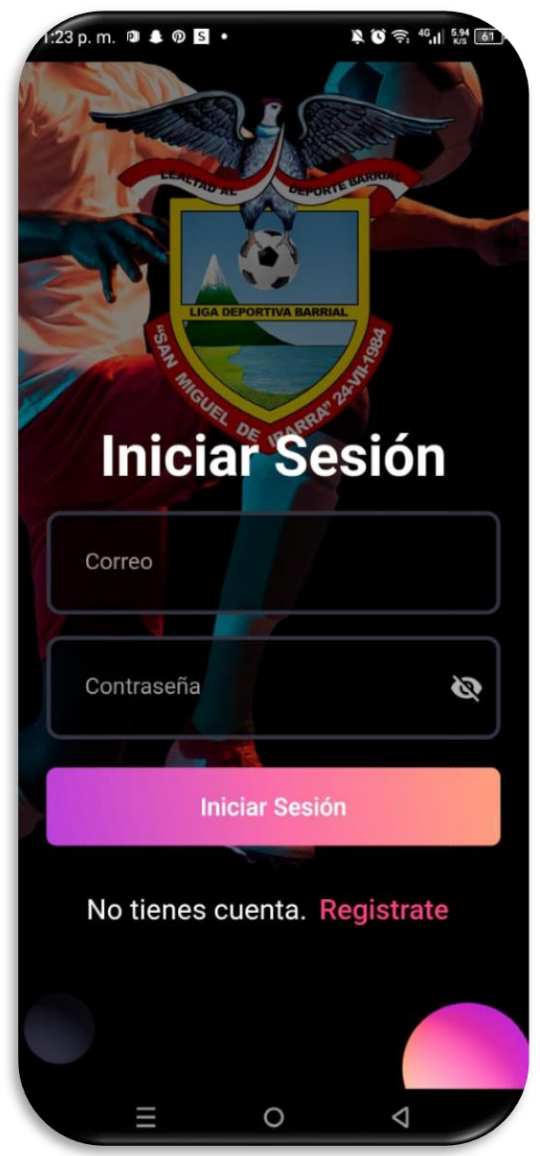

*Figura 28.- Pantalla de inicio de sesión.*

• **Interfaz de campeonatos**: se muestran todos los campeonatos registrados en el sistema en forma de lista, se clasifican por temporadas desde la actual hasta la primera ingresada al mismo. Se puede acceder al torneo que el usuario desee.

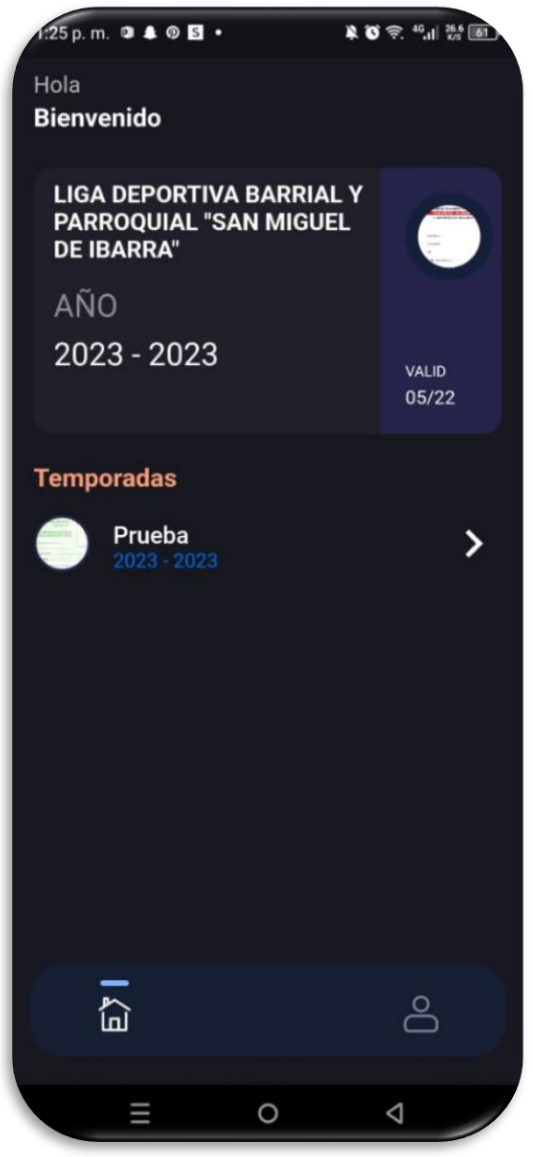

*Figura 29.- Pantalla de campeonatos.*

• **Interfaz de categorías**: luego de elegir la temporada actual, se muestran las categorías que existen, en este torneo se dividió en dos grupos cada categoría, de manera que se las enumeró con 1 y 2, debido al corto tiempo que tenía la Liga para desarrollar el torneo.

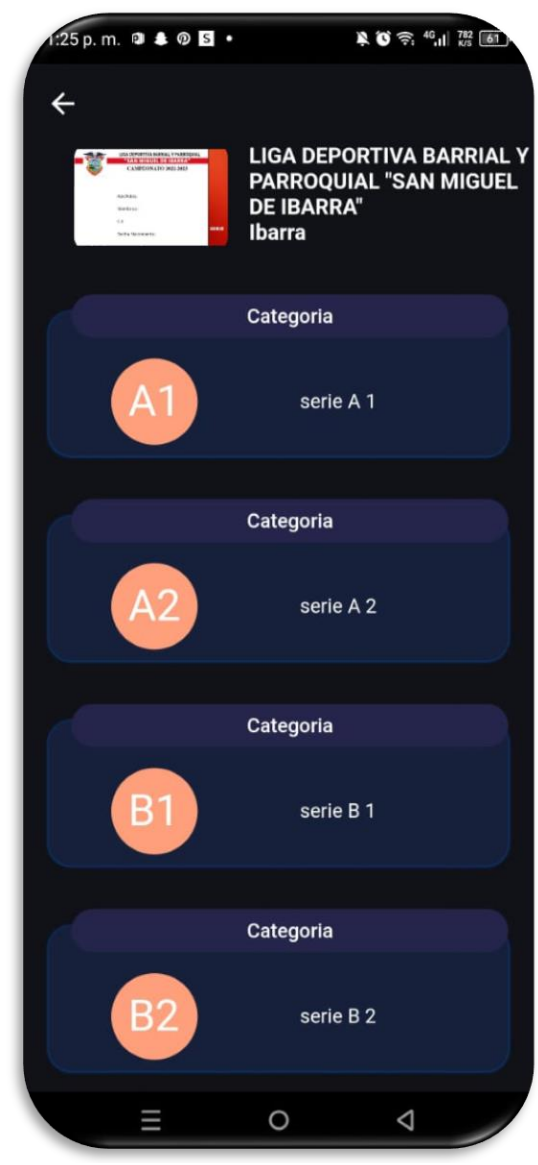

*Figura 30.- Pantalla de categorías.*

• **Interfaz del menú**: se muestra una interfaz con cuatro secciones, clasificación, partidos, equipos, goleadores.

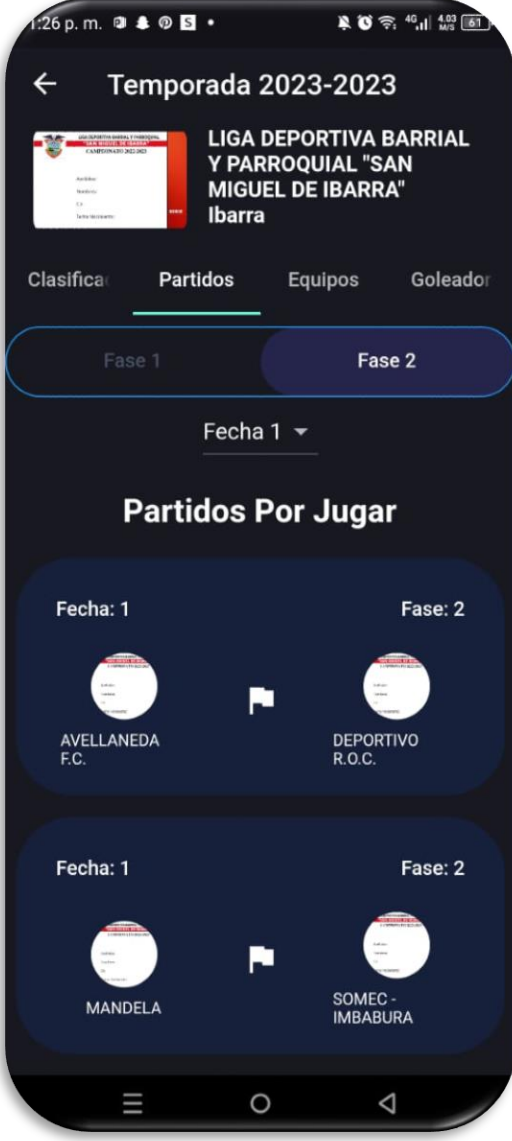

*Figura 31.- Pantalla del menú.*

• **Interfaz de clasificación**: se indica la tabla de posiciones según el torneo y la categoría elegida, para ubicar a los equipos se toma en cuenta los puntos ganados, la diferencia de gol, goles fabricados y goles en contra.

|                                                                                                 | 1:26 p.m. $9 4 0 5 $                   |            |                |                |                | $\ddot{R}$ $\ddot{O}$ $\hat{P}$ , $^{40}$ , $\dot{H}$ $^{2.34}_{1.32}$ $\dot{H}$ |  |  |  |  |  |
|-------------------------------------------------------------------------------------------------|----------------------------------------|------------|----------------|----------------|----------------|----------------------------------------------------------------------------------|--|--|--|--|--|
| $\leftarrow$                                                                                    | <b>Temporada 2023-2023</b>             |            |                |                |                |                                                                                  |  |  |  |  |  |
| <b>LIGA DEPORTIVA BARRIAL</b><br>Y PARROQUIAL "SAN<br><b>MIGUEL DE IBARRA"</b><br><b>Ibarra</b> |                                        |            |                |                |                |                                                                                  |  |  |  |  |  |
|                                                                                                 | <b>Clasifica</b> Partidos              |            |                |                |                | Equipos Goleador                                                                 |  |  |  |  |  |
|                                                                                                 | Fase 1                                 |            |                |                | Fase 2         |                                                                                  |  |  |  |  |  |
|                                                                                                 | Nombre                                 | <b>Pts</b> | J              | <b>DG</b>      | <b>GF</b>      | GC                                                                               |  |  |  |  |  |
| 1                                                                                               | AVELLANEDA<br>F.C.                     | 6          | 2 <sup>1</sup> | 8              | 10             | $\overline{2}$                                                                   |  |  |  |  |  |
| $\overline{2}$                                                                                  | <b>ATLHAS F.C.</b>                     | 4          | $\overline{2}$ | 7              | 11             | 4                                                                                |  |  |  |  |  |
| 3                                                                                               | <b>MANDELA</b>                         | 3          | $\overline{2}$ | $\overline{0}$ | 6              | 6                                                                                |  |  |  |  |  |
| 4                                                                                               | <b>PRADERA DE</b><br><b>LOS SAUCES</b> | 3          | $\overline{2}$ | -6             | 3              | 9                                                                                |  |  |  |  |  |
| 5                                                                                               | SOMEC-<br><b>IMBABURA</b>              | 1          | 2 <sup>1</sup> | $-2$           | 6              | 8                                                                                |  |  |  |  |  |
| 6                                                                                               | <b>DEPORTIVO</b><br><b>R.O.C.</b>      | 0          | 2 <sup>2</sup> | $-7$           | $\overline{2}$ | 9                                                                                |  |  |  |  |  |
|                                                                                                 |                                        |            |                |                |                |                                                                                  |  |  |  |  |  |
|                                                                                                 |                                        | O          |                |                | ◁              |                                                                                  |  |  |  |  |  |

*Figura 32.- Pantalla de clasificación.*

• **Interfaz de calendario y resultados**: se divide por fases, el torneo actual está cursando la fase 2, de manera que se muestran los partidos por jugarse, es decir el calendario, y los resultados de partidos que han finalizado en la siguiente parte.

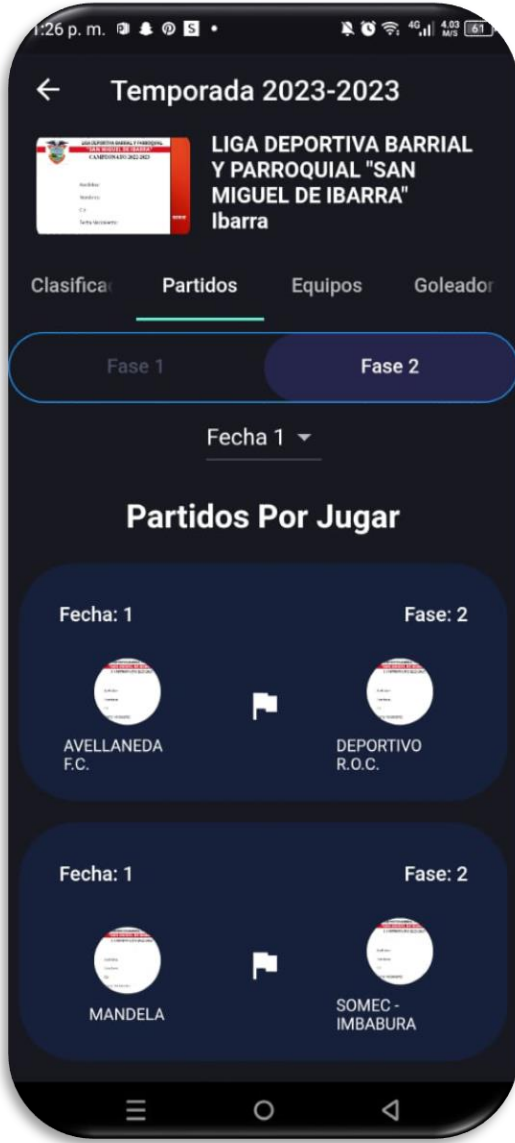

*Figura 33.- Pantalla de calendario y resultados.*

• **Interfaz de equipos**: se enlista todos los equipos dependiendo de la categoría, con la opción de ingresar y ver cada una de sus plantillas.

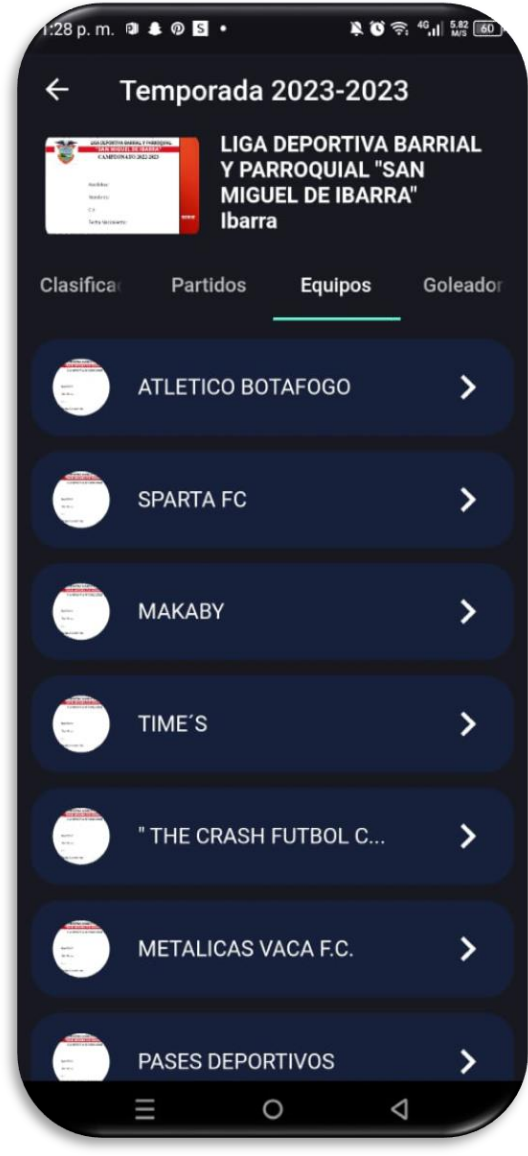

*Figura 34.- Pantalla de equipos.*

• **Interfaz de jugadores**: Se enlista los jugadores, por sus nombres completos y una foto de perfil proporcionada por la Liga San Miguel. De igual forma existe el acceso a la información personal.

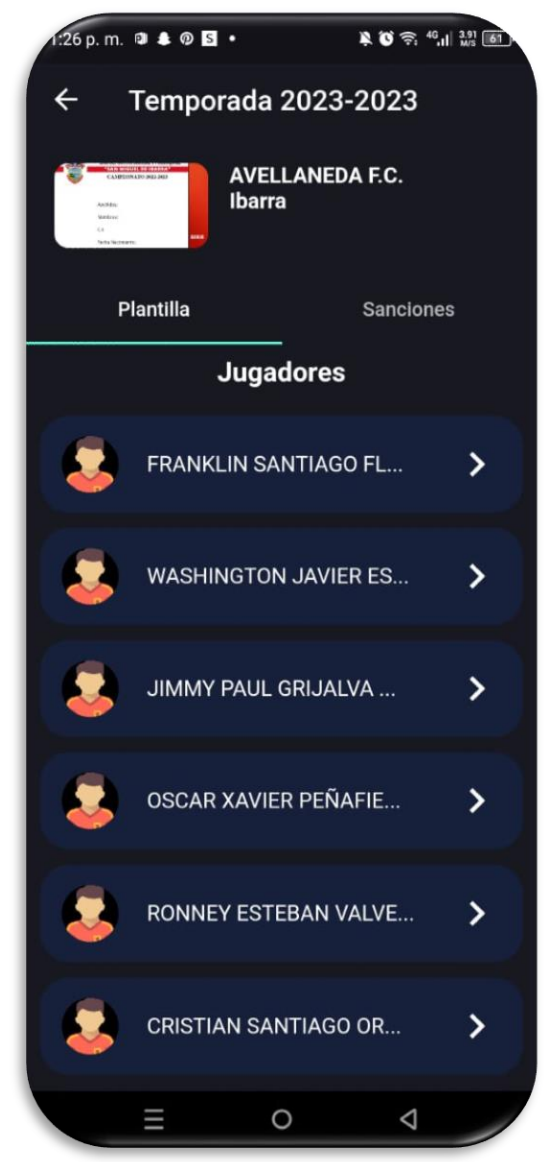

*Figura 35.- Pantalla de jugadores.*

• **Interfaz de sancionados**: se enlista tanto dirigentes como jugadores que hayan sido sancionados o suspendidos por alguna razón de la terna arbitral, se indica las fechas que deberá descansar y las observaciones.

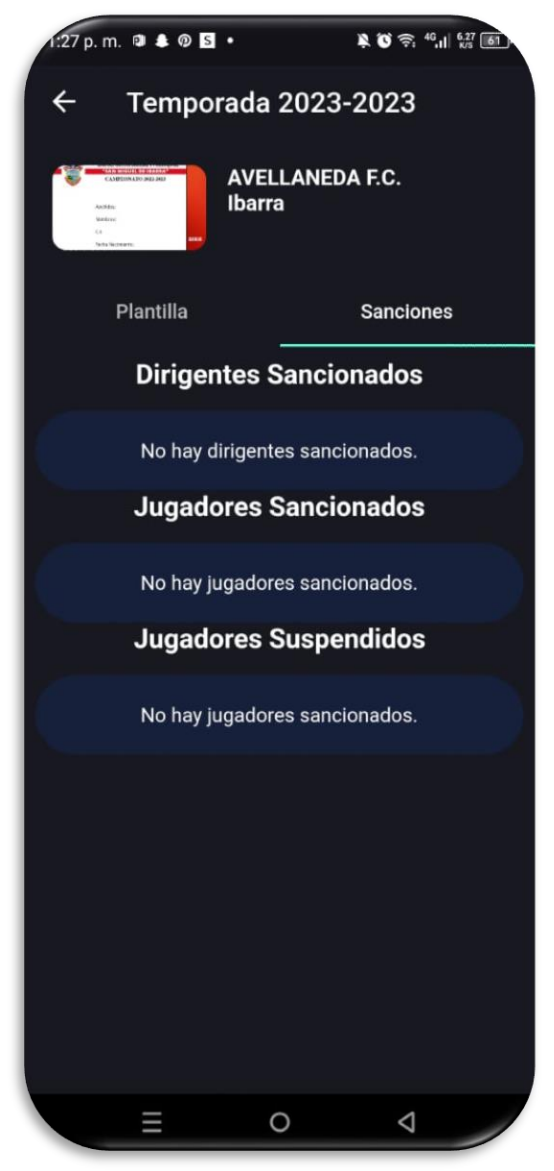

*Figura 36.- Pantalla de sanciones.*
• **Interfaz del perfil de jugador**: Se detalla el perfil de cada jugador, con sus nombres completos, club al que pertenece, edad, lugar de nacimiento, dorsal, cédula y el tipo de pase. Además, se colocó una fotografía tipo carnet de cada jugador.

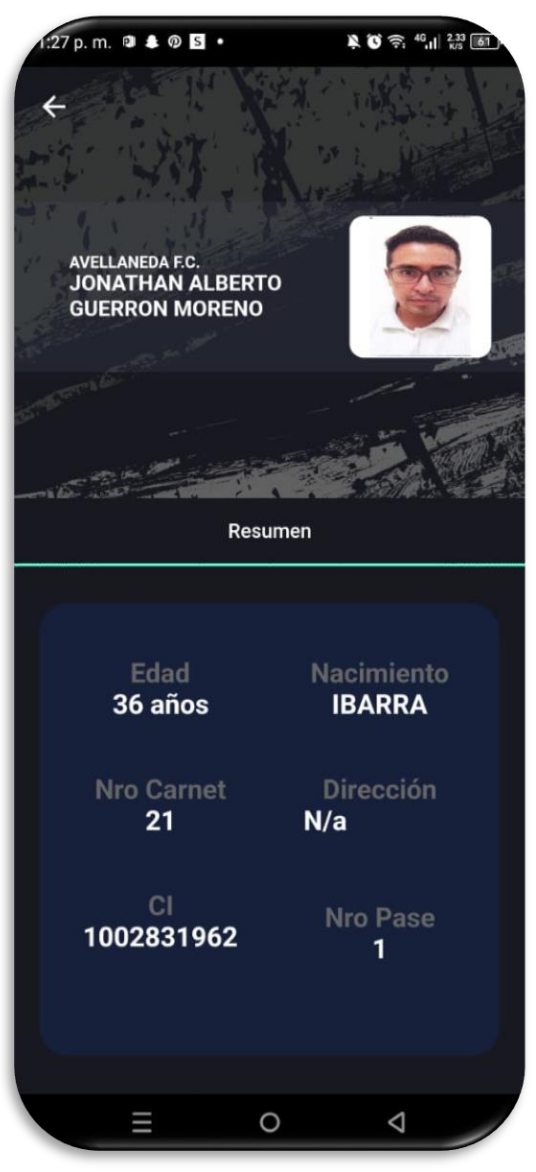

*Figura 37.- Pantalla perfil de jugador.*

• **Interfaz de goleadores**: se enlista los jugadores con más goles anotados en la presente temporada, desde el máximo goleador, hasta el jugador que tenga al menos un gol, según la categoría.

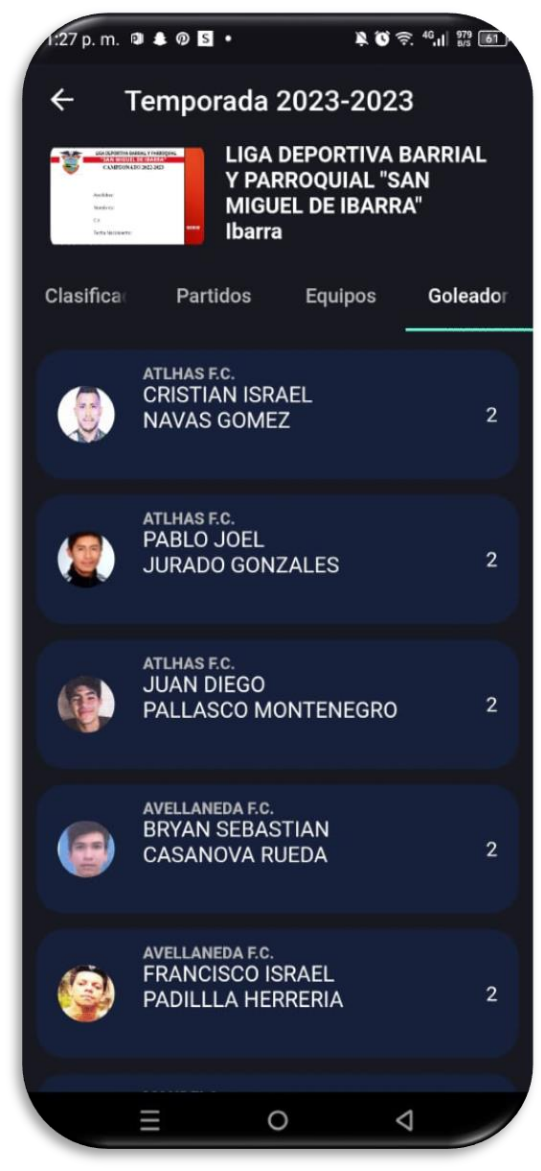

*Figura 38.- Pantalla de goleadores.*

• **Notificaciones**: solamente en el caso de haber permitido el envío de notificaciones al instalar la aplicación, podrá recibir resultados de partidos finalizados en forma de tiras en la sección de notificaciones del dispositivo.

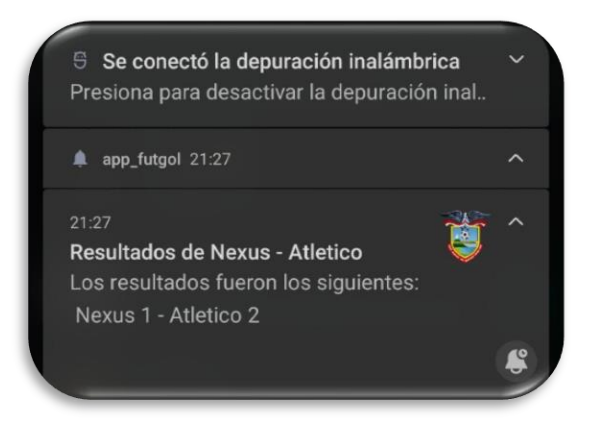

*Figura 39.- Pantalla de notificaciones.*